UNIVERSIDADE TECNOLÓGICA FEDERAL DO PARANÁ CAMPUS CURITIBA DEPARTAMENTO ACADÊMICO DE DESENHO INDUSTRIAL CURSO DE BACHARELADO EM DESIGN

> DIEGO MAFIOLETTI RODRIGO JANZ COSTA SILVA

**INSTALAÇÃO DE MÍDIA INTERATIVA** 

TRABALHO DE CONCLUSÃO DE CURSO

**CURITIBA** 2012

## DIEGO MAFIOLETTI RODRIGO JANZ COSTA SILVA

# **INSTALAÇÃO DE MÍDIA INTERATIVA**

Trabalho de Conclusão de Curso apresentado como requisito parcial para a obtenção do título de Bacharel em *Design*, do Curso de Bacharelado em *Design*, do Departamento Acadêmico de Desenho Industrial da Universidade Tecnológica Federal do Paraná.

Orientadora: Profa. Dra. Ana Lúcia Santos Verdasca Guimarães

**CURITIBA** 2012

Às memórias de Carlos Ervin Janz e Sybila Brisch – sábios amados avós e mentores, que em vida e além servem de inspiração e exemplos.

Aos pais Alberto Mafioletti, Leoni Maria Brisch Mafioletti e Denize Janz Costa Silva, por todo o amor e dedicação postos sempre a frente das próprias necessidades e vontades.

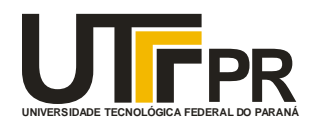

Ministério da Educação **Universidade Tecnológica Federal do Paraná** Câmpus Curitiba Diretoria de Graduação e Educação Profissional Departamento Acadêmico de Desenho Industrial

# **TERMO DE APROVAÇÃO**

## **TRABALHO DE CONCLUSÃO DE CURSO Nº 032**

## **"INSTALAÇÃO DE MÍDIA INTERATIVA"**

**por**

# **DIEGO MAFIOLETTI RODRIGO JANZ COSTA SILVA**

Trabalho de Conclusão de Curso apresentado no dia 29 de outubro de 2012 como requisito parcial para a obtenção do título de BACHAREL EM DESIGN do Curso de Bacharelado em Design, do Departamento Acadêmico de Desenho Industrial, da Universidade Tecnológica Federal do Paraná. Os alunos foram arguidos pela Banca Examinadora composta pelos professores abaixo, que após deliberação, consideraram o trabalho aprovado.

Banca Examinadora: Prof(a). Dr<sup>a</sup>. Luciana Martha Silveira DADIN - UTFPR

> Prof(a). Msc. Christiane Maria Ogg Nascimento Gonçalves Costa DADIN - UTFPR

Prof(a). Drª. . Ana Lúcia Santos Verdasca Guimarães *Orientador(a)* DADIN – UTFPR

Prof(a). Esp. Adriana da Costa Ferreira Professor Responsável pela Disciplina de TCC DADIN – UTFPR

**"A Folha de Aprovação assinada encontra-se na Coordenação do Curso".**

### **AGRADECIMENTOS**

Esse projeto só foi possível devido ao apoio incondicional de uma série de pessoas que acreditaram e apoiaram a proposta. Por isso, gostaríamos primeiramente agradecer à nossa dedicada e paciente orientadora, professora Ana Lúcia Verdasca Santos Guimarães, pelo brilhantismo como docente assim como pelo carinho quase maternal ao lidar com uma dupla possuidora de grandes ambições e vontade de sobra para divergir e divagar em diversos caminhos da pesquisa.

Também aos parceiros Eloy Casagrande e Luiz Vicente Horokoski, por terem fornecido a oportunidade de transformação da pesquisa em um projeto de cunho real.

Aos professores Christiane Ogg, Carlos Alberto Vargas, Maristela Ono, Luciana Martha Silveira e Líber Paz por compartilharem parte da sabedoria e experiência em projetos de design.

Aos amados amigos que apoiaram direta ou indiretamente com o desenvolvimento de alguma parte do projeto: Nathalli Antoniolli, Érik Gurski, Lucas Almeida, Vanessa Lisboa e Thiago Deconto, Cléber Niels, Tais Ribeiro, Annelise Papaleo, Andréa do Prado, Lucas Chaves, Vitor Parise, Lucas Armstrong, entre outros.

Também um grande agradecimento aos amigos que dedicaram talento e conhecimento às etapas das produções audiovisuais do projeto, Marcos Flávio Hinke, Lucas Takashi, Jaqueline Souza e Luis Cilho, Lucas Almeida e Guilherme Gonçalves.

Considerações à sábia dedicação de experiência sobre design, provinda dos mestres profissionais Silvio Silva Junior, Karine Kawamura e Guido Dezordi. Às empresas Varie, Lumen Design, Tec Design e Mindset Films pela disponibilização de matéria prima e/ou estrutura.

Agradecemos principalmente ao amor incondicional de Deus, dos nossos pais Alberto Mafioletti, Leoni Maria Brisch Mafioletti e Denize Janz, dos irmãos Carolina Janz e Guilherme Mafioletti, avôs e avós Carlos Ervin Janz, Maria Mafioletti, Otto Brisch, Rosalino Mafioletti e Ursula Janz além de todos tios, primos e enteados.

## **RESUMO**

MAFIOLETTI, Diego; SILVA, Rodrigo Janz Costa. Instalação de Mídia Interativa. 2012. Trabalho de Conclusão de Curso (Curso Bacharelado em Design) – Departamento Acadêmico de Desenho Industrial, Universidade Tecnológica Federal do Paraná. Curitiba, 2012.

Este documento apresenta o desenvolvimento de uma instalação de mídia interativa para apresentação dos projetos de educação ambiental Ecotrailer e Escritório Verde. Discute conceitos acerca do design de informação e da estruturação de instalações de mídias digitais como CAVEs e totens de informação, que guiam o processo de desenvolvimento de uma estrutura aonde ocorre a projeção de uma animação interativa que ao mesmo tempo expõe o conteúdo proposto e insere o usuário como participante da mídia. Traz como resultado considerações acerca da eficácia na transmissão de uma mensagem educativa em espaços públicos.

**Palavras-chave:** Mídia interativa. Instalação. Animação. Ecotrailer. Escritório Verde.

# **ABSTRACT**

MAFIOLETTI, Diego; SILVA, Rodrigo Janz Costa. Interactive Media Instalation. 2012. Course Conclusion Research (Design Bachelor) – Academic Departament of Industrial Design, Federal University of Technology. Curitiba, 2012.

This research presents the development of an interactive media installation for the presentation of the environmental education projects Ecotrailer and Escritório Verde (Green Office). It argues the concepts of information design and the structuring of Installations like CAVEs and information totens. The concepts guide the development processes of a structure where an animated interactive media is projected, showing the the content about the environmental education projects and also transforming the user into a participant of the media. As resulted of the study, it brings considerations about the efficiency of the information transmission from a mesage in public spaces.

**Keywords**: Interactive Media. Installation. Animation. Ecotrailer. Escritório Verde.

# **LISTA DE QUADROS**

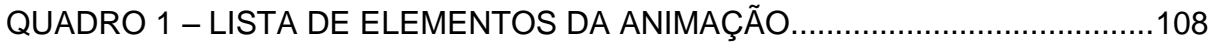

# **LISTA DE FIGURAS**

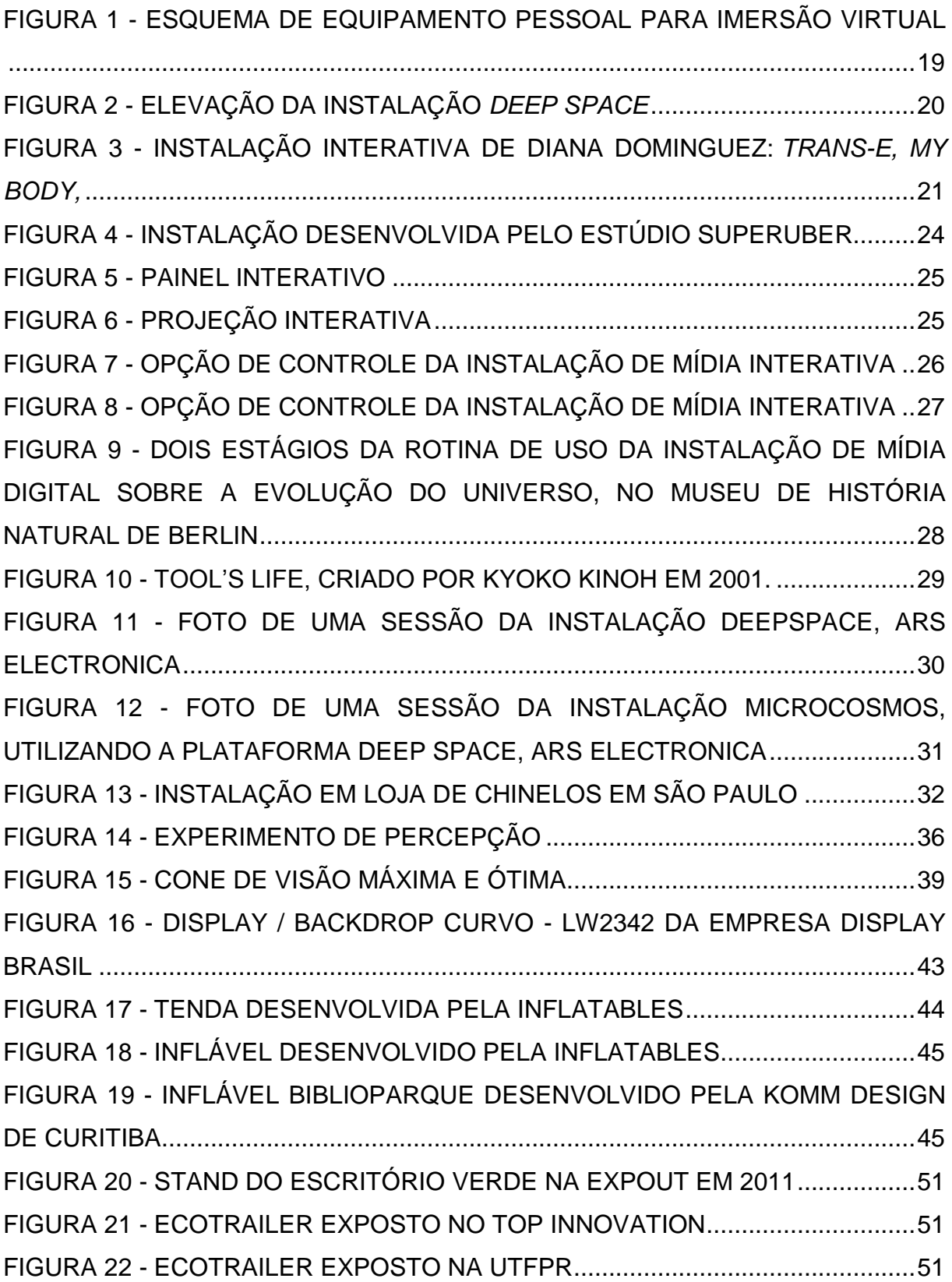

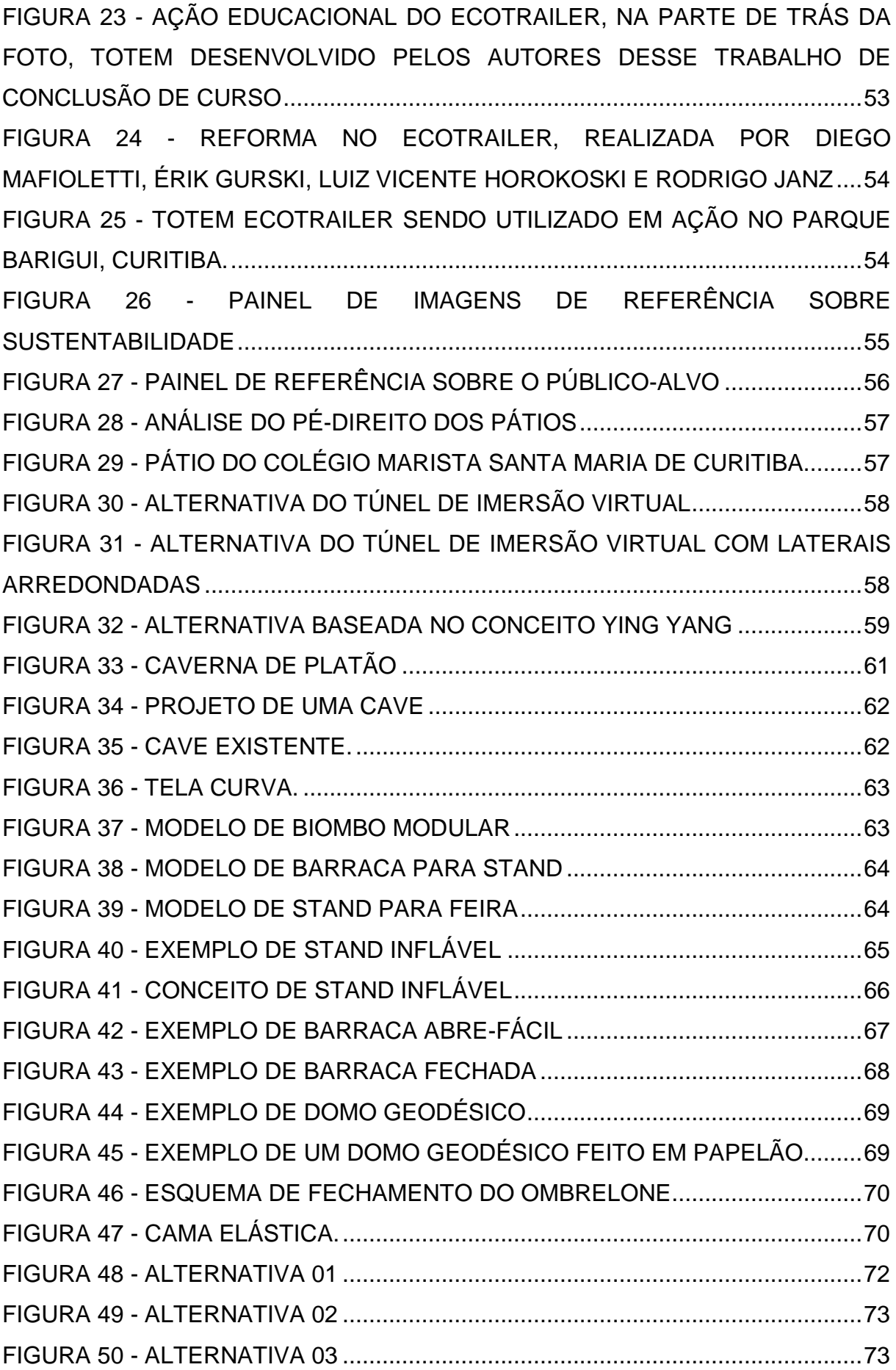

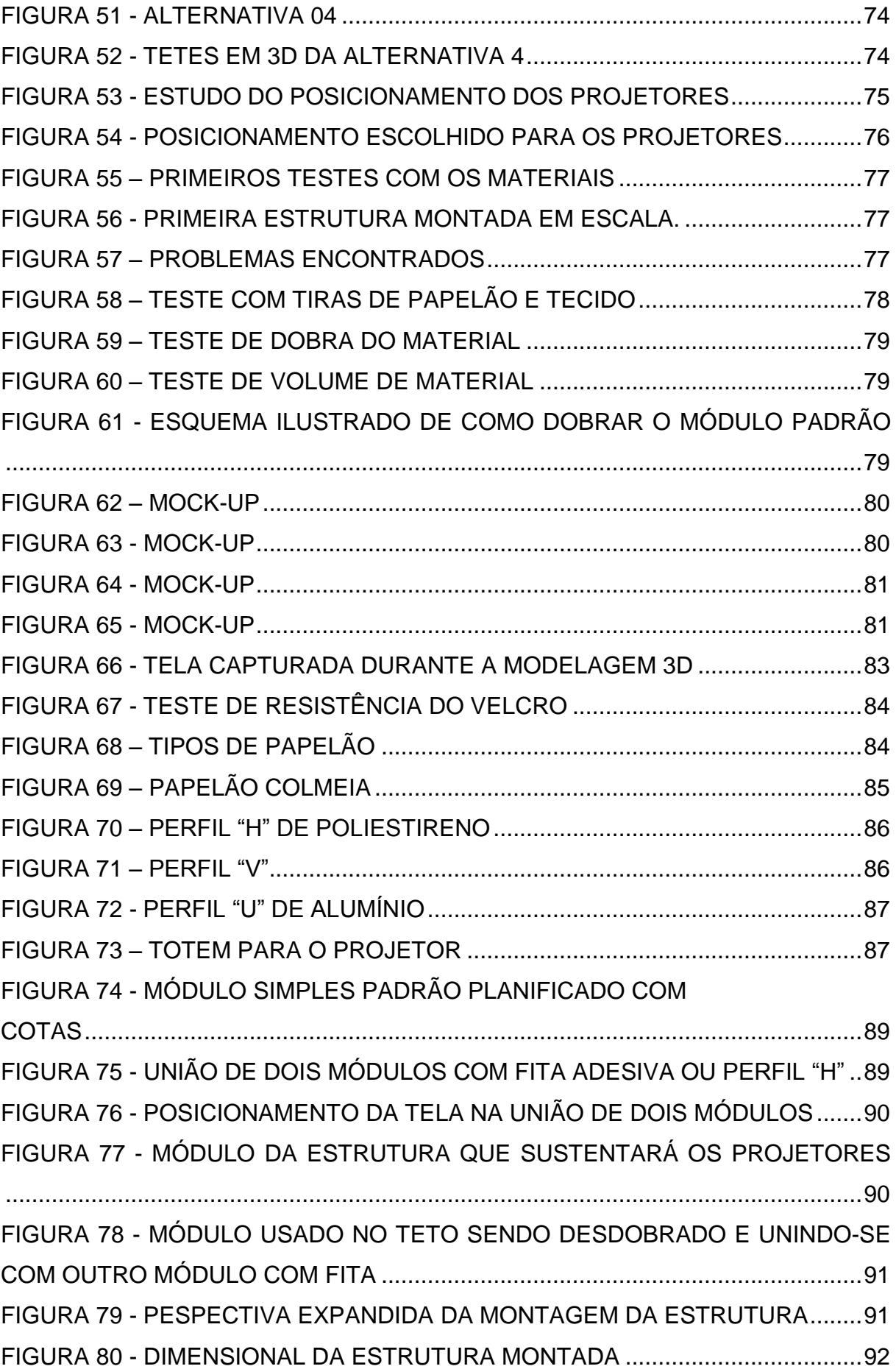

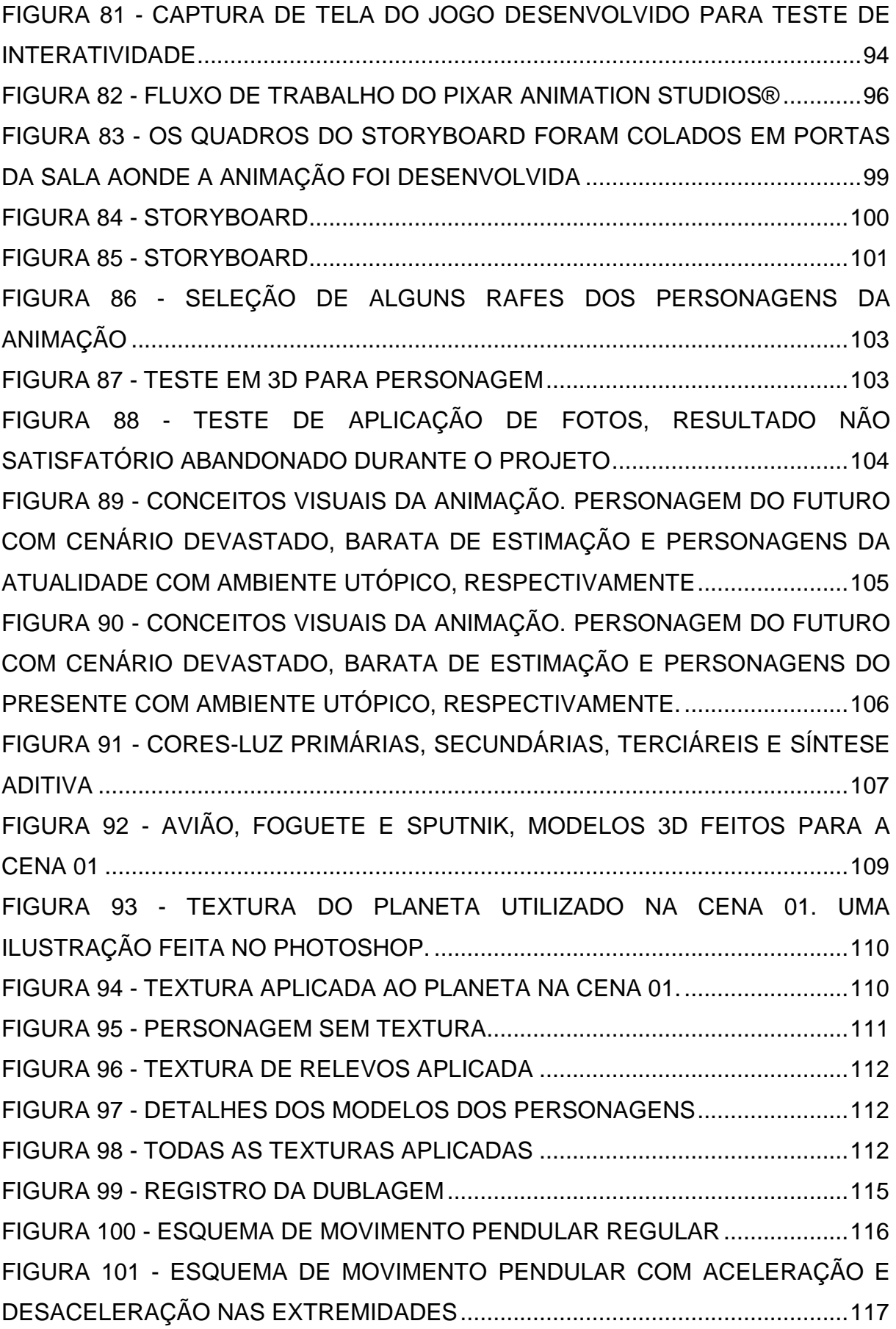

FIGURA 102 - JANELA DAS CURVAS DE INTERPOLAÇÃO DE KEYFRAMES. SUAVIZAÇÃO DO MOVIMENTO PRÓXIMO AOS KEYFRAMES DAS 2 EXTREMIDADES....................................................................................................117 FIGURA 103 - SOBREPOSIÇÃO DOS QUADROS DA CENA MOSTRADA NAS CURVAS ACIMA. UMA CONCENTRAÇÃO MAIOR DE QUADROS EM CADA EXTREMIDADE. .....................................................................................................118 FIGURA 104 - A PELE E O ESQUELETO DO PERSONAGEM POSTOS LADO A LADO. .....................................................................................................................118 FIGURA 105 - RIGGING MONTADO VISTO SOB PELE TRANSPARENTE. ESSE TIPO DE VISUALIZAÇÃO É MUITO ÚTIL PARA QUANDO OS OSSOS FOREM ANIMADOS. ............................................................................................................119 FIGURA 106 - SEQUENCIA DE 3 QUADROS-CHAVES DE ANIMAÇÃO DE PERSONAGEM COLOCADOS LADO A LADO......................................................119 FIGURA 107 - O MESMO QUADRO FINALIZADO COM AS LUZES PADRÕES DO AUTODESK 3DS MAX E COM UM ESTUDO/PLANEJAMENTO PRÉVIO, RESPECTIVAMENTE.............................................................................................120 FIGURA 108 - ILUMINAÇÃO FINAL DAS CENA 01, 02 E 04, RESPECTIVAMENTE ................................................................................................................................122 FIGURA 109 - 1) FUNDO; 2) SOMBRA DO CHÃO; 3) CHÃO; 4) PERSONAGENS; 5) CANAL DE PROFUNDIDADE DOS PERSONAGENS; 6) CANAL DE TRANSPARÊNCIA DOS PERSONAGENS; 7) CANAL DE TRANSPARÊNCIA DO GUARDA-SOL; 8) GUARDA-SOL; 9) CANAL DE PROFUNDIDADE DE CAMPO. 123 FIGURA 110 - CAPTURA DE TELA DA PÓS PRODUÇÃO DA ANIMAÇÃO..........123 FIGURA 111 - ILUSTRAÇÃO DA INSTALAÇÃO COM ECOTRAILER E ANIMAÇÃO INTERATIVA. ..........................................................................................................125 FIGURA 112 - FOTOS CAPTURADAS DURANTE PRIMEIRO TESTE DA INSTALAÇÃO INTERATIVA....................................................................................125 FIGURA 113 - COMPARATIVO ENTRE O STAND ANTIGO E O ATUAL..............128

# **SUMÁRIO**

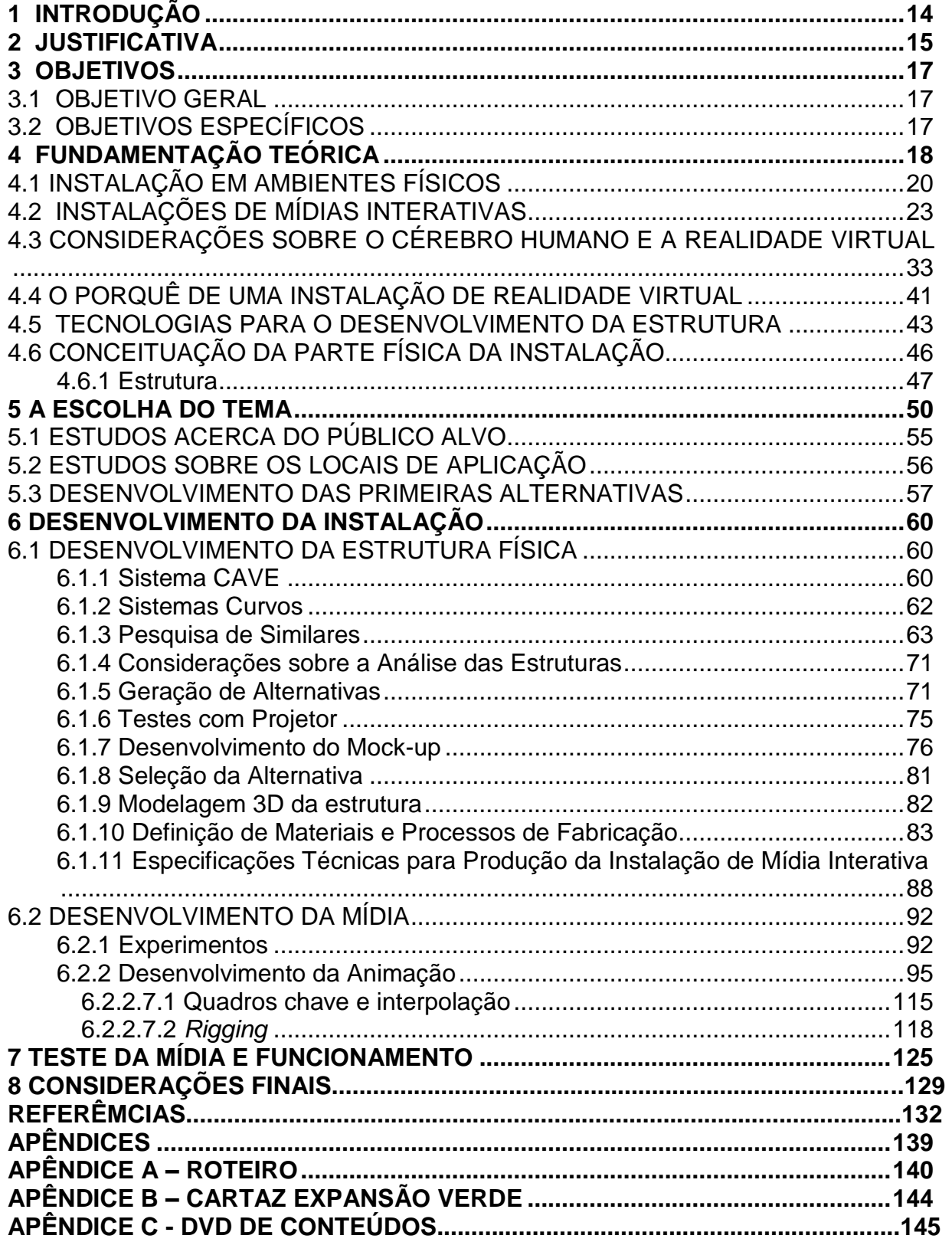

### **1 INTRODUÇÃO**

As mídias digitais estão inseridas e popularizadas na sociedade atual, apresentando muitas vantagens na eficácia da transmissão de mensagens. Devido à grande gama de competências envolvidas no desenvolvimento de mídias digitais, esse projeto apresenta conceitos sobre *design*, interação, mídias interativas (aonde o usuário interfere ou contribui com o conteúdo que lhe é exposto), novas tecnologias em mídias digitais, formas de interação e sobre o próprio ser humano. Embora aborde diferentes técnicas e tecnologias, tem o foco no desenvolvimento de uma instalação de mídia interativa de imersão virtual para a apresentação dos projetos de educação ambiental Ecotrailer e Escritório Verde. Para isso, são identificadas e analisadas algumas instalações semelhantes existentes, bem como a tecnologia e materiais utilizados.

Entender sobre o funcionamento do processamento de informação do cérebro humano, assim como os aspectos da ergonomia cognitiva, design de comunicação e arte, mostra-se fundamental para a tomada de decisões que direcionaram o desenvolvimento do produto final: uma estrutura para projeção imersiva e uma animação interativa que ao mesmo tempo, expõem e inserem o usuário no conteúdo transmitido.

Como a produção de uma instalação para realidade virtual não demanda unicamente esforços no desenvolvimento de uma mídia, foi necessária uma investigação na área do *design* de produto. Essa parte da pesquisa é voltada para a definição da estrutura que acolhe a mídia e os usuários, permitindo a imersão, que é guiada por alguns aspectos, como o espaço de aplicação, portabilidade, facilidade na montagem, desmonte e transporte.

O projeto aqui tratado trata do desenvolvimento e instalação de uma mídia interativa, buscando criar uma solução economicamente viável para imersão e desenvolver uma mídia adequada à demanda.

### **2 JUSTIFICATIVA**

A estrutura social da humanidade está passando por uma drástica mudança causada pela velocidade e acesso à informação através das mídias digitais. Junto a essa mudança, nota-se também a transformação das demandas das pessoas acerca dos veículos pelos quais se obtém informação.

Passamos atualmente por uma fase em que o usuário de mídias eletrônicas já transcendeu de um período de adaptação à nova estética e linguagens permitidas. Tal fato sucedeu do início da implantação da internet no Brasil, aonde *websites* pareciam muito com mídias impressas, apresentando semelhante diagramação e arquitetura da informação (BADRE, 2004). Mas nota-se cada vez mais um forte esforço por parte dos *designers* de mídias eletrônicas pela utilização de recursos audiovisuais complexos em hipermídias do ciberespaço, e com isso, vai se estabelecendo um novo perfil de usuário que, por sua vez, constrói uma cultura cognitiva adaptada ao movimento, música e velocidade de informação jamais observada na humanidade.

Por mais que esse aspecto cultural seja principalmente reforçado por hipermídias pertinentes à cibercultura - que segundo Manovich (2005), englobam as redes sociais, jogos com múltiplos jogadores *on-line*, identidade *on-line*, *e-mails*, telefones celulares e outros casos de internet - ele ainda assim pode se manifestar em outras atividades do ser humano. Por tal motivo, comportamentos dessa cibercultura expressam-se não somente quando o usuário utiliza um computador, mas também nos outros momentos e locais em que vive. Nesse contexto nota-se uma crescente demanda pelo desenvolvimento de novas mídias eletrônicas e uma igualmente crescente exigência dos usuários em relação a qualidade e diversidade de tais mídias.

Identificou-se em Curitiba uma escassez de mídias eletrônicas eficientes na comunicação em espaços públicos. Tais espaços, desde a era das mídias analógicas, já sofriam com a abundância de emissores de informações sobrepostos, como cartazes, sinalizações e letreiros, fazendo com que diversas vezes mensagens relevantes não conseguissem ser transmitidas ao público interessado.

Com a popularização das mídias eletrônicas interativas e o estabelecimento de um novo perfil de público - altamente exigente quanto à qualidade das mídias,

habituado a interagir e interferir com os veículos de comunicação - nota-se novos desafios para o desenvolvimento de mídias em espaços públicos. A problemática dessa pesquisa gira exatamente em torno desses desafios, pois visa gerar uma estrutura física para mídias interativas que possam ser instaladas em espaços físicos de uso coletivo. Por meio dela, pretende-se fornecer ao usuário um ambiente de imersão virtual que objetive a eficácia e eficiência na transmissão de mensagens.

Como tema escolhido para o desenvolvimento da mídia de exemplo, decidiuse optar por um projeto ou ação que possa trazer algum retorno à sociedade. Sendo assim, a ideia foi investida nos projetos parceiros de educação ambiental Ecotrailer e Escritório Verde, ambos carentes em comunicação com vários pontos falhos na transmissão da mensagem que pretendem divulgar à sociedade.

### **3 OBJETIVOS**

A partir do problema identificado anteriormente, alguns objetivos podem ser traçados, conforme a seguir.

### 3.1 OBJETIVO GERAL

Desenvolver uma instalação interativa para imersão virtual.

## 3.2 OBJETIVOS ESPECÍFICOS

- Identificar e analisar algumas instalações de mídias interativas existentes;
- Levantar tecnologias e materiais utilizados em instalações de mídias interativas;
- Desenvolver estrutura física da instalação;
- Desenvolver mídia de exemplo para ser testada na instalação.

### **4 FUNDAMENTAÇÃO TEÓRICA**

<u>.</u>

Gui Bonsiepe (1998) propõe como fundamental no *design* a noção de interface. Ele apresenta a sua ideia como um diagrama ontológico do *design*, aonde coloca o ser humano como um usuário com uma tarefa a cumprir, uma ferramenta e a ação a ser executada. Todos esses elementos são conectados por um espaço chamado interface. Por ser essa mediação entre os artefatos e humanos, Bonsiepe classifica a interface como o domínio central do *design*, pois é nela que ocorre a transformação de objetos em produtos e sinais em informações interpretáveis. Transforma a simples presença física em disponibilidade (PFÜZENREUTER, 2003).

O estudo central dessa pesquisa visa desenvolver um protótipo de um ambiente virtual aos usuários, levando-os a uma experiência, audiovisual e sinestésica.

Em todas as fases do projeto o espaço defendido por Bonsiepe como "Interface", por meio da hipermídia desenvolvida, seja em forma de *design* de produto (elementos estruturais da instalação) ou no que diz respeito à área de HCI *(Human Computer Interfaces)*<sup>1</sup> *,* serão projetados a fim de proporcionar o máximo de conforto e entendimento durante o uso. Braga (2003) esclarece o papel da interface na mídia eletrônica;

> A interatividade, ou o diálogo entre homem e máquina, deve ser intermediada por processos de comunicação, codificados em signos de diferentes naturezas. A organização desses signos em um todo lógico e comunicativo é o trabalho de interface (Braga, 2003, p.43).

A realidade virtual é um dos níveis de interação entre o homem e o computador que, segundo Stucliffe (2002), é uma tecnologia que enriquece as gerações anteriores de multimídia pelo uso de gráficos 3D, interação além do teclado e do mouse, podendo, inclusive, muitas vezes ser classificada como Interface Multi Sensorial.

Existem diversos níveis de realidade virtual e técnicas utilizadas para alcançá-las, como através de óculos e manejos, como demonstrado pelo diagrama

<sup>&</sup>lt;sup>1</sup> Segundo Pfützenreuter (2003), trata-se da linha de estudos pertinentes ao desenvolvimento de *softwares* para computadores que abrange a interface gráfica visível ao usuário e periféricos de interação.

de Vince (1995), na figura 1. Outra técnica muito utilizada de imersão é a CAVE (Collaborative Automated Virtual Environment). Primeiramente nomeada pelo Massachutes Institute of Technology (STUCLIFFE, 2002), são instalações aonde as pessoas entram em um espaço aonde imagens são reproduzidas em diversos planos, como é o caso da instalação *Deep Space*, descrita por Stocker (2009) figura 2, que representa uma elevação desta instalação.

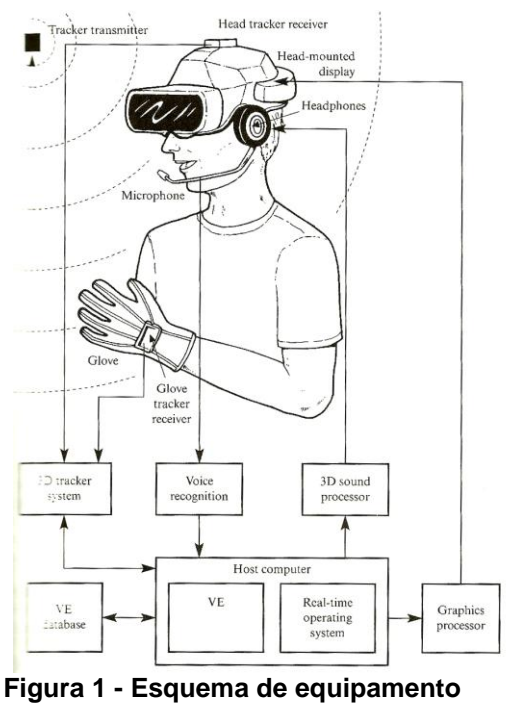

**pessoal para imersão virtual Fonte: Vince (1995).**

No exemplo exposto por Vince (2005), o usuário era imerso em um ambiente de realidade virtual individualmente, ou seja, para o terminal de acesso permite uma única pessoa. Para o atingimento de um nível satisfatório de instalação e imersão, Vince sugeriu a utilização de capacete com óculos de visão estereoscópica, para proporcionar imagens 3Ds, fones de ouvido estéreos e microfone para detecção de comandos de voz. No capacete um acelerômetro detecta variações da posição e movimentos da cabeça. Na mão do usuário uma luva serve como manejo à interface, detectando movimento e pressões realizadas pelo usuário.

No ambiente onde o usuário for imerso, ou seja, o espaço físico no mundo real, da ação, um detector de movimentos infravermelho ou por rastreamento de imagem detecta os movimentos do corpo em geral.

Todos esses periféricos de interação são conectados a uma central de interação que interage com o sistema de geração do ambiente virtual, propiciando assim a experiência imersiva.

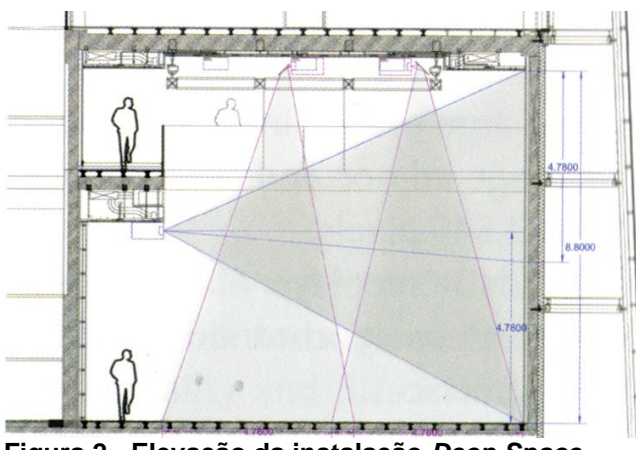

**Figura 2 - Elevação da instalação** *Deep Space* **Fonte: Stocker (2009).**

Stocker (2009), autor de *Ars Eletronica,* descreveu o funcionamento de uma das maiores e mais inovadoras salas de imersão virtual da atualidade, a *Deep Space*. Maiores detalhes serão comentados nos próximos capítulos, mas vale antecipar o caráter mais social de tal instalação, que apresentando várias telas em dois planos perpendiculares de projeção, possibilitava a interação e uso de vários usuários simultâneos. Segundo o autor, a imersão com grupos de pessoas é vantajosa por permitir que os usuários compartilhem reações e as mesmas experiências.

Com o intuito de possibilitar o uso de mais de um usuário simultaneamente, os esforços dessa pesquisa serão direcionados a entender o funcionamento de uma CAVE, descartando equipamentos individuais como o apresentado na figura 1.

### 4.1 INSTALAÇÃO EM AMBIENTES FÍSICOS

O conceito de instalação, corriqueiro no campo da arte, deve ser ampliado para um lugar onde são criadas situações com dispositivos tecnológicos: circuitos fechados, imagens ampliadas, telas múltiplas, microfones, câmeras de eco, câmeras

de vigilância, dispositivos de interação e interfaces computacionais reconfiguram o ambiente e permitem que a energia natural do corpo se mescle à energia artificial dos aparelhos (DOMINGUEZ, 1998).

As instalações podem ser classificadas como fixas ou temporárias. As fixas ocorrem normalmente em museus, com as obras do acervo, ficando abertas permanentemente à visitação. Já as temporárias possuem uma duração específica. É esse tipo de instalação que se levou em consideração para o desenvolvimento do projeto.

Até os anos de 1960, a maior parte da produção artística era de quadros ou esculturas. Nessa época começam a surgir a arte conceitual e outras linguagens como instalações e *performances*. A partir dai, o modo de organizar as exposições passa a ser mais complexo, afinal, esse tipo de arte sugere uma operação artística em que o espaço é a parte fundamental, constitui a própria obra de arte. A partir da década de 70 a obra chega a um ponto em que não apenas ocupa o espaço como também reconstrói. Hoje, os espaços que abrigam as exposições devem prever a utilização de equipamentos multimídia, oferecendo estrutura de base.

Para Dominguez (1998) os corpos que circulam no espaço não assumem uma atitude contemplativa, mas devem estabelecer relações que são estimuladas por elementos perceptivos diversos. O andar, o ouvir, o ver, o tocar provocam relações diferentes. A seguir um exemplo de instalação interativa de Diana Dominguez.

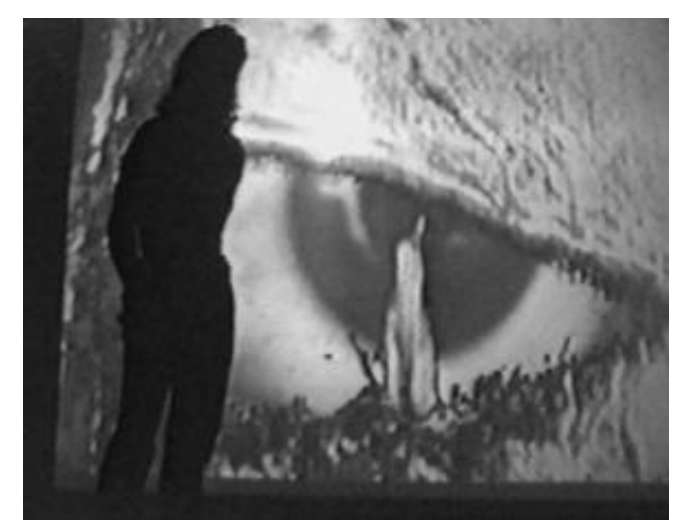

**Figura 3 - Instalação interativa de Diana Dominguez:** *TRANS-E, My Body, My Blod***, 1997 Fonte: Heterogenesis (2011).**

Um problema comum a muitas estruturas dos espaços onde ocorrem as exposições é a dificuldade de montar e desmontar as ligações ou junções entre as partes, os parafusos e encaixes. Outras estruturas são desmontáveis "demais", no sentido de que é inútil reduzir uma grande estrutura a um número tão grande de pedaços. Talvez se acredite que isso dê mais flexibilidade à estrutura, mas, geralmente, as construções têm medidas fixas, de modo que algumas partes já poderiam estar prontas, evitando-se assim o trabalho de ter que montá-las a cada vez (MUNARI, 1999).

Munari (1999, p.247), ao referir-se ao projeto formal de um expositor, comenta que "... o ideal talvez fosse projetar elementos modulares de base - já prontos, não desmontáveis, fáceis de manusear e empilháveis para ocupar um espaço mínimo - e depois montá-los entre si, se possível sem parafusos, pregos nem junções".

Trazemos Mourthé (1998), cujo trabalho sobre mobiliário urbano poderá nos servir de referência e guia, uma vez que é aos espaços de uso coletivo que se destina esse projeto. Para ela, a linguagem adotada na elaboração do projeto de mobiliário urbano será regida segundo os critérios e valores que se deseja estampar no objeto, assim, deve-se considerar:

- O ambiente onde o mobiliário será inserido e a interferência que este causará;
- O que será oferecido aos usuários (conforto, beleza, informação, conveniência);
- O público que se deseja atender;
- A função simbólica que terá o objeto (sofisticação, qualidade, irreverência).

Para Mourthé (1998) o mobiliário urbano, para ser perceptível e legível, deve possuir elementos facilmente distinguíveis de seu contexto, para isso, podem ser utilizados de forma contrastante ou harmônica com o espaço em que será inserido. Junto com a legibilidade, deve ter qualidade técnica. Os materiais e acabamentos utilizados devem apresentar alta qualidade e durabilidade, além de serem adequados ao uso proposto. A pintura deve valorizar as qualidades do material utilizado e não as mascarar.

É importante conhecer as características e potencialidades de cada material, a fim de se explorar ao máximo o que cada um tem a oferecer, proporcionando

diversas possibilidades e trazendo maior liberdade no momento da definição das formas do objeto.

Os elementos aqui apresentados são igualmente importantes à instalação proposta. Porém, se o mobiliário urbano tem o caráter de permanência, o móvel/instalação a ser desenvolvido precisa, ainda, adequar-se ao movimento de montagem/desmontagem, considerando que se propõe uma utilização itinerante.

### 4.2 INSTALAÇÕES DE MÍDIAS INTERATIVAS

Como consequência da redução do custo das tecnologias da informação e o aumento do número de profissionais de *design* e publicidade atuando com mídias interativas, vemos diversos exemplos de aplicações criativas dos equipamentos da informação voltados à comunicação em ambientes físicos. Muitas das vanguardas criativas e tecnológicas desse ramo estão em museus, amostras de arte e eventos empresariais de grande porte.

Devido ao grande escopo de possibilidades ampliadas pelas mídias digitais, *designers*, junto a engenheiros e programadores, têm criado soluções muito variadas para problemas de comunicação utilizando mídias digitais interativas. Como comentado anteriormente, os museus são espaços que permitem aplicações para tais tecnologias.

Há exemplos desse tipo de utilização de mídias em museus no Brasil, desenvolvido pelo estúdio especializado em mídias interativas Superuber. O estúdio criou projetos para o museu da língua portuguesa em São Paulo, que em 2006 foi completamente reformado para abrigar diversas instalações interativas que auxiliassem o acesso do público às informações acerca do museu. Uma das instalações se chama "Beco das Palavras" e instigava o usuário a compor palavras com sílabas projetadas sobre uma superfície plana horizontal. Assim que uma palavra era formada, revelavam-se informações acerca da etimologia dela.

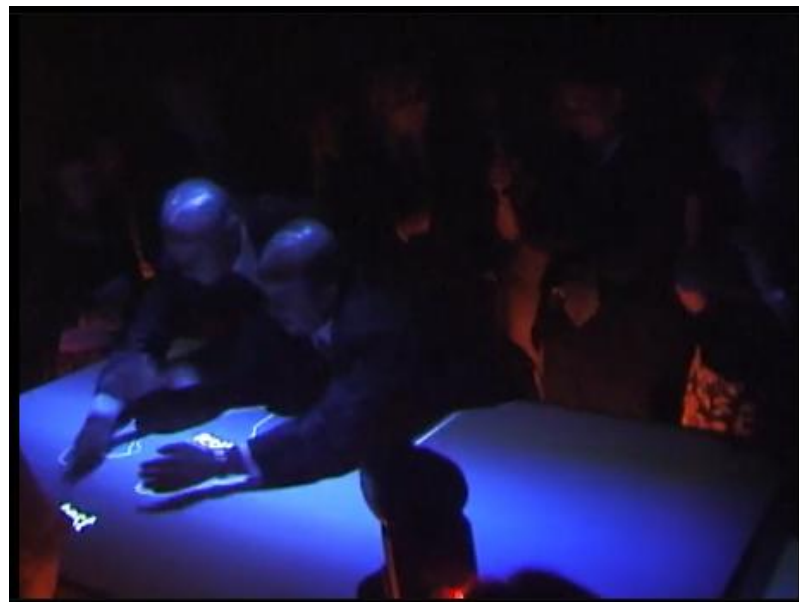

**Figura 4 - Instalação desenvolvida pelo estúdio Superuber para o museu da língua portuguesa Fonte: Superuber (2011).**

A título de exemplificação, outro museu que vem explorando tais tecnologias em prol do aumento do nível de interesse do participante e aprimoramento na eficácia didática, é o Museu de História Natural de Berlin, onde diversos tipos de equipamentos e adaptações de recursos tecnológicos vêm sido explorados. Um equipamento de uso bastante comum, que possui o objetivo de reforçar as informações expostas, é o painel interativo, que com uso de uma tela comum de computador mais um periférico de controle acoplado, interage com o visitante do museu, aprimorando a visualização de informações expostas.

Na figura 5, há um painel interativo que foi instalado em uma sessão do Museu dedicada à história geológica do planeta terra. Com o recurso instalado, o usuário tem a possibilidade de mover um botão horizontalmente por uma canaleta que está alinhada a uma linha do tempo exibida na tela do painel. Conforme é movido o botão do ponto mais a esquerda à extremidade direita da canaleta, percorre-se uma linha do tempo que engloba todo o intervalo de existência do planeta terra, demonstrando a variação no formato e posição dos continentes.

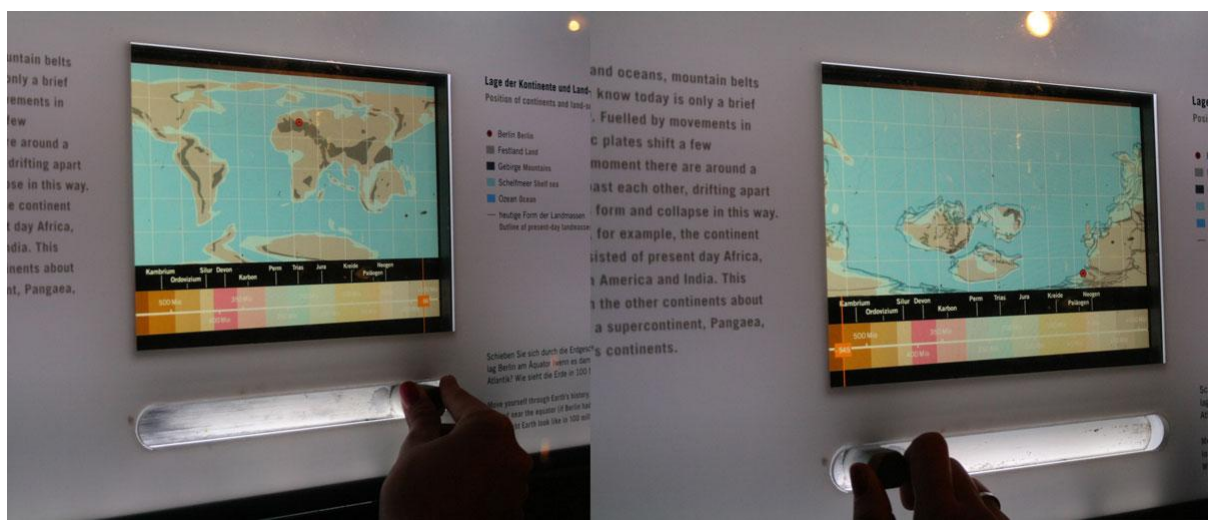

**Figura 5 - Painel interativo Fonte: Foto por Rodrigo Janz (Berlin, 2010)**

Outra tecnologia muito utilizada no desenvolvimento de instalações para mídias interativas é a projeção interativa, com detecção de movimento por captura de imagem. Na figura 6 há um exemplo de aplicação de uma mesa de projeção interativa no museu, com conteúdo sobre taxonomia dos animais, adicionando informações sobre os animais empalhados expostos na sessão de taxidermia. A interação se dá gestualmente quando o usuário passa a mão por cima dos elementos projetados.

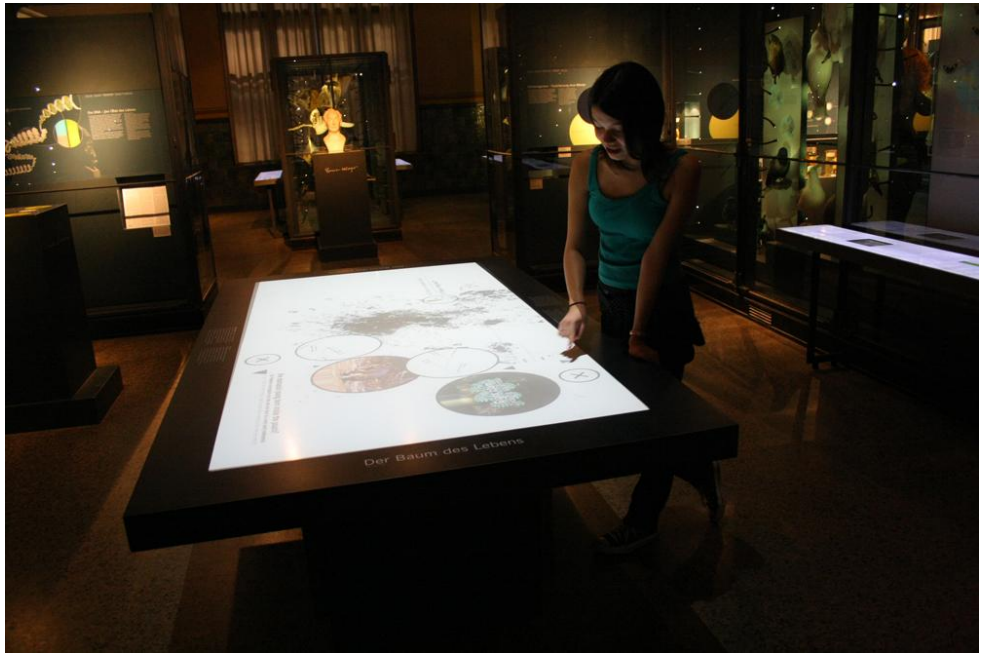

**Figura 6 - Projeção interativa Fonte: Foto por Rodrigo Janz (Berlin, 2010)**

Ainda como forma de painel interativo, no mesmo museu havia uma instalação que simulava dinossauros em seus ambientes naturais, adicionando informações auditivas acerca do modo de vida desses animais. A instalação foi posicionada na sessão dos fósseis e a interação era realizada por terminais de controle, conforme imagens a seguir.

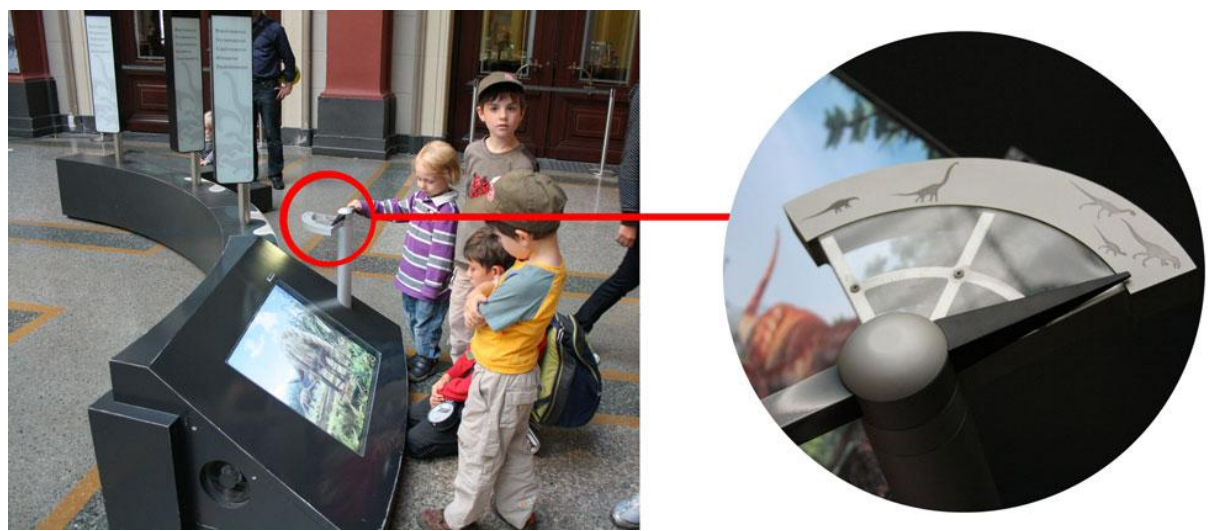

**Figura 7 - Opção de controle da instalação de mídia interativa Fonte: Foto por Rodrigo Janz (Berlin, 2010).**

Em ambos os museus, as opções de controle sobre o conteúdo eram semelhantes, simulando uma forma de realidade aumentada, que, segundo Tori (2009), é uma forma de mídia digital semelhante à realidade virtual, com a diferença de que, em lugar de se buscar a imersão do usuário em um ambiente virtual, se enriquece o ambiente real com informações virtuais a esse integradas. No exemplo demonstrado na figura 7, o ambiente real era representado na tela da instalação com uma fotografia dos esqueletos dos dinossauros expostos no mesmo lugar e sob o mesmo ângulo de observação do usuário. Ao se escolher uma das três espécies de dinossauros expostos, utilizando um manejo com a representação das silhuetas, na tela, o esqueleto de dinossauro da fotografia ganhava camadas de órgãos, músculos, pele e começava a andar em direção de uma representação virtual de seu ambiente, enquanto caixas de som narravam detalhes do que era exibido.

Tal tela, demonstrada na figura 7, possibilita fácil acesso a vários usuários e também a crianças que não possuíam estatura para utilizar os controles em forma de binóculos, localizados um pouco mais ao lado da instalação, como mostra a figura 8. Tais binóculos giravam no eixo vertical, possibilitando ser apontados para cada um das três espécies de esqueletos de dinossauro. Assim que o usuário centrasse a visão em um dos três esqueletos, ele veria a mesma transformação da fotografia do museu para a simulação do dinossauro caminhando em seu suposto ambiente natural.

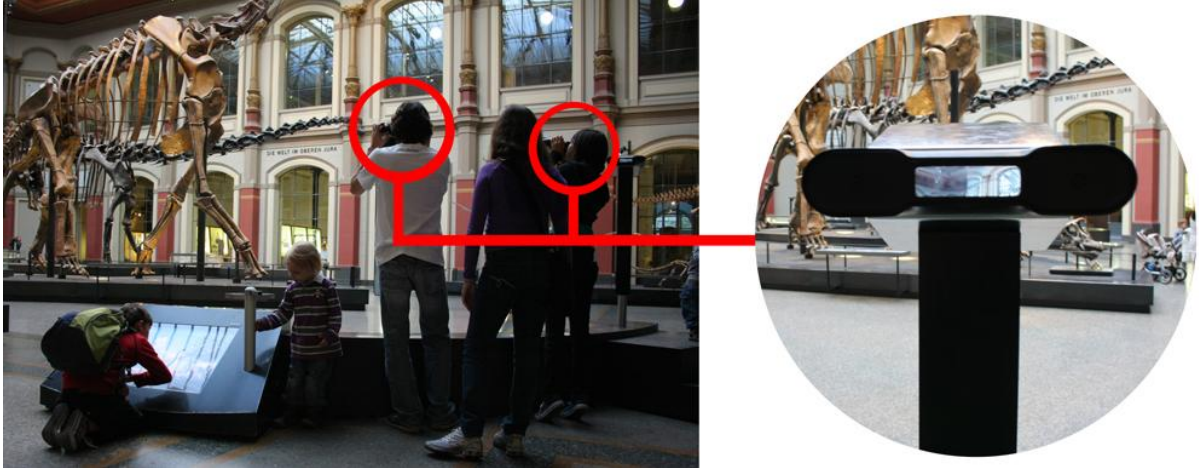

**Figura 8 - Opção de controle da instalação de mídia interativa Fonte: Foto por Rodrigo Janz (Berlin, 2010).**

Outro interessante exemplo de instalação de mídia interativa no museu de história natural de Berlin é uma forma quase cinematográfica de explicar a origem e evolução do universo até os dias de hoje (figura 9). A instalação era composta por um móvel estofado, aonde, ao se sentarem, os usuários olhavam para cima, aonde está posicionada na máxima altura do pé direito da sala, que é de aproximadamente vinte metros de altura, uma tela redonda. Atrás da tela um projetor digital reproduzia imagens do espaço se formando, enquanto um cronômetro percorria freneticamente todo o perímetro da tela. Na medida em que o cronômetro se afastava do ano seis bilhões antes de cristo até a atualidade, a tela descia lentamente em direção dos usuários, simultaneamente exibindo imagens com uma narrativa sobre a evolução do universo. Quando, enfim, chegava ao ano atual, a tela, agora posicionada a menos de três metros de distância dos olhos dos usuários, exibia o planeta e com imagens de satélite ia se aproximando de Berlin até chegar ao teto do Museu de História Natural, quando uma câmera era acionada e transmitia para a tela a imagem em tempo real dos usuários sentados no móvel da instalação, provocando uma positiva reação de espanto. Com essa ação a rotina de uso da instalação atingia a metade e a tela iniciava o seu retorno ao ponto inicial, 20 metros acima, simultânea à

narrativa do micro espaço até atingir o nível mínimo das partículas de *quarks* presentes dentro de um elétron.

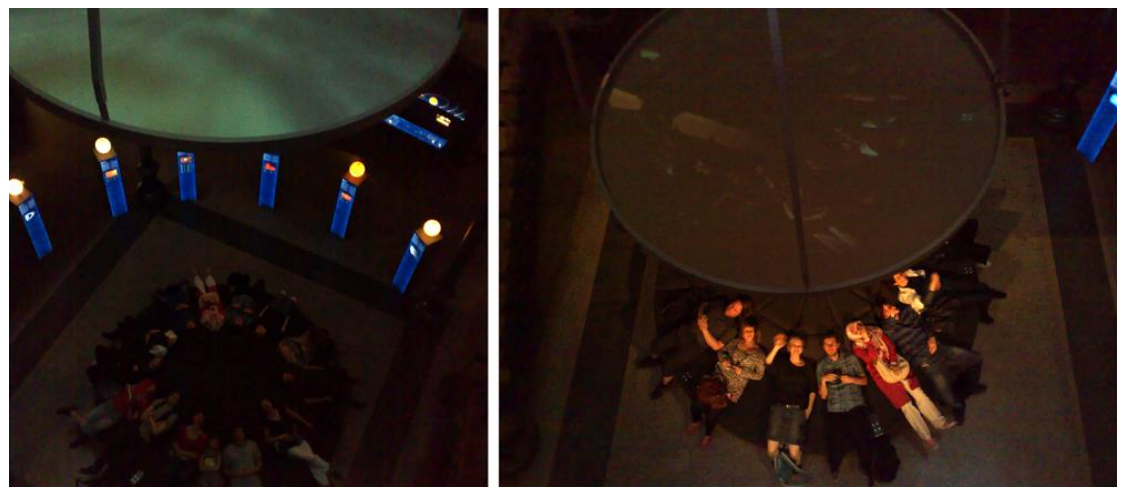

**Figura 9 - Dois estágios da rotina de uso da instalação de mídia digital sobre a evolução do universo, no Museu de História Natural de Berlin Fonte: Foto por Rodrigo Janz (Berlin, 2010).**

Além dos museus mais modernos, as instalações de mídias interativas têm sido exploradas em experimentos artísticos. Um dos maiores polos de desenvolvimento e pesquisa nesse ramo está situado em Linz, Áustria, e se chama Ars Electronica. Segundo a descrição encontrada no *site* do próprio instituto (2011), desde 1979 iniciativas artístico-tecnológicas são incentivadas nos ramos da ciência da vida, interface da arte e ciência, participação e interação aplicados a todos os públicos.

A exibição da *Ars Electronica* é a maneira como os esforços do instituto são mostrados ao público. Em 2010, parte dos trabalhos desenvolvidos foram expostos na loja central da Volkswagen de Berlim.

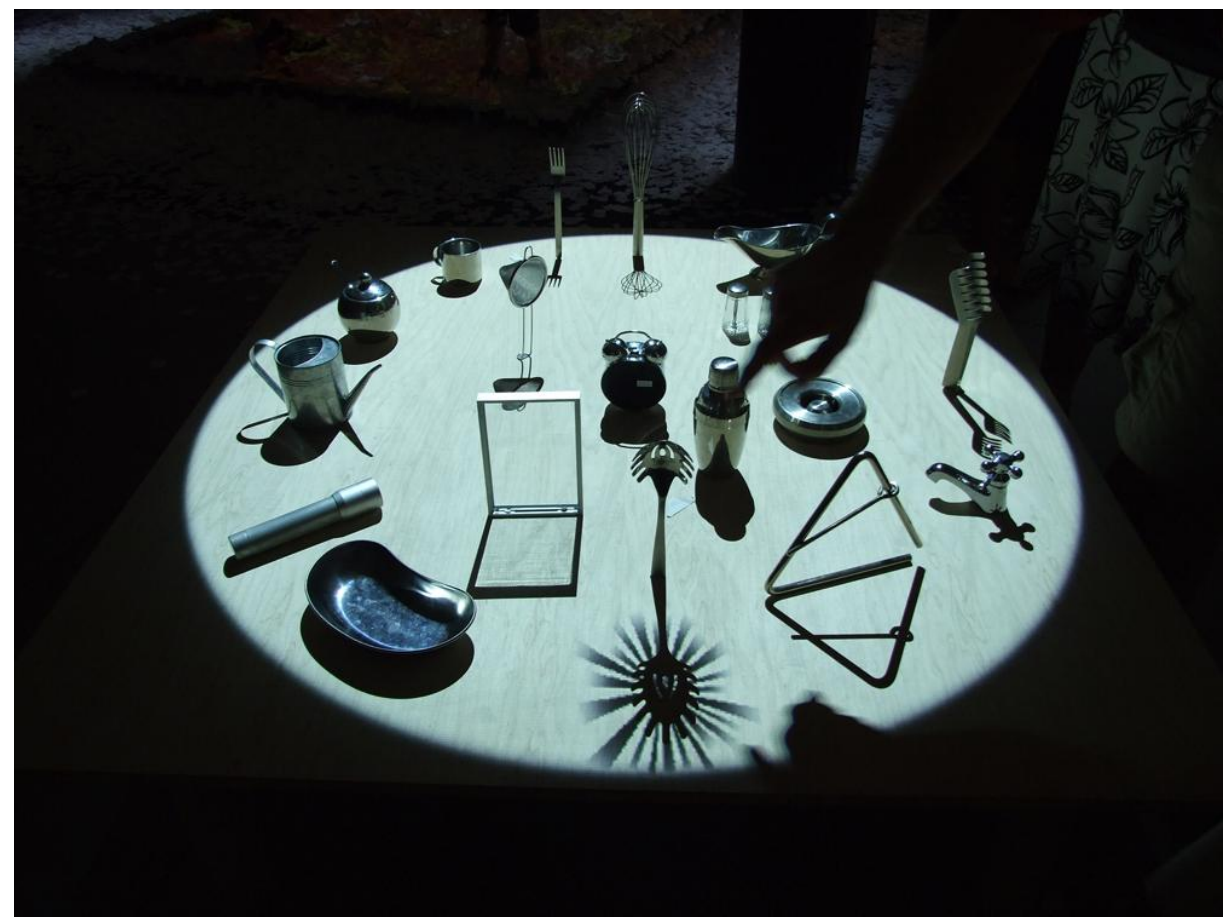

**Figura 10 - Tool's life, criado por Kyoko Kinoh em 2001. Fonte: Exposição da Ars Eletronica na loja matriz da Volkswagen, foto por Rodrigo Janz (Berlin, 2010).**

Diversas peças exploraram as mídias digitais e recursos similares aos utilizados no Museu de História Natural de Berlim. Um exemplo que utilizou projeção e periféricos de controle de computador adaptados, é a peça produzida pelo grupo Minim++, em 2001. Os artistas japoneses Motoshi chikamori, Kyoko kunoh, Yasuaki kakehi utilizaram-se do conceito de realidade aumentada para adicionar, através de um projetor comum, efeitos especiais às sombras de objetos metálicos posicionados em uma mesa. Conforme observado por um dos autores desta pesquisa, a interação com o usuário era iniciada com o toque em um dos objetos, fazendo com que o projetor digital projetasse um formato diferente e dinâmico à sombra daquele objeto tocado. A instalação era composta por uma superfície de uma mesa com 1,2 x 1,2 x 0,5m, madeira, objetos metálicos, sensores de toque, projetor e computador (PLAPAX, 2007).

Entretanto, alguns dos mais impressionantes exemplos de instalações interativas desenvolvidos pelo *Ars Electronica* estão posicionados na própria sede do instituto, na Áustria. *Deep Space* (Figura 11) é uma instalação para mídias digitais interativas que envolve a projeção simultânea de imagens do espaço em uma área total de 16x9 metros divididos entre a superfície do chão e da parede. Utiliza animações desenvolvidas por diversos artistas em imagens estereoscópicas, permitindo ao usuário uma sensação de imergir no ambiente virtual. Foram usados *softwares* de *OpenGL* (STOCKER, 2009).

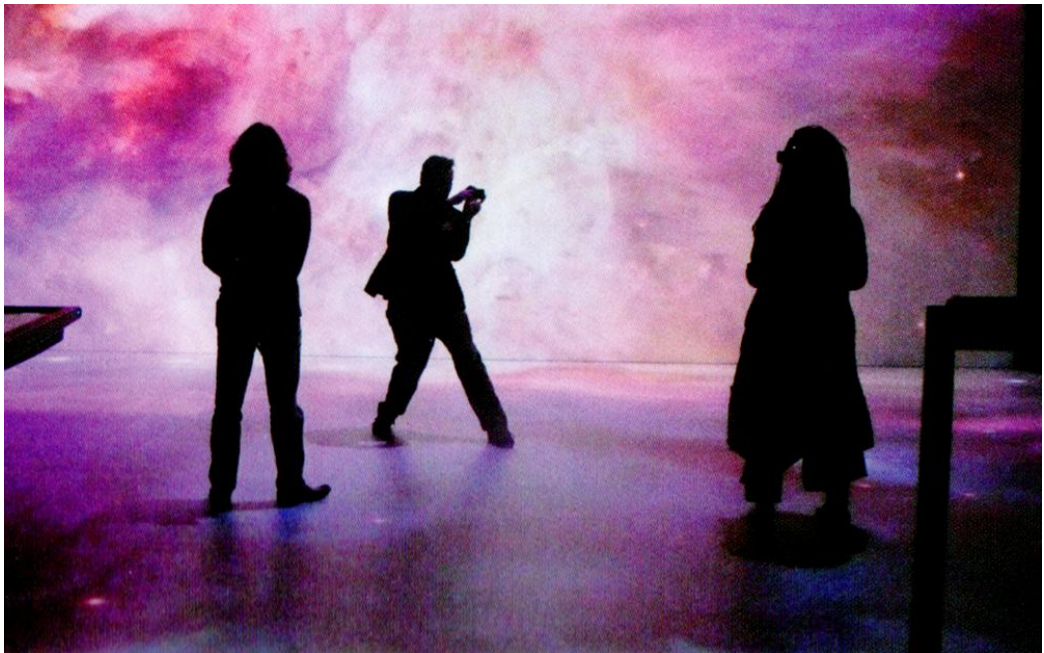

**Figura 11 - Foto de uma sessão da instalação DeepSpace, Ars Electronica Fonte: Stocker (2009)**

A estrutura física da instalação *DeepSpace* requereu muito investimento e espaço para ser concretizada, no entanto permite uma certa flexibilidade de conteúdo, com a renovação do conteúdo digital projetado, sendo a instalação uma plataforma multiconteúdo para mídia interativa de imersão virtual.

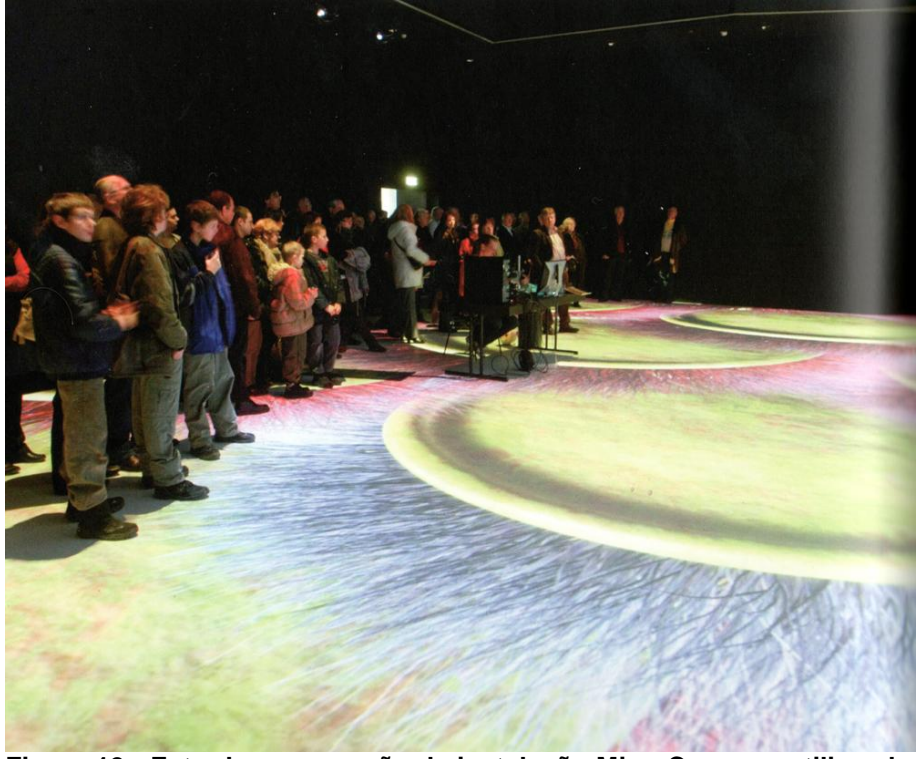

**Figura 12 - Foto de uma sessão da instalação MicroCosmos, utilizando a plataforma Deep Space, Ars Electronica Fonte: Stocker (2009).**

A tecnologia utilizada e a estrutura física são, até certo ponto, bem simples. Segundo Stocker (2009), os resultados obtidos são possíveis pela utilização de 8 projetores de *full hd* (1080 linhas de vídeo) e com a potência luminosa de 12000 *ansi lumens* (nota-se que projetores comuns, utilizados em salas de aula, por exemplo, possuem no máximo 3000 *ansi lumens*). No total, são projetados no plano horizontal e vertical uma superfície com resolução digital de 2160x3840 pontos cada. Além da impressionante área de projeção em 2 planos distintos, as tecnologias utilizadas permitem a ilusão do 3D por uso de imagens estereoscópica. (Ver planta esquemática na figura 2).

Um dos grandes desafios para uma instalação de tal proporções, além do *hardware* de projeção, são os computadores para processarem o *software*, que no caso da *DeepSpace*, necessitou de 13 Dell Intel core 2 Quad unidos e dedicados unicamente à geração das imagens da instalação. Para o controle da instalação, os desenvolvedores do instituto *Ars Electronica* criaram um aplicativo para *Ipad* que poderia operar a instalação de qualquer ponto em suas proximidades. Em contrapartida, uma instalação semelhante, mas com proporções reduzidas, poderia ser construída com projetores e computadores comuns, ou seja, com 3000 ansi lumens, e com 25% da área de projeção da *DeepSpace*.

Além das artes e da educação, já vemos diversas aplicações das mídias interativas no ambiente empresarial, como formas de divulgação e promoção como, por exemplo, em uma loja de uma marca de chinelos em São Paulo, o catálogo de produtos foi feito no formato de instalação para mídia digital interativa. No projeto foi utilizada uma tela posicionada horizontalmente junto ao tampo de uma mesa para que os clientes através de toque navegassem entre os diversos tipos de chinelo existentes.

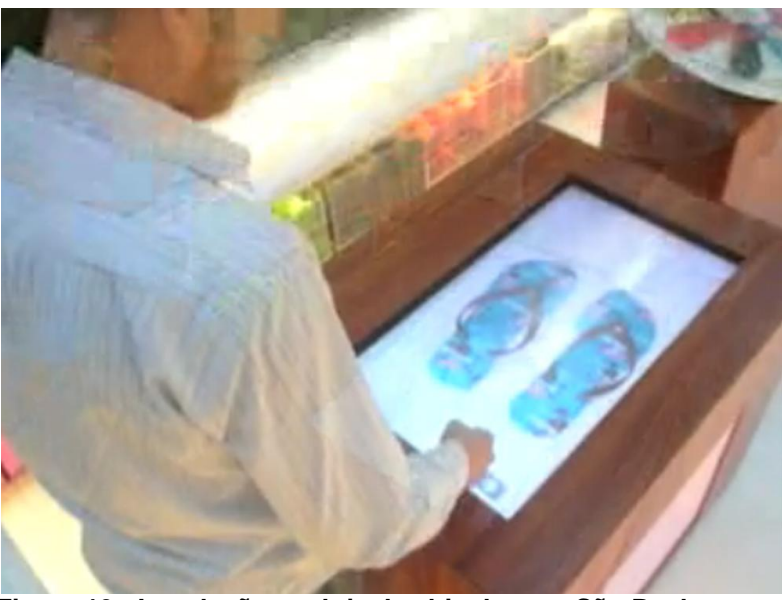

**Figura 13 - Instalação em loja de chinelos em São Paulo Fonte: Superuber (2011).**

Embora já exista a tecnologia necessária para a produção das instalações exemplificadas nesse capítulo, elas ainda são em pequeno número e de difícil acesso. Tal fato é causado em grande parte pelo caráter multidisciplinar, exigindo especialistas de diferentes áreas, mas igualmente pelo custo em termos de infraestrutura e equipamentos dessas instalações. Por esse motivo, buscou-se desenvolver aqui, uma análise mais aprofundada de exemplos semelhantes à proposta deste projeto, necessária para a identificação de potencialidades e limitações, ou seja, fatores que possam interferir na concretização dos objetivos propostos.

### 4.3 CONSIDERAÇÕES SOBRE O CÉREBRO HUMANO E A REALIDADE VIRTUAL

Como demonstrado nos capítulos anteriores, os equipamentos tecnológicos disponíveis atualmente permitem a inserção de informações adicionais à realidade dos usuários através das mídias eletrônicas, definida como realidade aumentada (TORI, 2009), ou, segundo Sutclife (2003) se trata do meio caminho até a realidade virtual, com simulação de parte do mundo real e conservando equipamentos tangíveis. Também foi vista a possibilidade de inserção do próprio usuário em uma realidade distinta da sua, simulada por equipamentos eletrônicos, definida como realidade virtual.

Os debates sobre o que é real e o que é virtual têm sido frequentes em ambientes acadêmicos e têm como uma das definições mais conhecidas para "virtualização" a que foi escrita por Piérre Lévy (*In* ARANTES, 2004);

> Virtual vem do latim medieval virtualis, derivado, por sua vez, de virtus, força, potência. Na filosofia escolástica, é virtual o que existe em potência e não em ato. O virtual tende a atualizar-se, sem ter passado, no entanto à concretização efetiva ou formal. A árvore está virtualmente presente na semente. Em termos rigorosamente Filosóficos, o virtual não se opõe ao real, mas ao atual: virtualidade e atualidade são apenas duas maneiras de ser diferentes. (LÉVY, 1996, p. 15).

No contexto das palavras de Lévy, podemos inserir as mídias eletrônicas como uma ferramenta que viabiliza a virtualização da realidade, pois essas possibilitam a criação de realidades voláteis de modificação instantânea. Tais realidades podem expor sinestesicamente muitos signos a um usuário, mesmo sem nunca terem possuído uma forma física concretizada.

A indústria cinematográfica há anos já explora em suas ficções níveis completos de realidade virtual, onde os imersos não se dão conta da virtualidade de sua própria noção sobre a realidade. Como por exemplo, temos filmes como Tron (1982, 2010), do diretor Steve Lisberg e Matrix (1999), dos diretores Andy e Lana Wachosky. A partir de uma análise simples sobre essas visões fictícias de níveis extraordinários de imersão virtual, é possível notar o alto potencial comunicativo existente na transposição da consciência de um indivíduo a um ambiente onde todos os elementos podem ser inteiramente controlados, para que de maneira sinestésica comuniquem alguma mensagem, ideia ou outro signo.

Segundo Arantes (2004), a crise da razão foi uma das grandes discussões filosóficas século XX, que teve início ainda no século XIX, quando pensadores como Friedrich Nietzsche afirmaram que o conhecimento "não passa de uma interpretação, de uma atribuição dos sentidos". E no decorrer dos últimos cem anos, tinha-se, de um lado, os filósofos que reconheciam a falibilidade da razão e outros que tentavam repensar o papel da percepção sensorial e dos sentidos em relação ao conhecimento.

Dessas reflexões acerca dos sentidos, iniciou-se um questionamento quanto à priorização da visão como *input* de conhecimentos. Essa que desde Aristóteles, na abertura de *Metafísica*, estabeleceu uma relação essencial entre visão e conhecimento (ARANTES, 2004);

> Por natureza, todos os homens desejam conhecer. Prova disso é o prazer causado pelas sensações, pois, mesmo fora de toda utilidade, nos agradam por si mesmas e, acima de todas, as sensações visuais. Com efeito, não só para agir, mas ainda quando não nos propomos a nenhuma ação, preferimos a vista a todo o resto. A causa disso é que a vista é, de todos os nossos sentidos, aquele que nos faz adquirir mais conhecimento e o que faz descobrir mais diferenças. (Aristóteles, apud Arantes, 2004, p.23)

A crise da racionalidade conduziria à superação de uma postura que privilegia o conhecimento racional e simbólico: levaria a uma reavaliação do papel da percepção. A atividade perceptiva sinestésica começou a ser valorizada como forma de conhecimento do mundo (ARANTES, 2004). As vanguardas artísticas, então, começaram, na década de 1960, explorar as instalações, a fim de propor e discutir novas maneiras de criar experiências ao observador da arte, que em tal contexto, melhor é definido como participante da obra (ARANTES, 2004).

Com o intuito de reforçar as afirmações a favor do uso de recursos sinestésicos para a comunicação, é válido citar mais uma vez Sutclife (2003):

> Nós raramente detectamos e interpretamos um ambiente por um sentindo sozinho. Nosso cérebro cria uma impressão integrada do mundo através de todos os sentidos, embora a medida na qual os sentidos podem ser integrados difere. A integração dos sentidos é importante principalmente em três contextos principais; agir no mundo, locomoção e comunicação (SUTCLIFFE, 2003, p.36).

Como o objetivo da instalação é comunicar, mas, além disso, transmitir ideias sobre o tema proposto, torna-se necessário um maior entendimento do funcionamento dos sistemas de percepção e assimilação de informações do cérebro humano. Tomam-se como ponto de partida desses esclarecimentos as palavras de Lindsay e Norman (1977):

> Os órgãos sensoriais alimentam o cérebro humano com informações do ambiente e o cérebro interpreta essas informações, combinando o que acontece com o que já aconteceu [...] A percepção humana está intimamente ligada aos processos de atenção e memória. (LINDSAY; NORMAN, 1977, p.3)

Ao se considerar os órgãos da percepção como os veículos de origem de toda a informação e conhecimento humano, revela-se uma grande necessidade do entendimento desse processamento. Os olhos, células táteis, olfativas, degustativas e os aparelhos auditivos são (metaforicamente) as janelas de nossa mente, que recebem estímulos que são interpretados pelo cérebro. Como já observado anteriormente, a visão possui um papel fundamental, pois nossa cultura e possivelmente nossa fisiologia normalmente priorizam o que é visto sobre o que é cheirado, tocado, degustado ou ouvido. No entanto, encarar os processos perceptivos de maneira separada é um enorme equívoco, pois todos agem de maneira simultânea e ainda se reforçam. Nesse ponto da reflexão já se pode começar a questionar a verdadeira eficácia de artefatos de design que são desenvolvidos para serem interpretados por um único sentido, como por exemplo, cartazes.

A interpretação de uma parte do ambiente não consegue ser formada até que haja uma assimilação do ambiente inteiro (LINDSAY; NORMAN, 1977). Essa máxima já vem sido testada e comprovada desde os estudos dos psicólogos alemães da Gestalt (GOMES FILHO, 2000), e confirmada por diversos autores da área da psicologia e arte, como por exemplo, Dondis (2007) e Arnheim (2006).

Para se realizar o *design* de um artefato para uma mídia de tal complexidade, torna-se necessário um maior entendimento do funcionamento de todos os sentidos da percepção humana, conhecimento que aos *designers* geralmente se restringe aos órgãos da visão do ser humano. Tal limitação é justa, pois o estudo desses órgãos e processos humanos é extremamente complexo e ainda hoje bastante limitado. Mas uma abordagem maior sobre a parte do processamento de informação comum a todos os sentidos (o cérebro) pode ser bastante vantajosa para que *designers* desenvolvam artefatos de comunicação multissensoriais com maior eficiência.
Um estímulo, de acordo com Badre (2002) e Dondis, (2007), é um fenômeno físico que atua sobre algum dos órgãos receptores, ou dos sentidos, como por exemplo, nossos olhos como captadores da visão. Para haver sensação, é necessário que a energia ambiental, estimuladora das células nervosas, esteja dentro de certo limite chamado de limiar. Quanto mais intenso for o estímulo, mais facilmente será detectado e as respostas também serão mais rápidas. Entretanto, há também um limite superior (IIDA, 2005. p.258).

Segundo Dondis (2007), a percepção é uma atividade criadora da mente humana. Esse fenômeno fisiológico não opera com a fidelidade mecânica de uma câmera, que registra tudo imparcialmente, mas sim interpretando holística e sinestesicamente fragmentos interligados do ambiente como um todo (ARNHEIM, 2006). Em certos casos, a informação contida em um estímulo não pode ser percebida sem que haja adição de mais informações, estas que podem ser fornecidas, inclusive, por outros órgãos sensoriais.

Como se trata aqui de um trabalho impresso escrito, não é possível simular experiências multissensoriais ao leitor, mas, para fins de exemplificar como uma determinada informação pode ser reforçada e adquirir significado após a adição de outras informações por meio de outros sentidos, Lindsay e Norman (1977) apresentaram a seguinte figura:

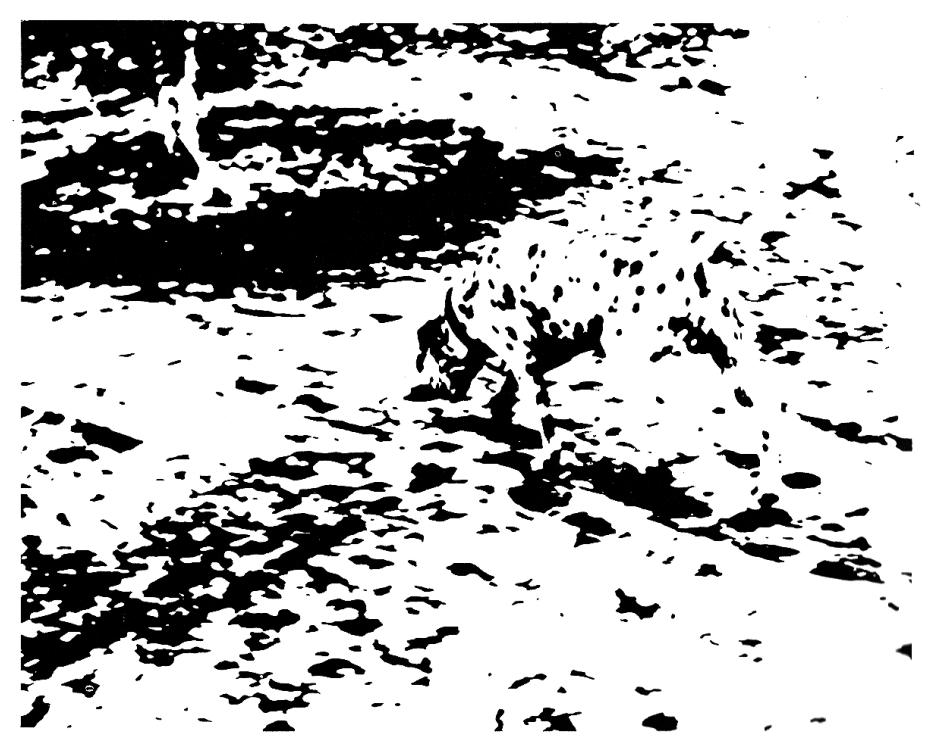

**Figura 14 - Experimento de percepção Fonte: Lindsay, Norman (2007).**

Para a maioria dos observadores, tal figura pode não fazer sentido, mas, suponhamos que, ao invés de gastar alguns segundos lendo essa linha, você instantaneamente tenha ouvido de voz proveniente de um autofalante, instalado estrategicamente junto a essa imagem, a palavra "Dálmata", ou mesmo, um latido. O resultado teria sido próximo ao que, Lindsay e Norman (1977) notaram ao apresentarem essa palavra: quase todas as pessoas que até então não tinham interpretado a imagem, começaram a ver a imagem abstraída de um dálmata cheirando o chão, próximo ao centro da imagem.

Possivelmente a assimilação da informação teria sido mais rápida se o leitor ao invés de ler a informação, pudesse ouvi-la, ocupando assim, um sentido que não está focado na interpretação da imagem.

O recurso do reforço à interpretação da informação, assim como o aprimoramento da velocidade de transmissão dela, por meio da criação de diversos estímulos aos órgãos dos sentidos do ser humano são grandes vantagens comunicacionais da utilização de ambientes virtuais (AV).

A percepção e interpretação do estímulo são fundamentais para o aprendizado, pois é através dela que adicionamos conhecimentos à memória. Durante os estudos sobre percepção com a imagem do Dálmata, Lidnsay e Norman (1977) constataram, que, mesmo após longos períodos de tempo, na casa de alguns anos, ao ser exibida para os participantes do experimento a imagem do dálmata continuava se mostrando nitidamente. O experimento mostrou-se deveras eficiente na assimilação de informação na memória.

A interpretação de estímulos está diretamente ligada à memória do ser humano. É convencionada a existência de dois níveis de memória: memória de curta duração, com capacidade limitada, rápida taxa de esquecimento e renovação, e a Memória de Longa Duração, que é aparentemente ilimitada, com lenta renovação e esquecimento (BADRE, 2002). É difícil estabelecer uma distinção prática entre memória de curta duração e memória de longa duração, mas "é possível que a primeira funcione como uma espécie de fila enquanto se aguarda um "arquivamento" definitivo na memória de longa duração, embora a maior parte das informações na memória de curta duração seja rapidamente descartada" (IIDA, 2005, pág. 216). Tal "arquivamento" pode ser considerado a assimilação do estímulo.

A percepção dos estímulos é realizada na memória de curta duração, que primeiramente, segundo a teoria da atenuação de Norman (apud LINDSAY, 1977), reforçada por Badre (2002), define a pertinência e importância da informação recebida, depois a interpreta, atribuindo significado com base na cultura e experiência, ou repertório, do observador. Se esse estímulo, segundo a interpretação consciente ou inconsciente do observador, for considerado importante, será transferido para a Memória de Longa Duração, liberando espaço na memória de curta duração para novas percepções (SILVA; ONO, 2009).

Nesse âmbito deve se considerar que com a possibilidade de criar e manipular tantos elementos de um Ambiente Virtual, voltando-os à comunicação de alguma informação, corre-se o risco de saturar o usuário de informações simultâneas, que vão se sobrepondo e se reduzindo à insignificância. Segundo Badre (2002), os hipertextos da *web* suprem os usuários com tanta informação irrelevante que acabam intervindo na eficácia da comunicação daquilo que realmente é importante. O excesso de informação transmitida pelas mídias eletrônicas foi o foco do artigo de Ono e Silva (2009), que desenvolveram um sistema de leitura em páginas da *web*. No sistema de leitura proposto, foi sugerida uma remoção de todos os elementos da tela que não eram pertinentes ao texto principal do *website*. Mas, no entanto, ainda sobravam elementos ao redor das telas de computador, como teclados, *mouse* e outros artefatos distribuídos pelo local de leitura. Tais artefatos podem, conforme a motivação que representarem ao leitor, interferir na atenção e consequentemente na assimilação daquilo que está sendo sentido.

Frascara (2004) define o ruído como qualquer distração que apareça entre a informação o público, nisso interferindo, distorcendo, alterando ou escondendo a mensagem. No caso do *design* de comunicação, o ruído pode aparecer puramente no nível visual, por causa de elementos ou técnicas que obscurecem a visibilidade da informação.

O Ruído pode existir em canal (veículo), no código (linguagem) ou na forma (estético e estilo). É criado por informações irrelevantes, por elementos interferentes ou por pura falta de qualidade técnica do artefato desenvolvido. A consequência desses ruídos pode resultar numa completa obstrução da informação ou por um bloqueio parcial do todo (FRASCARA, 2004).

No âmbito do *design* de informação, Frascara (2004) discorre sobre uma força oposta ao ruído: a atenção. Normalmente todo artefato de *design* gráfico deve concorrer com outros estímulos visuais e deve simultaneamente atrair e reter a atenção do observador. Para isso, a imagem deve ser forte, ou seja, possuir uma grande coesão interna e, simultaneamente, deve contrastar com o redor dela. Mas todos esses elementos podem ser irrelevantes, caso a informação seja considerada pouco importante para o observador. Ao contrário do que possa parecer, esse último aspecto não está somente relacionado a reter atenção, mas também, a atraí-la. A visão não é um ato passivo. Nós não olhamos com o objetivo de observar, mas de entender e achar o que queremos. Por tal motivo, a significância e relevância da informação são os fatores primordiais para se chamar a atenção.

Em contrapartida, Frascara (2004) levantou três principais desafios pertinentes ao *designer* de informação na busca de maior eficiência comunicacional dos artefatos que criam:

- 1. Clareza de forma
- 2. Facilitação ou estímulo à leitura
- 3. Considerações dos aspectos culturais, sociais, econômicos, tecnológicos e ecológicos de todo o projeto.

Também é pertinente ressaltar que é necessário considerar o ângulo de visão máximo e ótimo de uma pessoa. Qualquer informação percebida no ângulo ótimo tem grandes chances de chamar atenção e de ser interpretada, já aquelas percebidas nas áreas mais periféricas do ângulo máximo, precisam ser muito relevantes para atraírem a atenção do observador (IIDA, 2005);

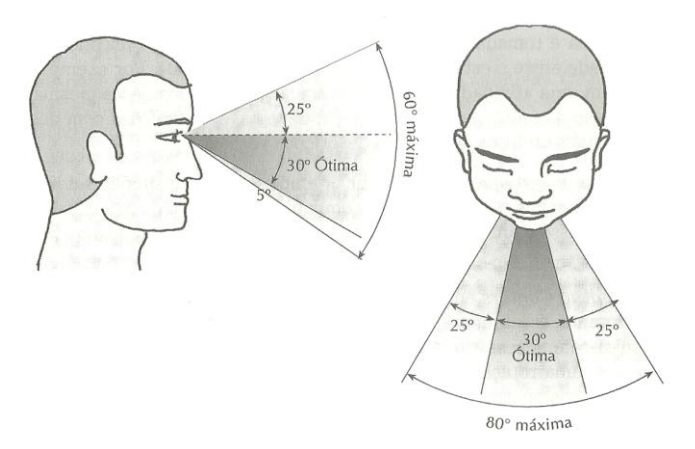

**Figura 15 - Cone de visão máxima e ótima Fonte: IIDA (2005, p. 290).**

Em um Ambiente Virtual bem projetado, normalmente a informação não precisará concorrer com elementos ruidosos, entretanto, as táticas de chamar e reter a atenção devem ser cuidadosamente planejadas, para que as informações relevantes consigam ser percebidas, assimiladas e, ainda, deem procedência para as próximas que serão comunicadas ao *usuário* da instalação.

As instalações para realidade virtual podem ter diversas formas, podendo ser uma representação realística de um ambiente, como por exemplo sala ou cozinha ou objeto, como um barco ou carro. Fidelidade geométrica é especialmente importante, assim como, talvez, as texturas, cores, luzes e sombras. Tais modelos 3D interativos em Ambiente Virtual podem ser construídos com os esforços somados de diversos profissionais, como *designers*, arquitetos, engenheiros, físicos entre tantos outros. Tecnicamente, tais imagens geradas por computador precisam de sofisticados bancos de dados CAD e *softwares* que os traduzam (VINCE, 1995). Atualmente já existem recursos e *softwares* que podem ser utilizados para a produção de instalações de realidade virtual simples, entretanto, mesmo com os recursos de interação e reprodução da imagem simplificada, a complexidade do projeto de tais sistemas é colossal.

Por sua natureza, sistemas de realidade virtual são excitantes e futurísticos, entretanto não é uma razão válida que justifique a sua aplicação na indústria, comércio e educação. Como qualquer outro aparato tecnológico, os sistemas de realidade virtual precisam ter comprovado o seu valor, demonstrando através do seu uso que alguma tarefa específica é mais fácil, rápida, menos estressante ou unicamente possível com o emprego da realidade virtual. Naturalmente, deve-se levar em conta os altos investimentos demandados (VINCE, 1995).

Ao *designer*, mais especificamente, neste caso, aos estudantes desenvolvedores deste projeto, cabe a avaliação das vantagens e desvantagens envolvidas no desenvolvimento e uma estimativa dos resultados desejados. Com uma série de limitações provenientes da falta de qualificação em engenharia de *software* e *hardware*, um *designer* pode investir esforços em suas áreas de especialidade, buscando auxilio em outras áreas necessitadas. Para delimitar melhor tal conceito, Preece et. al (2005) discorrem sobre o assunto e comentam que o *design* de interação é a criação de experiências que melhorem e estendam a maneira como as pessoas trabalham, se comunicam e interagem. Os autores

também citaram Winograd (1997) que descreve o *design* de interação como "o projeto de espaços de comunicação e interação humana", que difere da engenharia de *hardware* e *software*, pois essas enfocam principalmente na produção de soluções de *softwares* para certas aplicações.

Com as mídias digitais interativas existe uma tendência de aproximação entre o emissor e o receptor e ainda uma comunicação onde o usuário também transmite informações ao emissor. A interação é um conceito que possibilita um modelo de comunicação com resposta do receptor e, conforme afirmado anteriormente, tornouse viável em larga escala com a aplicação na informática. Como esforço em prol da melhora do *design* de interação nos computadores, iniciou-se no questionamento de soluções técnicas de *software* e *hardware*, indo além dos códigos de programação, à interface (VAN AMSTEL, 2009). As especialidades de um *designer* na produção de sistemas informatizados englobam os elementos de intermédio entre máquina e usuário, ou seja, as interfaces, considerando o comportamento humano perante elas, assim como planejando e desenvolvendo maneiras de exposição do conteúdo que transmitam de maneira mais eficiente a informação desejada.

## 4.4 O PORQUÊ DE UMA INSTALAÇÃO DE REALIDADE VIRTUAL

Considerando-se os objetivos da pesquisa e o levantamento teórico exposto até agora, inicia-se esta parte do trabalho com uma lista de desafios pertinentes ao *design* de mídias para ambientes de uso coletivo:

- Passar uma grande quantidade de informação em um curto período de tempo;
- Concorrer com as informações provenientes do ambiente ao redor da instalação;
- Assimilar na memória de longa duração do usuário o conteúdo exposto;
- Gerar repercussão em forma de diálogo ou ações nos usuários.

Para tais desafios, a instalação de realidade virtual mostrou-se uma opção muito válida. Como foi levantado anteriormente por Frascara (2004), um dos maiores problemas da comunicação é o ruído.

Como ferramenta didática, fundamenta-se o uso da instalação de realidade virtual também com os argumentos levantados acerca do processamento de informação humana. Considerando que a capacidade da memória de curta duração é limitada, em tais instalações, pode-se desenvolver uma hipermídia que "dose" ao usuário quantidades controladas de informação, permitindo a ele uma maior compreensão do que é exposto. Tais informações podem, ainda, receber um reforço à percepção e interpretação dos estímulos que, segundo demonstrado na experiência de Norman e Lindsay (1977) com a figura do Dálmata, podem conduzir o usuário à percepção do conteúdo de forma mais rápida.

A capacidade de se prender a atenção, assim como a possibilidade de haver um controle sobre o conteúdo exposto está diretamente ligada aos recursos de interação com a mídia. Na sociedade atual, as pessoas tendem a interferir em projetos, sistemas e veículos de comunicação devido à própria natureza ativa dos seres humanos (VAN AMSTEL, 2009). Por serem desenvolvidas em computadores, existe nas instalações de realidade virtual a possibilidade de intervenção em tempo real sobre o conteúdo exposto. Essa interação pode permitir o emprego de uma série de recursos didáticos auxiliares na fixação da atenção com eventos que exigem a intervenção do usuário para acontecerem.

Uma instalação de realidade virtual pode também representar uma alternativa mais sustentável aos *stands* de feiras ou outras instalações de ambientes materiais. Ao contrário destes, o ambiente virtual permite a concepção de inúmeros elementos dinâmicos sem que haja um descarte de materiais desnecessários. Tal pensamento condiz com a afirmação de Manzini e Vezzoli (2005), que categorizam como responsabilidade do *designer* propor oportunidades que tornem possíveis atitudes sustentáveis.

Com tais argumentos, concluiu-se que uma instalação como a proposta nessa pesquisa é, uma boa alternativa de informar usuários individuais em espaços públicos altamente ruidosos. Para isso, identificou-se a necessidade de se considerar uma série de pré-requisitos a serem alcançados com o projeto da instalação. São eles:

- Possuir tamanho adaptável à realidade dos espaços de exposição;
- Promover a interação;
- Reproduzir imagens eletrônicas que abranjam total ou grande parte do campo de visão do usuário;
- Criar uma hipermídia que seja compatível com os interesses do público alvo;
- Viabilizar a intervenção do usuário sobre a mídia;
- Não ser muito pesada ou possuir grandes dimensões quando desmontada;
- Considerar as limitações da memória de curta duração;
- Utilizar recursos sinestésicos de comunicação, de maneira que um estímulo físico reforce a informação contida em outro simultâneo;
- Utilizar equipamentos/tecnologias disponíveis de menor custo;
- Investir esforços no fator estético;
- Projetar rotinas de uso simplificadas e rápidas.

A partir desses pré-requisitos, algumas tecnologias foram estudadas e definidas.

# 4.5 TECNOLOGIAS PARA O DESENVOLVIMENTO DA ESTRUTURA

Para a estrutura física, foi feita uma pesquisa de formas leves e práticas de se montar um *stand* ou *display*. Uma estrutura interessante desenvolvida pela empresa Display Brasil, sediada em Pinhais, Região Metropolitana de Curitiba, foi escolhida como exemplo devido o fato de ser fácil de montar, ser leve, ser capaz de receber uma projeção e possibilitar o uso da projeção em uma forma curva.

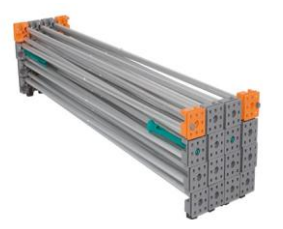

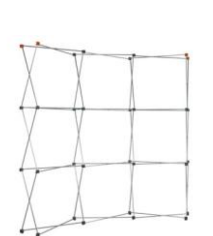

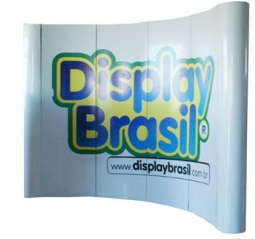

**Figura 16 - Display / Backdrop Curvo - LW2342 da empresa Display Brasil Fonte: Display Brasil (2011).**

Feito em alumínio, o backdrop<sup>2</sup> é muito utilizado em eventos, ações e apresentações, painel decorativo, fundo de palco e para painel de coletiva de imprensa. Sua mídia é composta por seis chapas em PS adesivado fixadas com ímãs. Tamanho final do produto: 245cm x 200cm, pesando 11kg.

Outra possibilidade estudada é o uso de barracas, tendas e infláveis.

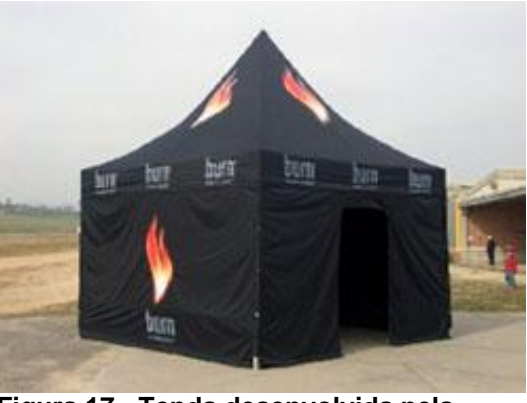

**Figura 17 - Tenda desenvolvida pela Inflatables Fonte: Inflatables (2011).**

Possuem uma estrutura desmontável e capaz de promover um ambiente escuro, como o necessário para a projeção aqui tratada. Sua fabricação, comparada ao *display* do caso anterior, também é feita em alumínio, material leve e resistente. O uso da lona possibilitaria a customização para diferentes eventos e serviria como suporte para a projeção. Como parte do projeto pode-se pensar em como unir a estrutura da Display Brasil com a tecnologia do inflável.

Já o uso do inflável dispensaria o uso de uma estrutura metálica. O próprio inflável se sustentaria com o uso do ar ou gás. A desvantagem é o uso de compressor e a possibilidade de rasgar com o uso. Porém é uma alternativa a ser considerada. Quando não usado, ocuparia pouco espaço e as possibilidades formais são grandes.

<u>.</u>

<sup>2</sup> *Backdrop* é um painel com inscrições e logomarcas inseridas atrás de alguém que se apresenta em uma entrevista coletiva ou no podio de uma premiação. Os backdrops são feitos, normalmente, de metal, com aplicação de serigrafia ou inscrições em vinil recortado.

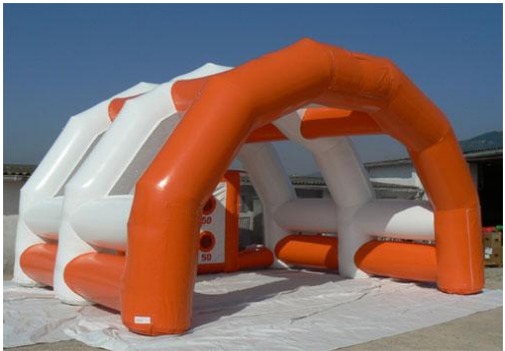

**Figura 18 - Inflável desenvolvido pela Inflatables Fonte: Inflatables (2011).**

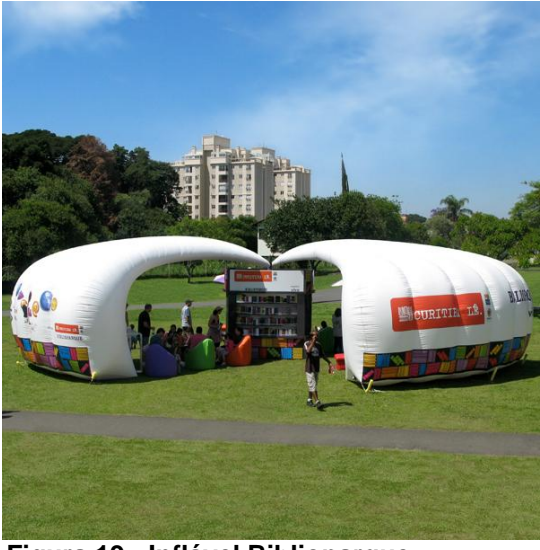

**Figura 19 - Inflável Biblioparque desenvolvido pela Komm Design de Curitiba Fonte: Komm (2011).**

A *Komm Design Strategy* recebeu com o Projeto Biblioparque, o importante prêmio *IF COMMUNICATION DESIGN AWARD* 2011, um dos mais respeitados e reconhecidos prêmios internacionais de *design* que abrange todas as áreas do *design* de produto.

O projeto Biblioparque, criado para facilitar a relação entre as pessoas e o mundo, inspirando a cultura e o desenvolvimento social, aliando a funcionalidade e o *design* de qualidade nos mostra que a seleção de materiais, o grau de inovação, a ergonomia e a interação podem gerar um ótimo resultado final. O fato de usar o inflável como parte da estrutura possibilita uma instalação com uso de uma grande área, chamando ainda mais a atenção dos possíveis usuários, se essas condições dimensionais e econômicas existirem.

Estes aspectos são considerados para o desenvolvimento da instalação proposta neste trabalho, sendo o princípio gerador das alternativas.

### 4.6 CONCEITUAÇÃO DA PARTE FÍSICA DA INSTALAÇÃO

Para o desenvolvimento de um produto devem-se considerar algumas observações, quanto às características estéticas da configuração de um produto que, de acordo com Löbach (2001, p. 160), são classificadas em macroelementos e microelementos.

Os macroelementos são aqueles apreendidos conscientemente no processo de percepção, como forma, o material utilizado, a superfície e a cor, que são a primeira impressão a partir da visualização do produto.

Os microelementos são aqueles que não aparecem na primeira impressão de forma imediata, mas que também participam da impressão geral do produto, como a ergonomia, pequenos parafusos, juntas de separação, elementos essenciais para a sustentação do produto, mas que não trazem valores estéticos comparados aos macroelementos.

Assim, a seguir, apresentam-se alguns esclarecimentos prévios sobre esses diferentes aspectos técnicos e conceituais que serão, posteriormente, utilizados no projeto.

Para o desenvolvimento de uma instalação é necessário pensar na sua interação com o usuário, ou seja, é necessário um estudo ergonômico desta estrutura que está sendo proposta. Wisner (1987) conceitua ergonomia como o conjunto de conhecimentos científicos relativos ao homem e necessários à concepção de instrumentos, maquinas e dispositivos que possam ser utilizados com máximo de conforto e eficácia.

Soares (2005, p.1) ao fazer relação entre ergonomia, *design* e produto, afirma que:

> A ergonomia é uma tecnologia apoiada por dados científicos, o design de produto é um processo de criar novos e aperfeiçoados produtos para o uso de pessoas e sucesso comercial do produto. A ergonomia tem uma base claramente fundamentada nas ciências, enquanto que o design de produto um processo de

criação ou melhoria de produtos adicionando a eles valores estéticos, de manufaturabilidade e de marketing.

Assim, para proporcionar eficácia e conforto, alguns elementos devem ser avaliados na relação entre o usuário e a instalação. Dentre eles, o dimensionamento, a estrutura e o acabamento são significativos, principalmente para a segurança.

Durante o detalhamento do projeto, serão consideradas as medidas antropométricas padrão. Isso porque o publico em estudo é bastante heterogêneo.

Para melhorar a qualidade ambiental é preciso consumir menos e reduzir a produção. Acredita-se que o *design* é fator relevante no processo, ainda que, de modo equivocado, seja considerado por muitos a principal forma de incentivar o consumo e consequentemente aumentar a produção. "Para que a visão da importância da sustentabilidade possa ser assimilada pelo designer, seu papel na sociedade precisa estar bem definido. O *designer* deve oferecer soluções que possam ser reconhecidas como melhores que as já existentes; propor oportunidades que tornem possíveis atitudes sustentáveis" (MANZINI & VEZZOLI, 2005, p.71). Usando a criatividade, as instalações podem ser mais eficientes e sustentáveis.

É preciso ressaltar que propor novas soluções torna-se extremamente necessário no desenvolvimento de projetos, pois estes precisam ser viáveis economicamente e tecnicamente, do contrario, as soluções de sustentabilidade serão difíceis de serem praticadas.

#### 4.6.1 Estrutura

O projeto de uma instalação deve levar em conta diversos fatores, como *design* emocional, a ergonomia, a sustentabilidade, mas também a sua parte estrutural. Muitos são os materiais que podem ser utilizados para a estrutura de uma instalação, porem com uma pesquisa inicial podemos citar como os mais usados a madeira transformada, o metal e alguns polímeros.

Com a possibilidade de trabalhar com projeção, faz-se necessário pensar em estruturas capazes de receber essa luz com o mínimo de distorção e o máximo de captura. Baseando-se nos suportes encontrados para este fim, nota-se o uso de superfícies planas e o uso da cor branca, devido à capacidade de reflexão. Também deve-se pensar na forma como os projetores serão fixados, ou seja, estruturas de suporte.

Para este estudo, foi considerada a importância de usar uma estrutura curva, para garantir uma visualização adequada da animação projetada.

Algumas características centrais devem ser consideradas no projeto da estrutura: ser desmontável, multiuso e de fácil transporte.

A desmontagem é uma estratégia funcional para a otimização da vida dos produtos e para a extensão da vida dos materiais, sendo importante também para a minimização dos recursos e para a escolha de recursos e processos de baixo impacto ambiental. "O fato de se poder separar facilmente as partes promove, consequentemente, a manutenção, a reparação, a atualização e a refabricação dos produtos" (MANZINI & VEZZOLI, 2005, p.243). E ainda, ser desmontável também pode ser uma característica de uso do produto.

Por minimização dos recursos, entende-se a redução do consumo de matéria e energia para um determinado serviço oferecido por tal produto. Para minimizar o uso de recursos na produção deve-se minimizar o conteúdo material de um produto desmaterializando e digitalizando o produto ou algumas das suas partes, tentar miniaturizá-lo, evitar grandes dimensionamentos, diminuir os valores das espessuras dos componentes e, se possível, usar nervuras para enrijecer as estruturas e evitar componentes que não sejam estritamente funcionais (MANZINI & VEZZOLI, 2005).

É importante destacar a importância da utilização de um produto multiuso, pois aumenta a pluralidade da oferta, já que se podem multiplicar as combinações entre os objetos, tornando-os moduláveis. Para ficar mais próximo das reais necessidades dos consumidores, o objeto deve ser capaz de se transformar e até oferecer as vantagens de um serviço, isto é, de considerar a demanda e a ela se adaptar (KAZAZIAN, 2005).

Nesse projeto, procurou-se desenvolver uma estrutura capaz de ser adaptada a mais de uma situação ou usuário.

O transporte não deve ser deixado de lado, é necessário projetar produtos compactos facilitando o transporte e armazenagem, montáveis no local de uso.

Tornar os produtos mais leves e aperfeiçoar a logística também são fatores importantes (MANZINI & VEZZOLI, 2005).

Segundo MANZINI & VEZZOLI (2005), para projetar a segurança é preciso, além de minimizar o número de partes e componentes, simplificar os produtos e evitar as junções frágeis.

Considerando que a instalação proposta neste projeto poderá ser usada em ambientes distintos, deve-se pensar na logística desse transporte. Aspectos como peso, forma e volume devem ser enfatizados.

#### **5 A ESCOLHA DO TEMA**

Com o intuito de testar de maneira eficaz os dados levantados na primeira etapa da pesquisa, foi tomada a decisão de se aplicar a instalação de mídia interativa em um projeto real, com cunho Educacional. A experiência vivida em um projeto em que há um problema real a ser solucionado, com todas as limitações e informações a serem transmitidas ao público alvo, pode trazer informações úteis a outros pesquisadores, diferente das questões abordadas em um projeto de caráter simulado ou especulativo.

O projeto educacional escolhido foi o Escritório Verde (EV) da Universidade Tecnológica Federal do Paraná (UTFPR), coordenado pelo professor Dr. Eloy Casagrande em parceria com o Ecotrailler, coordenado pelo ambientalista Luiz Vicente Horokoski. Para melhor entendimento, segue a descrição do Escritório Verde:

> O Escritório Verde é um orgão da Universidade Tecnológica Federal do Parana UTFPR que tem a aprovação do Gabinete da Diretoria do Campus Curitiba para desenvolver a política de sustentabilidade do campus, unindo pesquisadores, professores, estudantes e pessoal administrativo. Neste caso, a meta é implantar uma série de programas para se reduzir o impacto ambiental das atividades acadêmicas e também servir de referência a outras instituições de ensino e empresas. A sede do Escritório Verde está sendo erguida dentro dos princípios da construção sustentável na Av. Silva Jardim, 807 e tem como proposta ser um "laboratório vivo" aberto ao público para demonstração da ecoefiência dos produtos e das tecnologias empregadas em sua construção, por meio de visitas previamente agendadas com acompanhamento técnico (ESCRITÓRIO VERDE, 2010).

Nos primeiros contatos com o projeto educacional Escritório Verde, foi identificada uma necessidade de aprimorar a comunicação entre a entidade e a comunidade externa à Universidade Tecnológica Federal. Atualmente a divulgação do projeto é feita com um *stand* de feira que expõe *banners*, protótipos e maquetes dos projetos relacionados ao Escritório Verde. Conforme levantado na primeira parte dessa pesquisa, tais métodos de comunicação estão susceptíveis a grandes ruídos e baixa capacidade de prender a atenção do observador. Propôs-se então a criação de uma solução com o uso de mídia interativa para aprimorar a eficiência de divulgação das atividades executadas pelo Escritório Verde ao seu público alvo não pertencente à UTFPR.

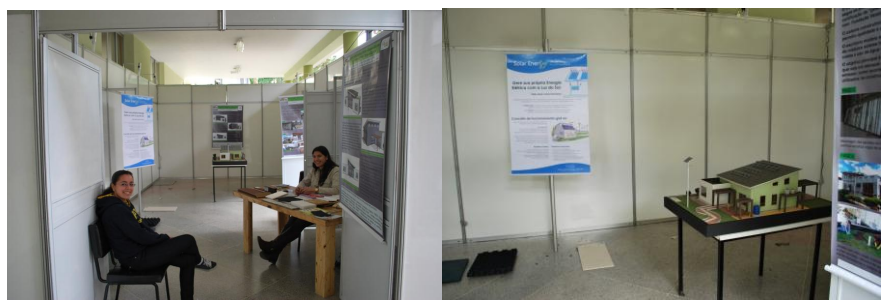

**Figura 20 - Stand do Escritório Verde na ExpoUT em 2011 Fonte: Fotografia por Diego Mafioletti (2011).**

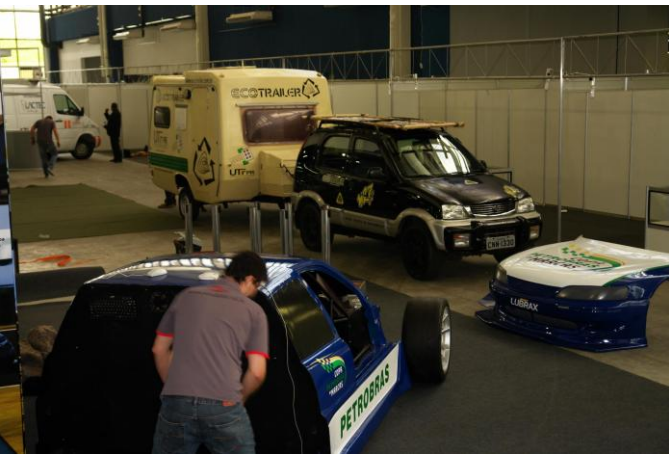

**Figura 21 - Ecotrailer Exposto no Top Innovation Fonte: Fotografia por Luiz Vicente Horokoski (2011).**

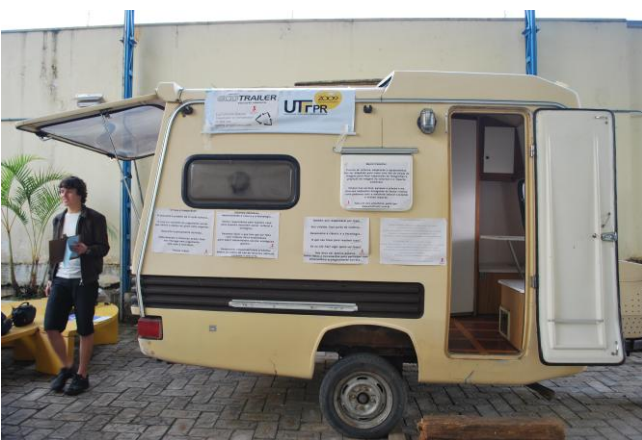

**Figura 22 - Ecotrailer Exposto na UTFPR Fonte: Fotografia por Luiz Vicente Horokoski (2011).**

Para definir o *briefing* do projeto, primeiramente realizou-se uma entrevista com Eloy Casagrande e Luiz Vicente Horokoski a partir de um roteiro contendo dez perguntas relacionadas aos estudos já realizados, baseadas em Philips (2008);

### **Quanto a natureza do projeto e contexto:**

Qual o objetivo da instalação?

### **Público-alvo:**

Acerca do público que frequentará tal lugar, responder as seguintes perguntas:

- Qual o sexo do público-alvo?
- Qual a faixa etária?
- Qual o grau de instrução dos usuários?
- Qual o nível de renda?
- Qual o nível de familiaridade do público alvo com mídias eletrônicas?

### **Análise do espaço:**

- Quais os locais de aplicação da instalação?
- Qual o espaço disponível para a instalação?
- Quais as condições físicas do local (iluminação, ventilação, estrutura elétrica, de rede, etc.)?
- Qual o número de visitantes que irão interagir simultaneamente?

#### **Conteúdo:**

•Quem é o responsável por definir o conteúdo a ser transmitido?

•Qual a Storyline[1] da mídia?

•O conteúdo será passado continuamente ou terá intervalos de tempo para sua execução?

•Por quanto tempo deseja-se manter os usuários na instalação?

#### **Aprovação, implementação e avaliação:**

- O que se espera do usuário após ele sair da instalação?
- Há interesse em desenvolver a conectividade com a internet e alguma rede social? O que pretende-se conseguir com tal conectividade?

Esse *briefing* é uma importante ferramenta para guiar a metodologia de desenvolvimento só projetos de realidade virtual, não só para a instalação desenvolvida durante essa pesquisa, mas também pode servir de referência a posteriores estudos e desenvolvimentos. O levantamento de questões acerca de um projeto auxilia na busca da excelência e previsão de erros, da mesma forma que as respostas direcionam os *designers* para um objetivo específico e mais conciso do que se fosse formulado apenas perante especulações.

O briefing desenvolvido a partir desse questionário é:

Possui o objetivo de atrair interessados e funcionar como uma introdução aos projetos Ecotrailer e EV em diversos espaços públicos (pátios de universidades, colégios e feiras acadêmico-institucionais, etc.) com disponibilidade de aproximadamente 14 m², instalação elétrica e proteção das intempéries climáticas. Essa mídia interativa deverá ser criada e produzida com o foco em estudantes entre 14 e 20 anos de idade, porém compatível as outras faixas etárias, de classe social diversificada e com familiaridade à mídias digitais. A mídia deve permitir participação de grupos pequenos de até 4 pessoas. A criação do roteiro e conteúdo é de responsabilidade dos autores dessa pesquisa e a rotina de uso deve ser curta e direta, não passando de 3 minutos, mas podendo conectar-se à internet para posterior interação com o usuário.

No entanto notou-se que a complexidade do projeto impediu que o *briefing* desenvolvido gerasse informações suficientes para o desenvolvimento conciso da mídia. Por tal motivo, foi necessário um envolvimento maior dos dois autores da pesquisa com o projeto do EV e Ecotrailer. Iniciou-se então um período de convivência no Escritório Verde e Ecotrailler, aonde foram executadas diversas tarefas, como auxiliar na preparação do Trailler para levar os materiais referentes às atividades internas do Escritório Verde para serem divulgados em algumas feiras locais. Como, por exemplo, *Top Innovation 2011*, realizada nos dias 20 e 21 de setembro de 2011 na sede da Federação das indústrias do Estado do Paraná (FIEP-PR), em Curitiba.

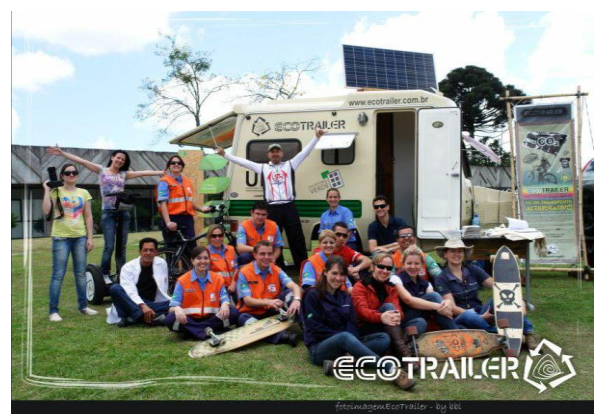

**Figura 23 - Ação educacional do Ecotrailer, na parte de trás da foto, Totem desenvolvido pelos autores desse trabalho de conclusão de Curso Fonte: Fotografia por Luiz Vicente Horokoski (2011).**

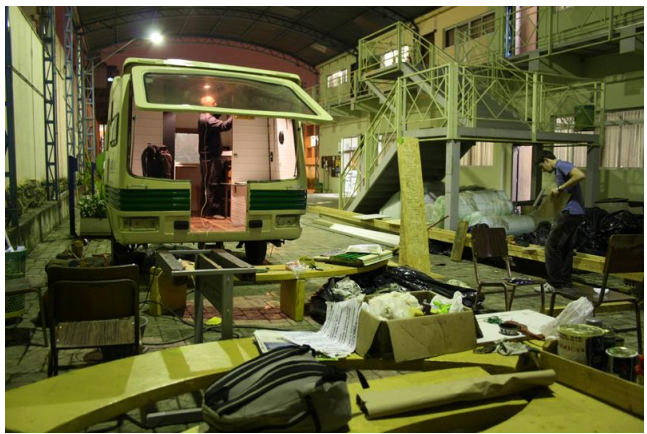

**Figura 24 - Reforma no Ecotrailer, Realizada por Diego Mafioletti, Érik Gurski, Luiz Vicente Horokoski e Rodrigo Janz Fonte: Foto por Rodrigo Janz (2011).**

Durante um período de poucos meses, os autores do trabalho de conclusão, assim como alguns outros estudantes da Universidade, realizaram junto à Luiz Vicente Horokoski a reforma no Ecotrailer para prepará-lo para exposições e feiras. Também nessa etapa foi desenvolvida a primeira peça gráfica do projeto, um totem de apresentação, feito em OSB com a marca do Ecotrailler cortada por fresa de CNC e cartazes em forma de folha com textos e imagens explicativas.

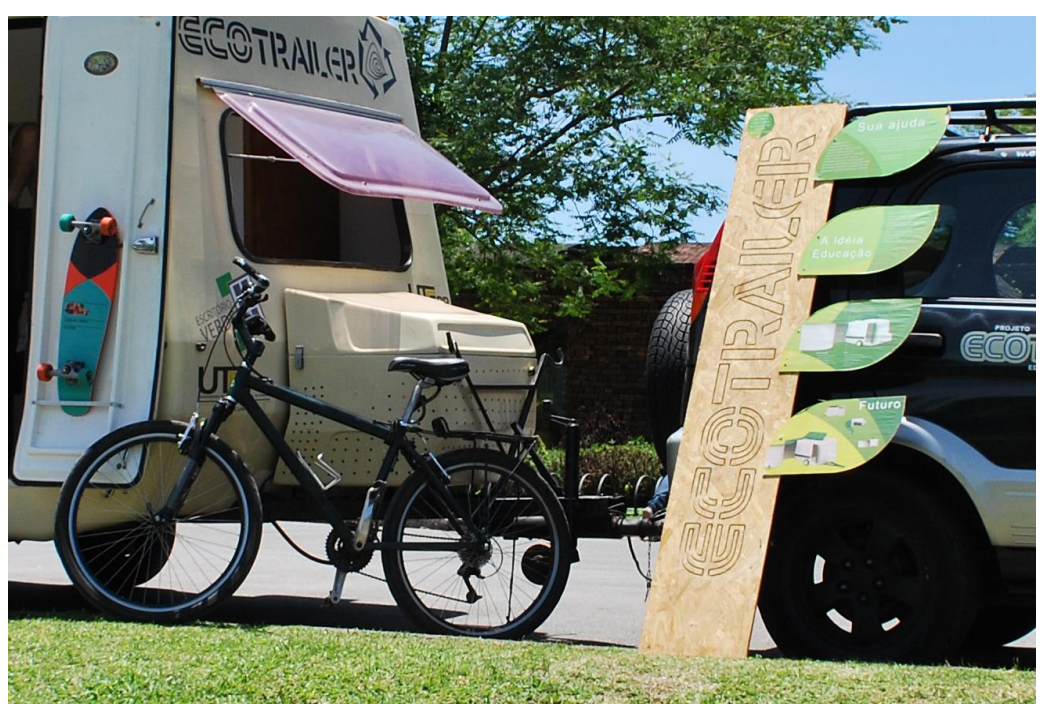

**Figura 25 - Totem Ecotrailer sendo utilizado em ação no Parque Barigui, Curitiba. Fonte: Foto por Rodrigo Janz (2011).**

Também nessa fase inicial, foi desenvolvido um pequeno documentário na disciplina de Audiovisual, ministrada pelo professor Liber Paz, apresentando os elementos do projeto de educação ambiental. O projeto, envolvendo o Trabalho de Conclusão de Curso, o Ecotrailer e o Escritório verde, foi nomeado como Expansão Verde. O apêndice B apresenta um cartaz que resume o conteúdo do documentário e apresenta o projeto como um todo. Tal cartaz e documentário foram desenvolvidos com informações obtidas nessa fase de contextualização e os estudos acerca do público alvo (mais detalhado no próximo capítulo). Serviu também como uma das primeiras gerações de alternativas sobre o estilo visual que seria utilizado no projeto.

#### 5.1 ESTUDOS ACERCA DO PÚBLICO ALVO

Para o estudo da linguagem a ser usada na mídia, foi necessário estudar o públicoalvo, seus interesses e o como as informações chegam até eles. Por isso, fez-se uma pesquisa de referências para direcionar o trabalho, gerando alguns painéis semânticos.

No primeiro painel, se buscou imagens da linguagem da sustentabilidade mais descontraída e infográfica. Através de uma análise notou-se o uso recorrente do verde, a presença gráfica do planeta terra e também formas desproporcionais (tamanhos em escala ampliada para enfatizar a importância).

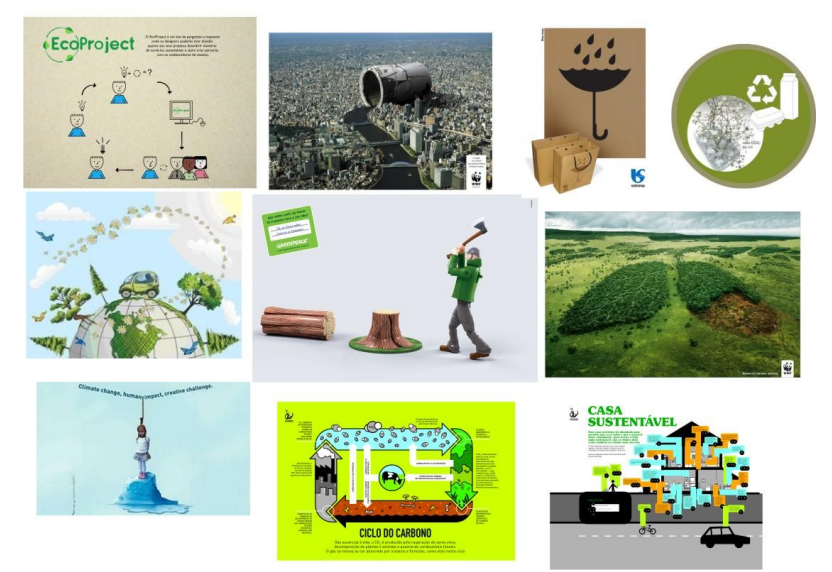

**Figura 26 - Painel de imagens de referência sobre sustentabilidade Fonte: Diego Mafioletti e Rodrigo Janz (2011).**

Para compor o segundo painel, a busca foi destinada ao público direto, alunos de ensino fundamental e médio. As principais referências deste público são mídias sociais, o conceito de "galera", ou seja, uma turma de amigos que estão dispostos a passar grande parte do tempo juntos independente de qual for a atividade, grupos musicais e graficamente formas mais descontraídas, rebuscadas e coloridas.

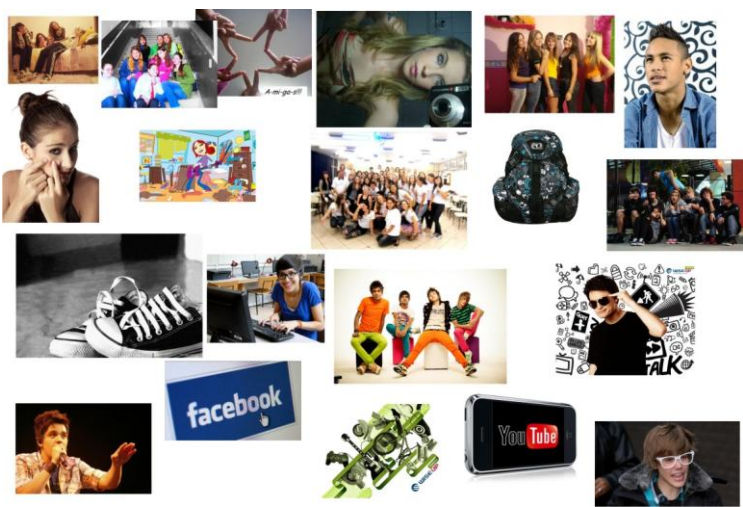

**Figura 27 - Painel de referência sobre o público-alvo Fonte: Diego Mafioletti e Rodrigo Janz (2011).**

# 5.2 ESTUDOS SOBRE OS LOCAIS DE APLICAÇÃO

Analisando alguns locais de possível aplicação na cidade de Curitiba, notouse que a maioria dos lugares são cobertos, facilitando os estudos quanto à proteção dos equipamentos devido a chuva. O pé direito dos pátios ou áreas cobertas para montar a instalação são, na maioria dos casos, superiores a três metros, conclui-se que a instalação deveria ser inferior a esta altura.

Também se buscou os pontos de energia. Na maioria dos casos é de fácil acesso, porém o complicador seria a extensão no pátio, podendo causar danos à instalação, caso alguém puxe o fio. A partir disso, no caso específico deste trabalho de conclusão de curso, levantou-se a hipótese de usar a energia do próprio trailer.

O fato dos ambientes identificados serem bem iluminados prejudica a projeção de imagens. Para isso, seria necessário pensar em formas mais fechadas e também em tecidos que diminuam a passagem de luz.

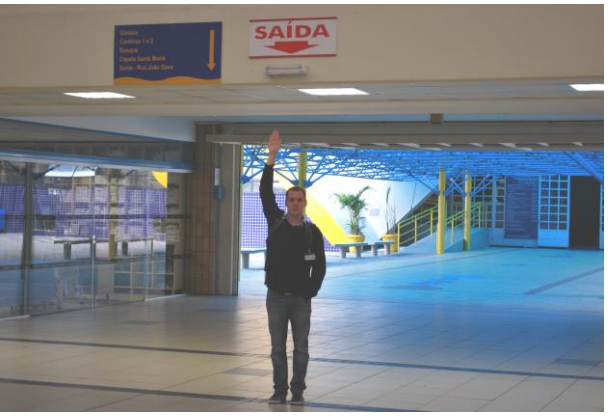

**Figura 28 - Análise do pé-direito dos pátios Fonte: Fotografia por Diego Mafioletti (2011).**

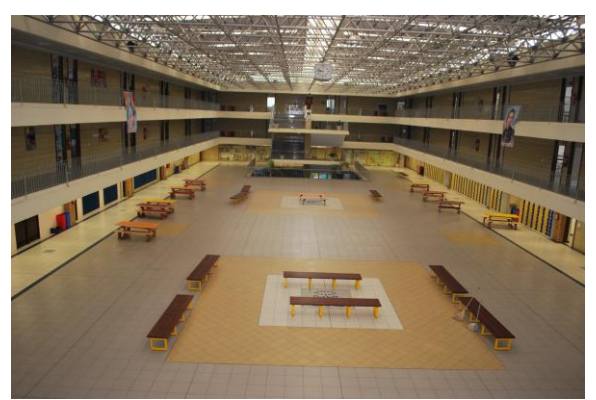

**Figura 29 - Pátio do Colégio Marista Santa Maria de Curitiba Fonte: Fotografia por Diego Mafioletti (2011).**

# 5.3 DESENVOLVIMENTO DAS PRIMEIRAS ALTERNATIVAS

No decorrer dos primeiros meses de projeto, logo após a disciplina de TCC1, foram geradas as primeiras alternativas. Neste processo não houve preocupação com requisitos técnicos do projeto, apenas em solucionar a necessidade de um local para projeção e que possibilitasse a circulação de pessoas.

Inicialmente foi proposto um túnel, com estrutura já existente no mercado. O desafio seria tornar este corredor algo interativo e que tivesse uma forma convidativa aos possíveis usuários.

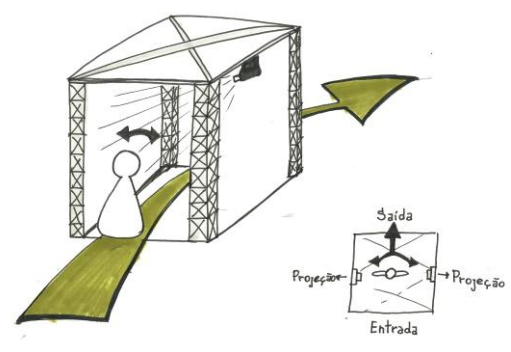

**Figura 30 - Alternativa do túnel de imersão virtual Fonte: Diego Mafioletti e Rodrigo Janz (2011).**

Analisando a alternativa, notou-se a dificuldade do transporte das peças grandes e também uma preocupação com o peso. A forma quadrada também foi debatida e iniciou-se um processo de geração de alternativas a partir de formas mais orgânicas. Uma delas teve por base o túnel, porém foram substituídos os materiais e adicionado laterais arredondadas, construídas com hastes de barraca.

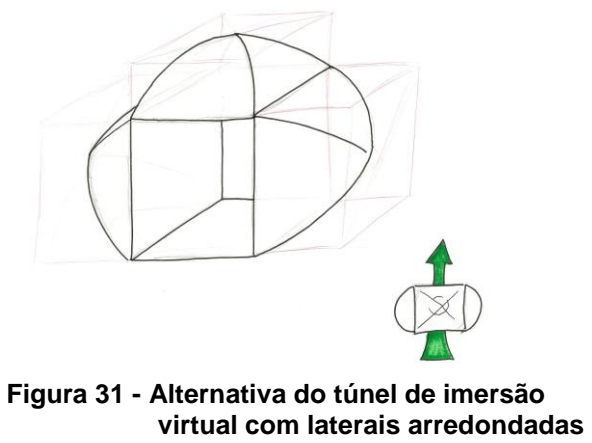

**Fonte: Diego Mafioletti e Rodrigo Janz (2011).**

Outra alternativa foi inspirada na filosofia chinesa, o *Ying Yang,* duas forças complementares que compõem tudo que existe, e do equilíbrio dinâmico entre elas surge todo movimento e mutação. Conceituado assim, a forma desejada seria capaz de ser customizada e teria um equilíbrio com todo o resto da instalação.

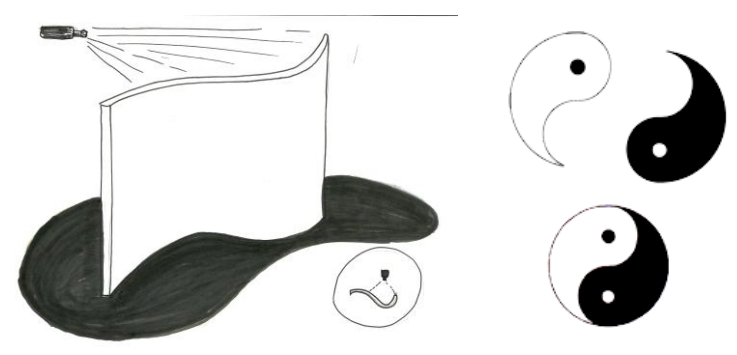

**Figura 32 - Alternativa baseada no conceito Ying Yang Fonte: Diego Mafioletti e Rodrigo Janz (2011).**

Ao final desta etapa inicial de geração de alternativas para a estrutura que "acolherá" a imersão, percebeu-se a importância de investir esforços em uma espécie de estrutura que criasse um ambiente bom para projeções digitais e, simultaneamente, de uma mídia que narrasse os problemas socioambientais que incentivaram a criação dos projetos Escritório Verde e Ecotrailer.

Depois do esboço de mais algumas alternativas, notou-se a necessidade de um maior estudo prévio sobre algumas estruturas existentes para, a partir disso, retomar os estudos com um conhecimento mais estruturado.

#### **6 DESENVOLVIMENTO DA INSTALAÇÃO**

Neste capítulo, trata-se de dois aspectos distintos, porém complementares. O desenvolvimento da estrutura física, que corresponde ao espaço da instalação, por um lado e, do outro, o desenvolvimento da mídia, ambos estruturados a partir das informações repassadas pelos responsáveis do Escritório Verde e do Ecotrailer, gerando um *briefing* de projeto.

### 6.1 DESENVOLVIMENTO DA ESTRUTURA FÍSICA

Antes de projetar qualquer coisa, é bom saber o que já foi feito a fim de conhecer as possibilidades e limitações: O que existe, no mercado, que responde a todas ou a parte dessas necessidades? Quanto custam? Como funcionam? Que medidas têm? E assim por diante. Para cada função devemos procurar dados correspondentes aos que pretendemos fornecer como resultado.

A primeira coisa feita foi examinar os dados recolhidos, que se apresentam na maior parte, em forma de imagens. O material foi analisando quanto às funções desejadas: existência de lugar para projetar imagem, pouca entrada de luz, formato convidativo, e assim sucessivamente.

### 6.1.1 Sistema CAVE

Caverna digital ou CAVE (Cave Automatic Virtual Environment) é uma pequena sala onde são projetados gráficos em três dimensões, em suas paredes, podendo ser visualizadas pelas pessoas dentro da "caverna" para que, por meio de um dispositivo, possam explorar e interagir com objetos, pessoas virtuais e outros para ter um ambiente virtual, desta forma mergulhando num mundo virtual.

O termo Caverna é uma alusão à alegoria da Caverna de Platão, relacionando- se, com o fato de que a realidade que é vista é outra, que não a própria realidade.

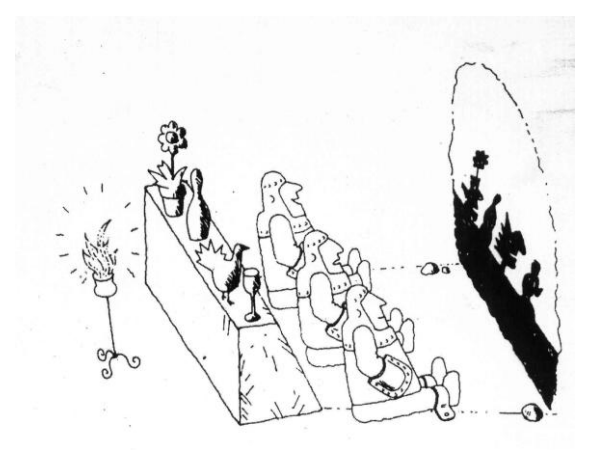

**Figura 33 - Caverna de Platão Fonte: Historyguide (2011).**

As aplicações que usam esta tecnologia se enquadram em vários campos como na Engenharia (Naval, Oceânica, Mecânica, Civil, Automobilística e Eletrônica), na medicina (simulações cirúrgicas, estudos em anatomia), nas ciências básicas (Astronomia, astrofísica, biologia e química) e finalmente no entretenimento (jogos, visualizações foto-realísticas e filmes interativos).

As CAVEs encontradas na pesquisa possuem equipamentos de alta tecnologia, consequentemente com preço elevado e estruturas grandes com muitas peças, dificultando o transporte. O desafio deste projeto é diminuir o custo e tornar esse tipo de instalação mais acessível à população.

Também se observou que a maioria tem formato cúbico, deixando a tela plana. Possivelmente este formato é mais comum devido à facilidade de fabricação e estruturação dos equipamentos. As telas são normalmente de tecido e na cor branca. O branco é a melhor cor para projeção, pois proporciona uma maior fidelidade das cores projetadas e uma melhor reflexão.

Os projetores estão posicionados na parte externa da estrutura, onde alguns estão apontados diretamente para tela.

Sistemas de iluminação e áudio também são explorados. Caixas de som ficam dispostas ao redor da estrutura para espalhar o som de forma desigual, interagindo com o vídeo e proporcionando uma maior sensação de imersão.

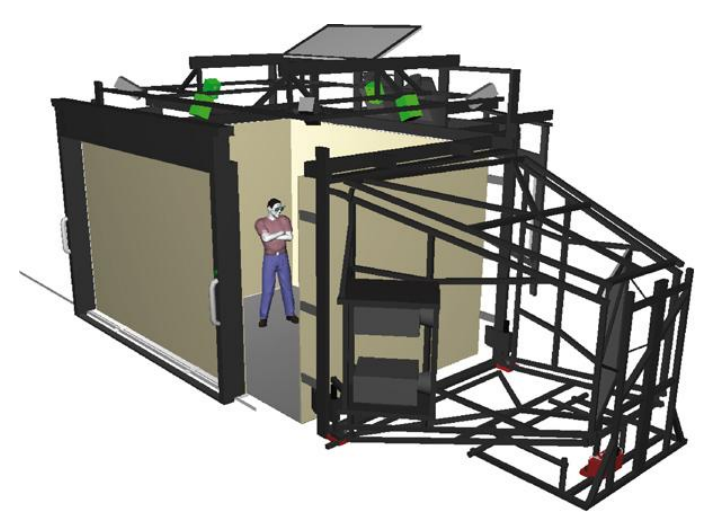

**Figura 34 - Projeto de uma CAVE Fonte: CS (2011).**

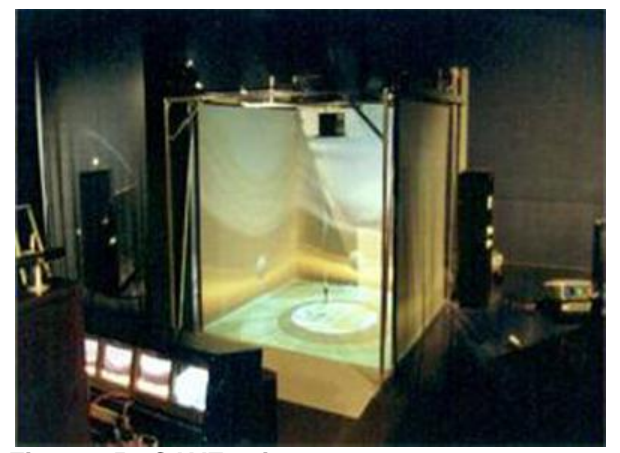

**Figura 35 - CAVE existente. Fonte: Eco UFRJ (2011).**

## 6.1.2 Sistemas Curvos

Ideais para aplicações de simulações e entretenimento, as projeções em tela curva podem ser cilíndricas, esféricas ou cônicas e contribuem para ampliar a sensação de imersão do usuário dentro do sistema de projeção.

Neste projeto busca-se uma solução para grupos de três pessoas. O primeiro enfoque é pessoas experimentando espaço de informações 3D e experimentem ambas: imersão e interação como grupos, mais que individuais. Este tipo de dispositivo se presta melhor para grupos, particularmente para educação. Com pequenas diferenças, todos propiciam a visualização de ângulos similares de perspectiva. Assim, o que um usuário vê o outro usuário também vê. Igualmente

importante é o senso de presença causado pelo ambiente de 180 graus, gerando um ambiente confortável e consistente para a experiência virtual. O lado ruim fica por conta das distorções, limitação de ajustes individuais e espaço requerido para montagem.

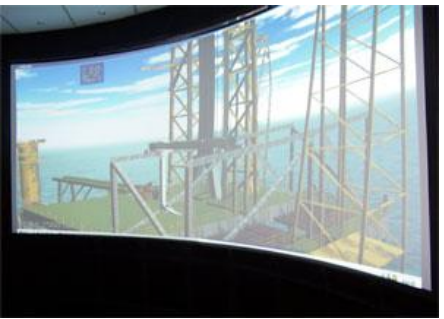

**Figura 36 - Tela curva. Fonte: Guanabara (2011).**

Também foi realizada uma pesquisa na área de estruturas cilíndricas para eventos. Foram encontrados biombos e algumas estruturas para se pendurar *banners* ou simplesmente para isolar uma área, construindo assim um espaço de convivência. O biombo se mostrou muito interessante para produzir uma estrutura modular, leve e capaz de formar *layouts* diferenciados, aumentando as aplicações da estrutura.

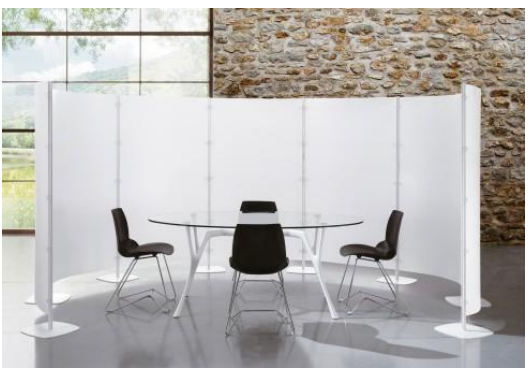

**Figura 37 - Modelo de biombo modular Fonte: Ergoindemand (2011).**

6.1.3 Pesquisa de Similares

Para o início do desenvolvimento da CAVE buscou-se referências em diferentes tipos de estruturas e algumas foram selecionadas para se fazer um estudo mais aprofundado. Em cada estrutura foram identificados os pontos positivos e negativos que serviriam de base para gerar alternativas.

### 6.1.3.1 *Stands*

Comuns em feiras, são estruturas leves e de fácil montagem. Têm como função servir de estrutura para pendurar *banners*, tornar uma área reservada para expor um projeto e, em alguns casos, como ambientes comerciais.

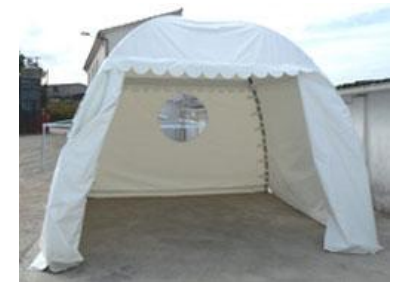

**Figura 38 - Modelo de barraca para stand Fonte: Okatent (2011).**

Pontos positivos:

- Estrutura tubular curva;
- Praticidade na montagem;
- Poucos materiais;
- Tecido na cor branca;
- Não possui estrutura no centro que dificulta a circulação dos usuários.

Pontos negativos:

- Abertura grande na entrada, favorecendo a entrada da luz;

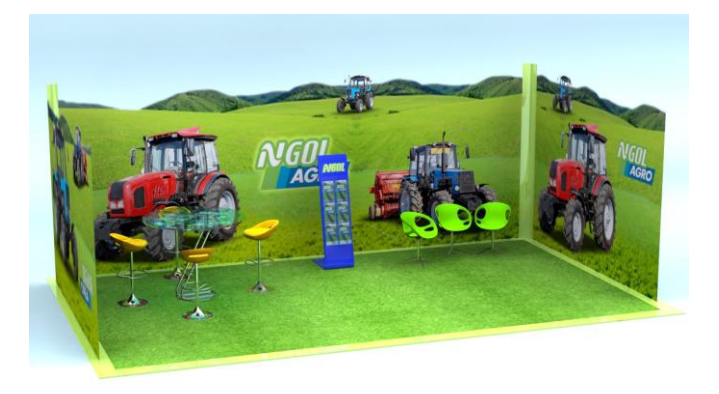

**Figura 39 - Modelo de stand para feira Fonte: Hipolito (2011).**

Pontos positivos:

- Impressão em escala natural, possibilitando aos usuários tirarem fotos com um fundo da temática e parecerem estar presentes no cenário proposto pela imagem;

- Ambientalização, contextualizando o usuário com o tema do *stand*;

- Espaço para sentar e interagir;

Pontos negativos:

- Não possui cobertura;

- Ambiente muito aberto, favorecendo a entrada da luz e dificultando as projeções em lugares iluminados;

# 6.1.3.2 Infláveis

Prático de se montar, dependendo apenas de um compressor, os *stands* infláveis são pouco encontrados nas feiras. Isso acontece devido ao custo e a dificuldade de se encontrar um *stand* neutro, ou seja, com formas mais simples e sem aplicações de temáticas.

Os exemplos colocados em evidencia neste projeto mostram formas interessantes e neutras, porém conceituais. Também se mostram com alguns pontos negativos que impedem de serem utilizados. Um grande agravante é o risco de danos no tecido devido ao transporte, podendo furar e dificultar a manutenção imediata.

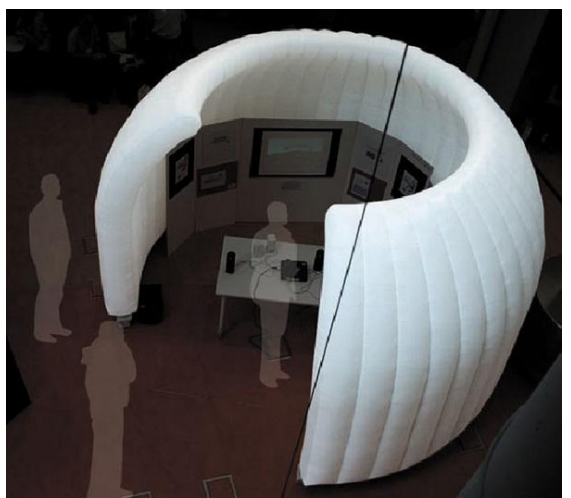

**Figura 40 - Exemplo de stand inflável Fonte: Alibaba (2011).**

Pontos Positivos:

- Formato cilíndrico;
- Aparência leve,
- Abertura convidativa e acolhedora;
- Tela para projeção na parede;
- Espaço para cartazes;

Pontos Negativos

- Não possui cobertura e nem fechamento da entrada, possibilitando a entrada de luz;

- Mesa central com equipamentos (som, projetor, possivelmente computador), diminuindo o espaço para interação e a circulação das pessoas;

- Tela pequena para projeção.

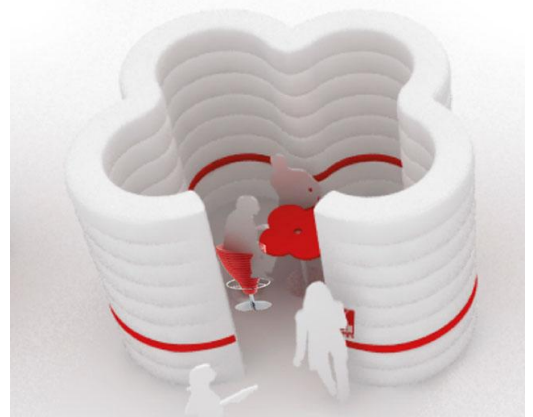

**Figura 41 - Conceito de stand inflável Fonte: Joosdecodesign (2011).**

Pontos positivos:

- A linha vermelha horizontal quebra o branco intenso, dando uma identidade ao produto;

- Estrutura modular.

Pontos negativos:

- Esta forma dificulta ter uma tela grande que permita a visualização aos três usuários.

# 6.1.3.3 Barracas

É um abrigo, consistindo de paredes de tecido ou outro material flexível disposto sobre (ou amarrado a) uma armação de tubos e/ou cordas. Algumas barracas não necessitam ser presas ao chão, enquanto outras exigem o uso de cordas amarrado em ganchos e fixado no solo. As barracas parecem ter sido utilizadas inicialmente por povos nômades, o seu uso foi disseminado por exércitos em deslocamento e hoje em dia são muito utilizadas para fins recreativos.

É uma forma extremamente leve e de fácil montagem, o que favorece aos requisitos. Porém, por ser muito leve, a estrutura exigiria uma fixação no solo para evitar o risco de se movimentar com o vento e até mesmo com a circulação das pessoas. Este seria um desafio, pois a maioria dos pátios possui um piso de concreto, impedindo a forma de fixação com ganchos metálicos.

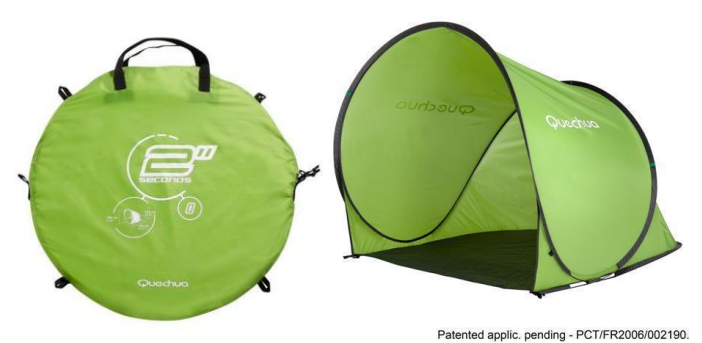

**Figura 42 - Exemplo de barraca abre-fácil Fonte: Decathlon (2012).**

Pontos positivos:

- Sistema prático de armazenamento e transporte;
- Identificação do produto na capa;
- A estrutura se transforma na própria capa de transporte;
- Redução considerável de tamanho;
- Praticidade na montagem e desmontagem;
- Leveza;

- Costura que induz o caminho para as hastes de barraca, definindo a forma. Pontos Negativos:

- Estrutura leviana, podendo ser arrastada pelo vento;

- Dificuldade na fixação em pisos, pois não possibilita a colocação de ganchos metálicos usados normalmente em barracas em camping.

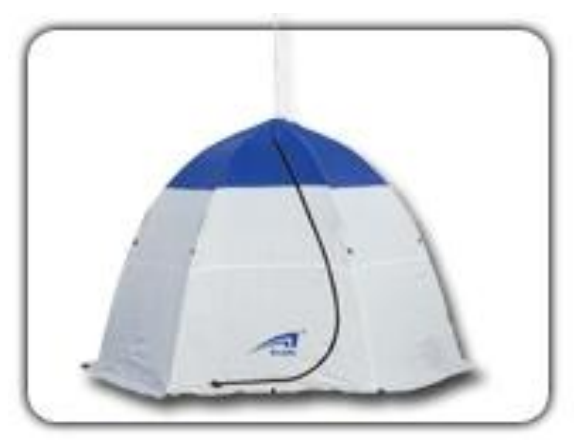

**Figura 43 - Exemplo de barraca fechada Fonte: Made in China (2012).**

Pontos positivos:

- Passa a imagem de proteção;
- Uso de duas cores, uma delas dando a entender uma possível cobertura;
- Hastes que estruturam a lateral;
- Impede a entrada de luz;

Pontos negativos:

- Entrada não evidente;
- Pouca ventilação.

#### 6.1.3.4 Domo Geodésico

Estas cúpulas apresentam resistência e leveza. A sua estrutura consiste em barras de qualquer material, e o domo pode ser feito em qualquer tamanho, desde que o tamanho das suas barras seja calculado corretamente.

A sua resistência deve-se ao formato esférico, e aos triângulos que compõem sua estrutura. Qualquer força aplicada no domo se distribui igualmente até sua base, assim como os arcos na engenharia e arquitetura.

Por ter essa capacidade de resistência, é utilizada como estufa, *stands* para *shows* e também como habitação em lugares inóspitos, como os iglus.

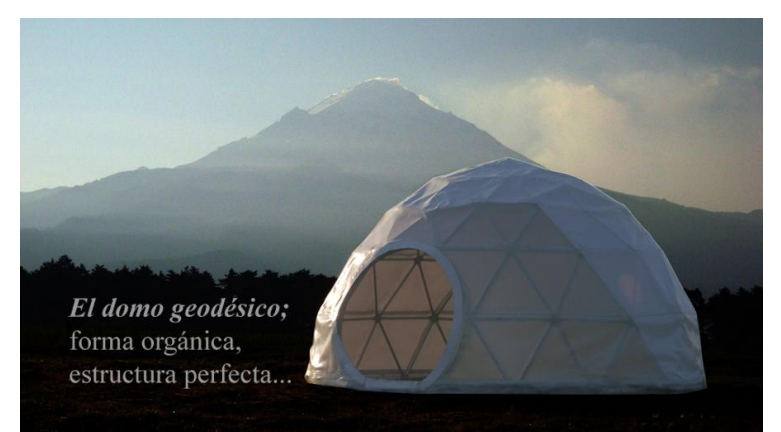

**Figura 44 - Exemplo de domo geodésico Fonte: Domecety (2011).**

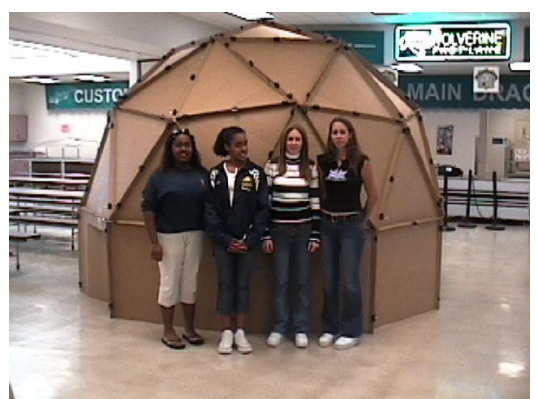

**Figura 45 - Exemplo de um domo geodésico feito em papelão Fonte: Fetchaphrase (2011).**

Pontos positivos:

- Resistência;
- Conceito de abrigo;
- Forma convidativa;
- Uso de papelão, um material de fácil acesso e reciclável;
- Ambiente interno escuro.

Pontos negativos:

- Montagem demorada;
- Não é possível variar a forma e adaptar a outras situações;
- Muitas peças.

# 6.1.3.5 Ombrelones

Utilizado em jardins e restaurantes ao ar livre, os ombrelones tem a função de proporcionar sombra e proteger da chuva.

Possui um fácil sistema de abre-fecha que despertou o interesse para o projeto, principalmente para a cobertura e por já estar disponível no mercado.

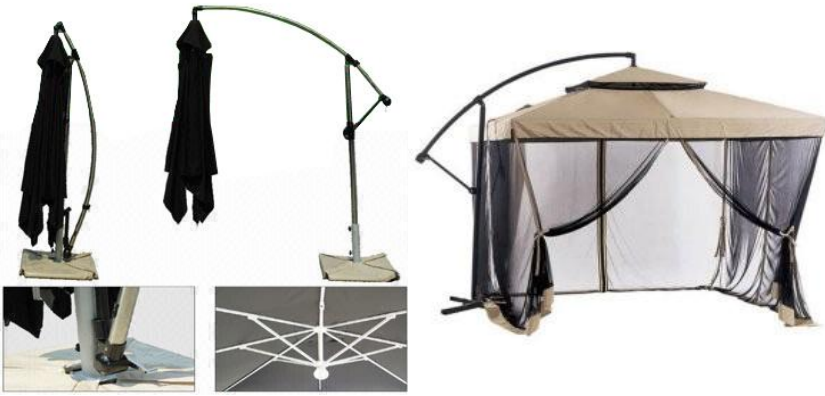

**Figura 46 - Esquema de fechamento do ombrelone Fonte: Mercado Livre (2011).**

Pontos positivos:

- Aproveitamento de estrutura;
- Haste estrutural externa;
- Forma convidativa.

Pontos negativos:

- Dificuldade no transporte da haste lateral;
- Tecido amassado, dificultando a visualização da projeção.

## 6.1.3.6 Cama Elástica

O poder da cama elástica é a diversão aos participantes proporcionandolhes satisfação de pular mais alto do que poderiam conseguir normalmente. É uma estrutura metálica cilíndrica de fácil montagem. Possui um tecido elástico resistente o suficiente para que as pessoas pulem, ganhando mais impulso para atingir grandes alturas.

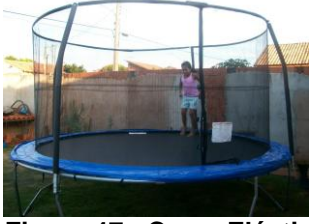

**Figura 47 - Cama Elástica. Fonte: Wikepedia (2011).**

Pontos positivos:

- Estrutura tubular;
- Estrutura cilíndrica;
- Hastes laterais como base para o tecido.

Pontos negativos:

- Custo elevado para fabricação devido à calandragem;
- Instabilidade.

# 6.1.4 Considerações sobre a Análise das Estruturas

Depois de analisadas as estruturas existentes no mercado, sejam elas próprias para eventos ou similares, pode-se observar várias soluções interessantes para o desenvolvimento da estrutura deste projeto. Dentre as soluções, enxergou-se a possibilidade do uso de uma forma cilíndrica.

Retomando os requisitos presentes no *briefing* inicial, citados nos capítulos anteriores como: a desmontagem, diminuição de peças, redução de peso e custo, a modularidade e a praticidade no transporte, foram selecionadas algumas soluções para auxiliarem na geração de alternativas e posteriormente foram buscadas soluções para o processo de fabricação final.

# 6.1.5 Geração de Alternativas

Depois de analisar estruturas existentes que pudessem proporcionar um ambiente de imersão virtual, iniciou-se o processo de geração de alternativas.

Para gerar as alternativas foram considerados os seguintes problemas:

- Como deixar o ambiente escuro?
- Como fazer uma tela cilíndrica?
- Como fixar a tela?
- Como fixar os projetores?
- Como deixar toda a estrutura leve e portátil?
Considerou-se a junção de materiais já existentes no mercado, para viabilizar a produção a baixo custo e também para facilitar a substituição de peças quando necessário.

Alternativa 01 - Com base no Ombrelone

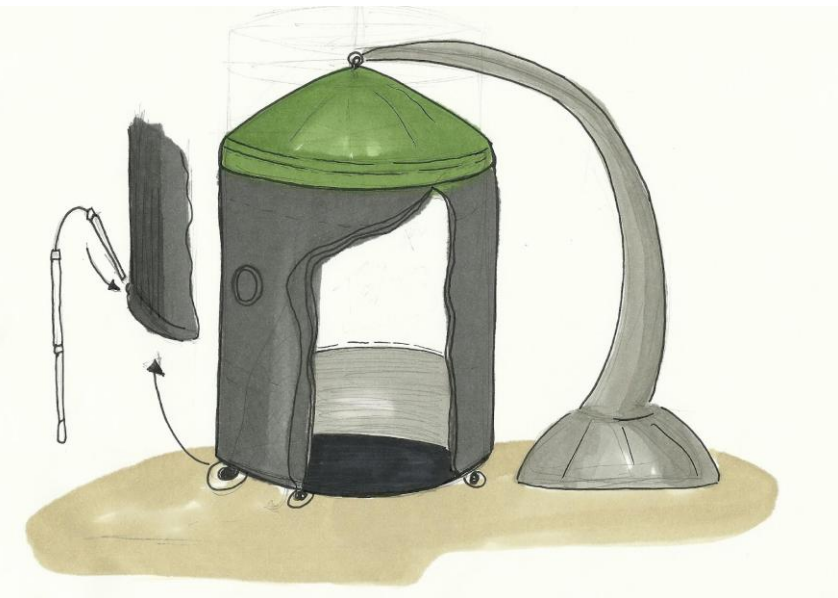

**Figura 48 - Alternativa 01 Fonte: Diego Mafioletti e Rodrigo Janz (2011).**

Comentários:

- Entrada de 180 graus, possibilitando o uso da tela sem a estrutura totalmente fechada para públicos maiores;

- Fechamento em velcro para facilitar a abertura em casos de emergência e maior durabilidade do fecho;

- Sistema de abertura de cortina;

- Neste caso a CAVE fica estruturada em pé com ajuda do ombrelone, onde o tecido lateral é preso na parte da cobertura;

- Possivelmente a tela não ficaria esticada o suficiente para projeção, necessitando um novo suporte para a tela, como um EVA branco preso na parede lateral.

Alternativa 02 – Circo

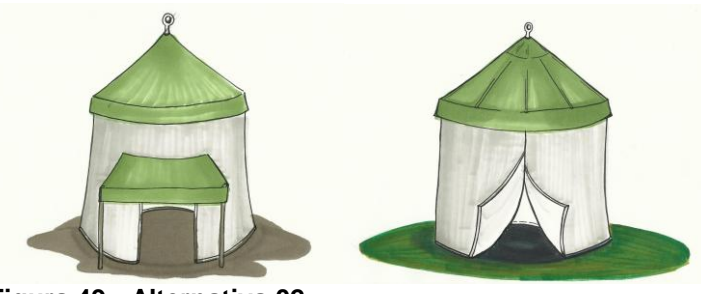

**Figura 49 - Alternativa 02 Fonte: Diego Mafioletti e Rodrigo Janz (2011).**

Comentários:

- Conceito de usar a estrutura de um circo, onde as pessoas entrariam para ver um espetáculo;

- Estrutura baseada nas anteriores, com dois arcos e um teto que teria como suporte a estrutura do ombrelone ou um gancho no teto.

Alternativa 03 – Foguete

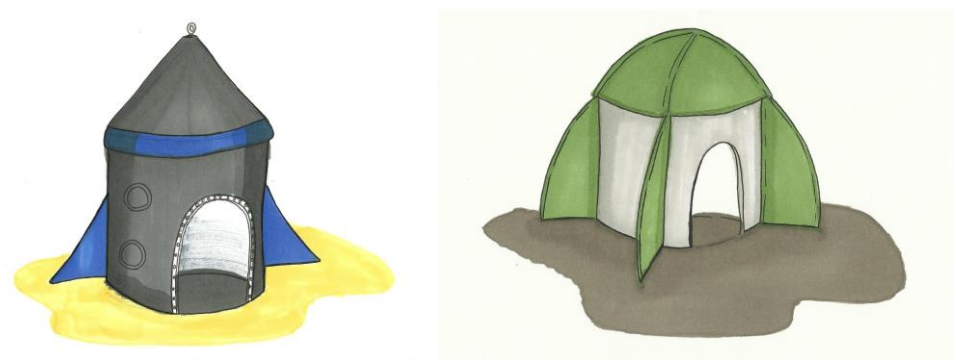

**Figura 50 - Alternativa 03 Fonte: Diego Mafioletti e Rodrigo Janz (2011).**

Comentários:

- Depois de analisado os elementos presentes no vídeo da instalação, se pensou em fortalecer a ideia de que a pessoa entraria em uma viagem. Assim, foram desenvolvidas algumas alternativas que lembrassem um foguete espacial;

- A ideia estrutural continuaria a mesma, mas neste caso as hastes de barraca substituiriam a estrutura do ombrelone para se fazer o teto. Abas laterais na estrutura serviriam para estruturá-la em pé e também como suporte para informações estilo *banner*.

Alternativa 04 – Rolo de Filme

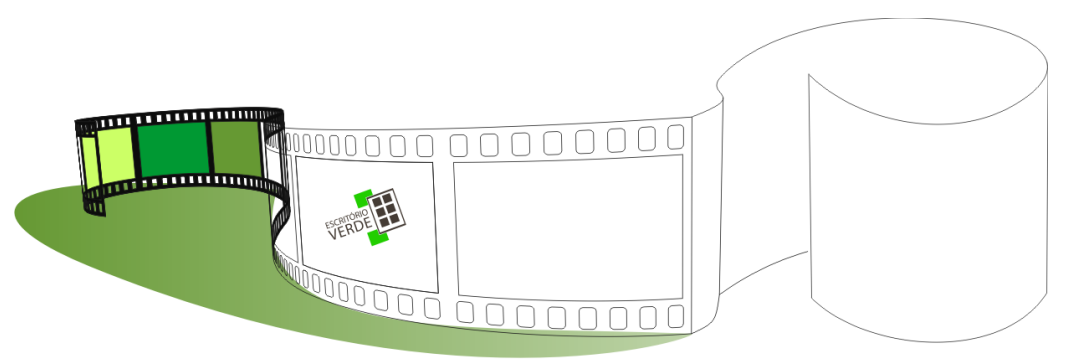

**Figura 51 - Alternativa 04 Fonte: Diego Mafioletti e Rodrigo Janz (2011).**

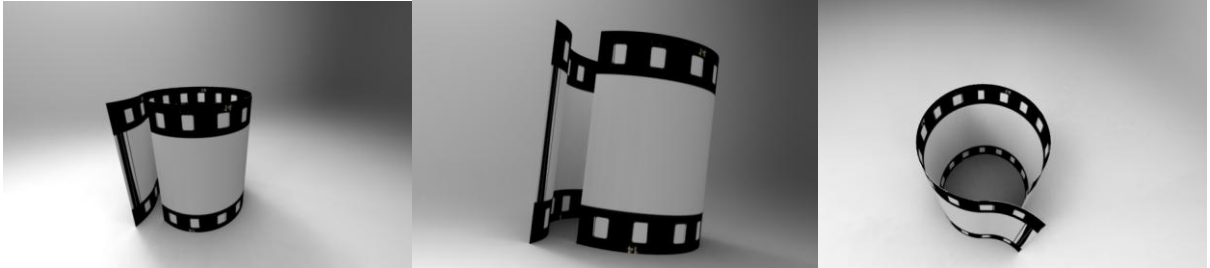

**Figura 52 - Tetes em 3D da alternativa 4 Fonte: Diego Mafioletti (2011).**

Comentários:

- Com base nos conceitos presentes na mídia (animação, vídeos, fotos, etc), pensou-se em usar o próprio rolo de filme como uma possível forma estrutural como alternativa.

- A parte externa pode ser usada como suporte para imagens, ou informações relativas ao projeto;

- A cobertura, opcional, seria uma placa que impediria a entrada de luz e serviria para dar forma a estrutura;

- A forma, curva, também pode ser segmentada em módulos, dando a entender pedaços de filme fotográfico que se uniriam para formar o próprio rolo. Desta maneira, resolver-se-ia o requisito da modularidade e a possível construção de novos *layouts,* possibilitando outros usos para essa estrutura.

Para possibilitar uma imagem grande em uma distância curta entre o projetor e a tela, pensa-se em usar dois projetores, dividindo a imagem projetada. O ideal é que os projetores sejam do mesmo modelo para não haver diferenças de cor, luz e resolução. O uso de apenas um projetor não inviabiliza o uso da estrutura, porém não terá o mesmo efeito de imersão.

## 6.1.6 Testes com Projetor

Depois de selecionar algumas alternativas da estrutura da instalação, foi necessário fazer alguns testes com os projetores, pois não adianta ter uma forma interessante se não for funcional. O primeiro passo foi analisar esquematicamente as posições onde os projetores seriam fixados. Posteriormente os testes foram realizados colocando os projetores nas posições representadas nos esquemas estudados.

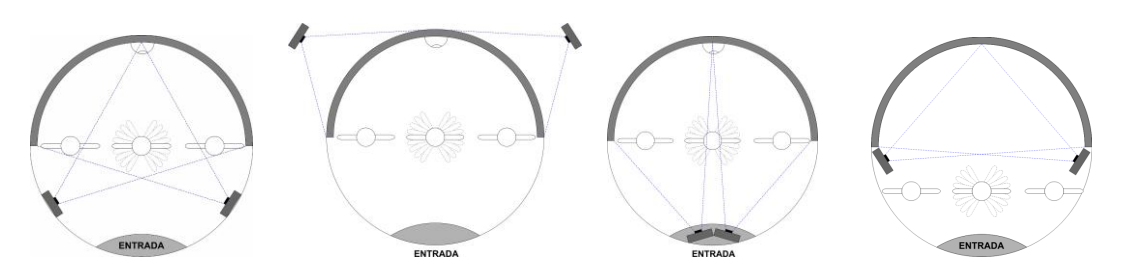

**Figura 53 - Estudo do posicionamento dos projetores Fonte: Diego Mafioletti ( 2012).**

Depois de testar as posições para os projetores foi concluído que a última opção seria a mais adequada. Desta maneira, diminuiria a possibilidade das pessoas passarem na frete da projeção e interferirem na visualização da animação.

Outra opção, e mais eficiente, seria utilizar projetores de curta distância. Estes ficam presos na parte superior da tela, projetando de cima para baixo. Um dos impedimentos desta opção é o custo elevado e a dificuldade de encontrá-lo no mercado por ainda não ser muito popular.

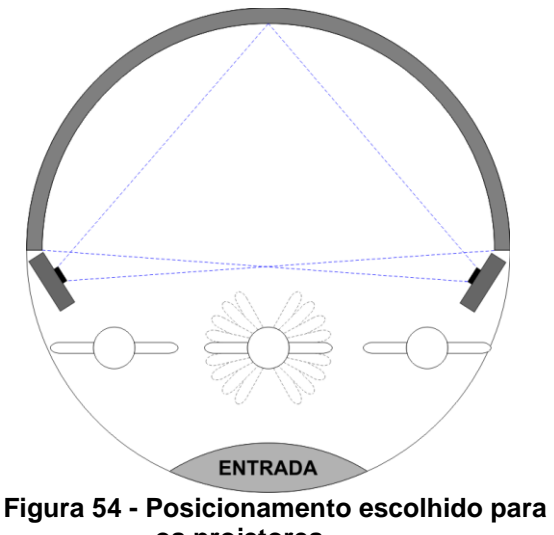

**os projetores Fonte: Diego Mafioletti (2012).**

Com a posição definida, a próxima etapa é escolher a alternativa da estrutura e definir como os projetores serão fixados para obter um melhor aproveitamento de área de circulação e projeção.

## 6.1.7 Desenvolvimento do Mock-up

O mock-up foi uma maneira de materializar e definir a alternativa final. É através dele que se pode descobrir alguns erros possíveis na montagem e definir os melhores materiais para a produção.

O primeiro modelo desenvolvido foi em escala reduzida para testar a proporção e também alguns testes de luminosidade e reflexão. Para isso utilizou-se o tecido Blackout, cabo de aço e fita dupla-face. Primeiro criou-se os caminhos no tecido para o cabo de aço, um substituto para as hastes de barraca, pois possui propriedades parecidas quanto à tensão para definir a forma cilíndrica quando unese as duas pontas. Nesta etapa dobrou-se o tecido e posteriormente ele foi fixado com fita dupla-face. O resultado encontra-se nas imagens que seguem.

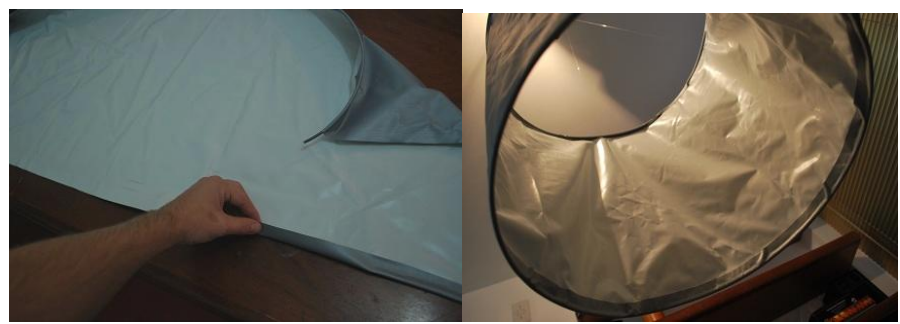

**Figura 55 – Primeiros testes com os materiais Fonte: Fotografado por Diego Mafioletti (2011).**

Depois desta etapa concluída foi possível notar alguns futuros problemas. Entre eles pode-se citar a união das hastes. Neste ponto cria-se uma espécie de "bico". Para solucionar isso, pensou-se em criar uma extensão para o último encaixe, deixando a forma melhor definida.

Outro problema observado foi o tecido amassado. Para isso, julgou-se necessário começar a fazer os testes com a estrutura que deixa a CAVE "em pé".

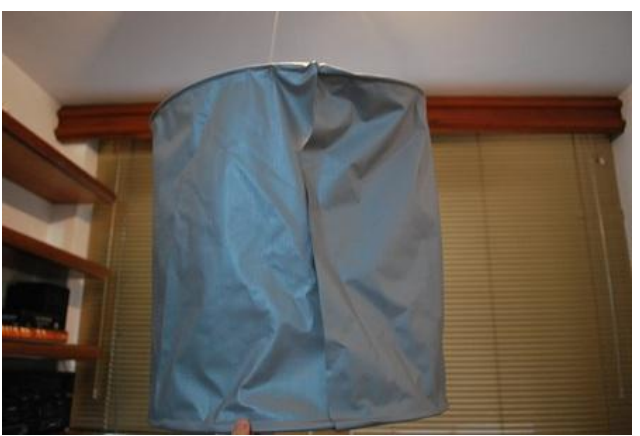

**Figura 56 - Primeira estrutura montada em escala. Fonte: Fotografado por Diego Mafioletti (2011).**

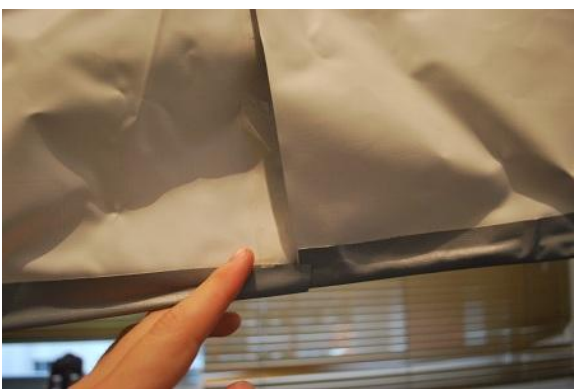

**Figura 57 – Problemas encontrados Fonte: Fotografado por Diego Mafioletti (2011).**

Observou-se que o papelão, ou material semelhante, quando colocado em tiras bem próximas atrás do tecido no sentido vertical, seria o suficiente para deixar a estrutura em pé. Porém, o desafio seria manter uma forma cilíndrica e que essa estrutura não caísse com a força do vento. A partir disso, foi retomada a ideia de estruturar a base superior e inferior com hastes de barraca, proporcionando a forma cilíndrica quando as hastes fossem colocadas no caminho construído pela dobra e colagem do tecido nas extremidades.

O primeiro teste foi feito com o tecido Bagum e foi possível visualizar a entrada da luz pelas partes onde não haviam papelões fixados. Já no segundo teste, a estrutura foi montada em escala reduzida, mas já com o tecido Blackout e com um cabo de aço para imitar a haste de barraca, obtendo assim um resultado satisfatório na questão de dimensões, peso, forma e transporte. Porém, ainda não estava prática a produção. O processo de cortar e colar uma quantidade grande de tiras de papelão encareceria muito o produto e também aumentaria a complexidade da produção. A partir disso, testes com uma chapa inteira foram feitos, pensando somente como reduzi-las para o transporte através de cortes e vincos.

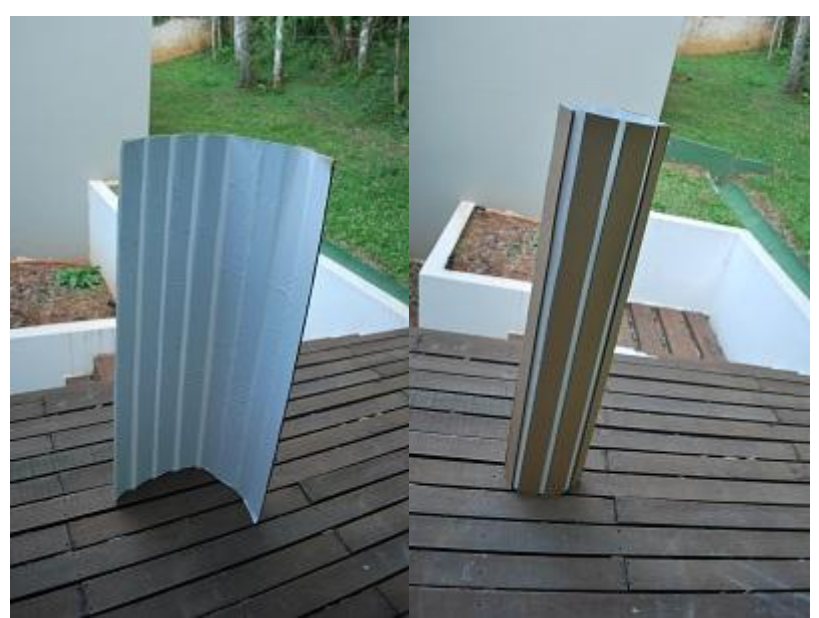

**Figura 58 – Teste com tiras de papelão e tecido Fonte: Fotografado por Diego Mafioletti (2011).**

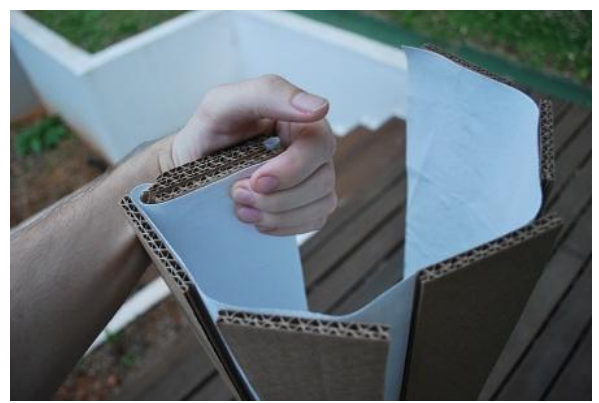

**Figura 59 – Teste de dobra do material Fonte: Fotografado por Diego Mafioletti (2011).**

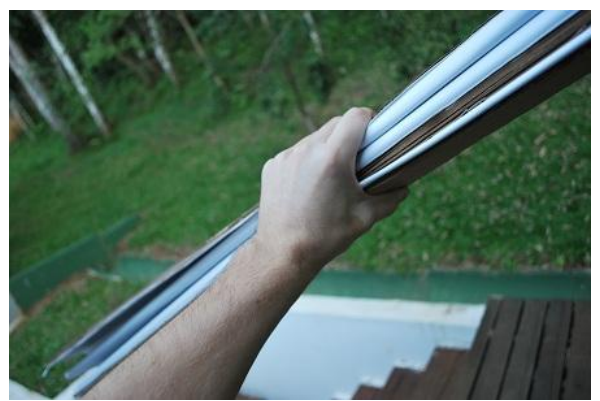

**Figura 60 – Teste de volume de material Fonte: Fotografado por Diego Mafioletti (2011).**

Pensando em padronizar as peças da estrutura, criou-se módulos de dimensões iguais que podem ter a angulação variável. O módulo é fabricado com apenas três dobras e reduz o tamanho da chapa seis vezes, possibilitando transportar toda a estrutura dentro do carro.

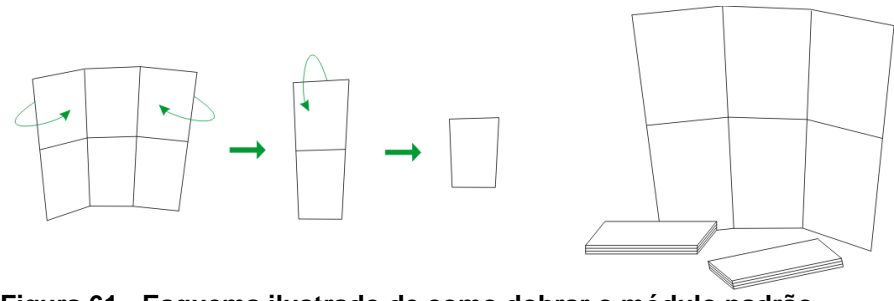

**Figura 61 - Esquema ilustrado de como dobrar o módulo padrão Fonte: Diego Mafioletti (2012).**

Depois de alguns testes com miniaturas, foram necessários testes na escala real. Para isso, foi montada uma estrutura em papelão para confirmar a altura, o

diâmetro e definir se o espaço sugerido favorece a circulação das pessoas, bem como garante uma distância suficiente para a projeção.

Na imagem 62, o carro representa o trailer, e o papelão a parte ocupada pela CAVE.

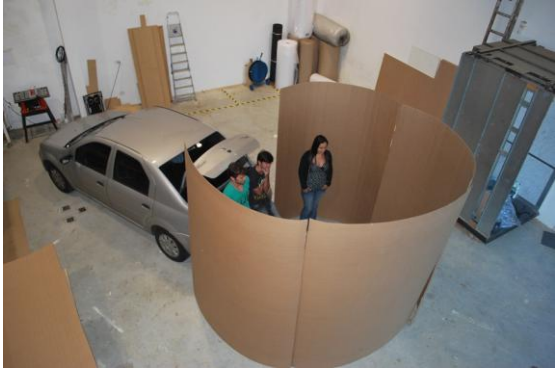

**Figura 62 – Mock-up Fonte: Fotografado por Diego Mafioletti (2011).**

A imagem 63 evidencia a possibilidade da estrutura ser utilizada sem o trailer. Neste teste, foi invertida uma das placas para favorecer a entrada e assumir a forma de uma das alternativas desenvolvidas. Com este teste, foi possível estabelecer o tamanho da porta de entrada e rever a questão da acessibilidade, possibilitando a entrada para cadeirantes.

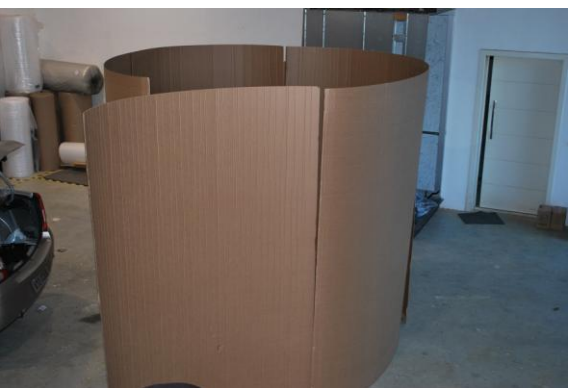

**Figura 63 - Mock-up Fonte: Fotografado por Diego Mafioletti (2011).**

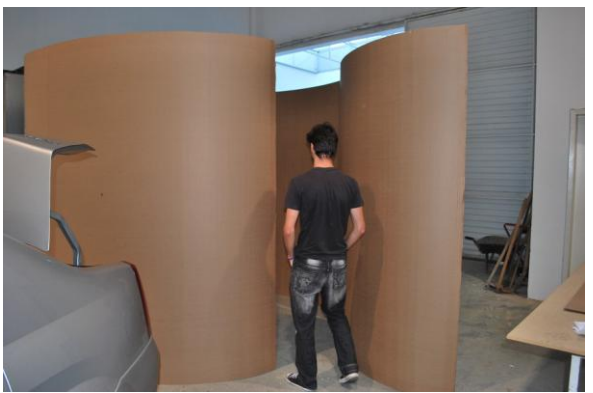

**Figura 64 - Mock-up Fonte: Fotografado por Diego Mafioletti (2011).**

Durante o teste, pode-se observar o melhor lugar para a tela de projeção. Mesmo não tendo nada indicado onde seria a tela, todas as pessoas se direcionavam para o lado esquerdo da entrada da CAVE. Também é possível observar que com a "porta" aberta, a entrada de luz se direciona para o lado contrário da tela, favorecendo a projeção, pois esta luz não atingiria a tela. Colocando mais uma chapa de papelão no sentido natural da estrutura, a luz quase se anula.

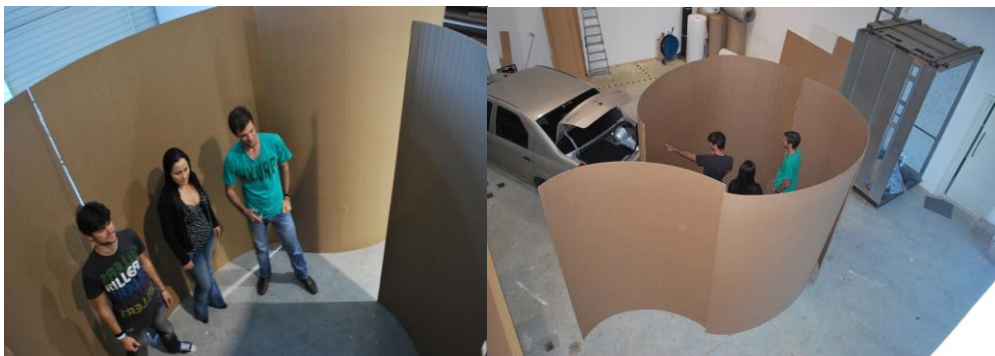

**Figura 65 - Mock-up Fonte: Fotografado por Diego Mafioletti (2011).**

#### 6.1.8 Seleção da Alternativa

Depois de analisar as alternativas geradas, considerando a situação de uso e as limitações funcionais, optou-se por dar continuidade à alternativa do rolo de filme. Os critérios utilizados foram:

- Estrutura modular;
- Peso e custo reduzido;

- Materiais de fácil acesso para produção e manutenção;

- Possibilita customização (impressão, adesivos, aplicações de outros materiais);

- Forma neutra, podendo ser usada para outras instalações ou até mesmo outros fins. Exemplo: *stand* de feira, biombo e tela para projeção;

- Facilidade na montagem e desmontagem por uma única pessoa;

- Poucos materiais, diminuindo o número de fornecedores;
- Cabe no *trailer* para ser transportado;
- Quando desmontado ocupa pouco espaço;
- Atende os requisitos estipulados no *briefing*.

## 6.1.9 Modelagem 3D da estrutura

Para modelagem 3D final foi utilizado o *software* SolidWorks 2010. O SolidWorks é uma ferramenta de projeto que utiliza a modelagem paramétrica de sólidos, baseada nas características e propriedades de cada elemento e ação, sendo possível alterá-las em qualquer altura do processo de modelagem.

É igualmente importante realçar que há três etapas distintas na execução de um projeto em SolidWorks. A primeira é a concepção das várias peças (*parts*) em ficheiros separados; a segunda é a montagem (*assembly*) das mesmas num novo ficheiro; e a terceira é a criação das vistas (*drawing*) das várias peças e da montagem. O resultado da terceira etapa é o desenho detalhado que será utilizado para a fabricação. É a partir dele que podemos fazer orçamentos e ter a segurança das medidas no projeto final.

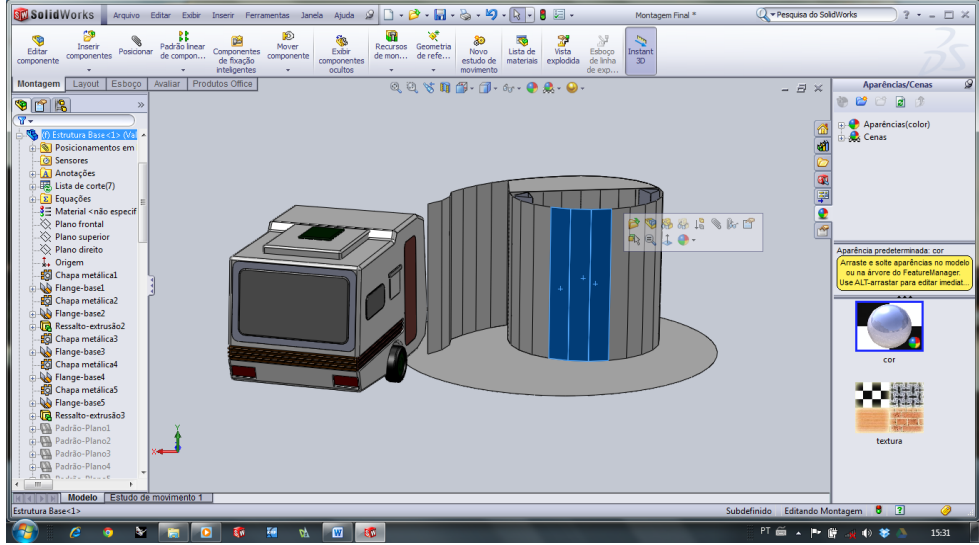

**Figura 66 - Tela capturada durante a modelagem 3D Fonte: Diego Mafioletti (2012).**

# 6.1.10 Definição de Materiais e Processos de Fabricação

Depois de definida a estrutura e feitos alguns testes de dimensionamento e projeção, é chegada a hora de construir a instalação. Para isso, foi necessária uma pesquisa de materiais e processos de fabricação.

### 6.1.10.1 Materiais

Como o principal objetivo da parte física da instalação é dar suporte à animação e proporcionar um ambiente imersivo, julga-se como prioridade ter um ambiente que não passe luz da parte externa para a interna da estrutura e que tenha uma tela com a superfície o mais regular possível, e que ainda, afete o mínimo possível as cores da animação.

Para solucionar a tela, optou-se por usar uma chapa de poliestireno (PS) branca de um milímetro de espessura. Além de ser uma superfície regular, ela é flexível, podendo ser enrolada para o transporte. Para fixação desta chapa foi escolhido velcro. O velcro é uma solução barata, acessível e ainda favorece como uma fixação rápida e que pode ser usada várias vezes sem o desgaste do material.

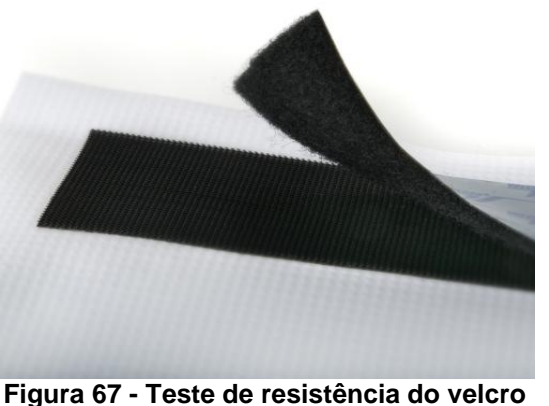

**Fonte: Fotografado por Diego Mafioletti (2012)** 

Para dar suporte à tela e forma à estrutura, optou-se pelo papelão. A ideia inicial era usar uma estrutura em tecido, pela leveza e facilidade em dobrar e transportar. Porém, no desenvolvimento do *mockup,* observou-se no papelão uma oportunidade de inovar quanto à questão da sustentabilidade e modularidade. Por ser um material muito barato, reciclável e de fácil conformação, o papelão supriu as necessidades estipuladas no *briefing.*

Sendo um desafio escolher o papelão adequado para este projeto, procuraram-se algumas alternativas. No mercado encontram-se modelos de chapas com dimensões e resistência variadas. A resistência do papelão é definida pelo tamanho e quantidade de onda que ele foi fabricado e a o papel usado como capa. O papel mais resistente encontrado é o *kraft*. É um tipo de papel fabricado a partir de uma mistura de fibras de celulose curtas e longas, provenientes de polpas de madeiras macias. Esta mistura de fibras confere a este tipo de papel características de resistência mecânica com bom desempenho.

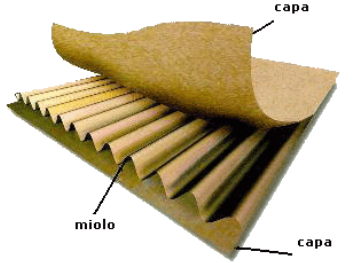

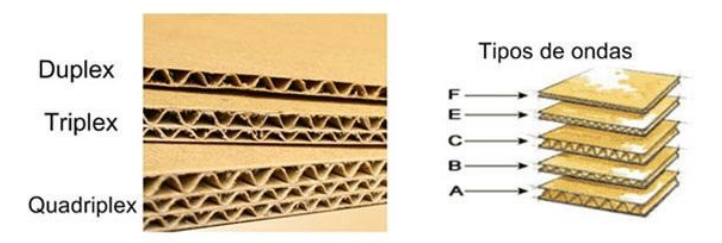

**Figura 68 – Tipos de papelão Fonte: Romana Embalagens (2012).**

Durante a pesquisa também foi encontrado o papelão com estrutura colmeia. É mais resistente e possui espessuras de 16 e 20 mm. Serve como preenchimento de portas, móveis e também para materiais de pontos de venda.

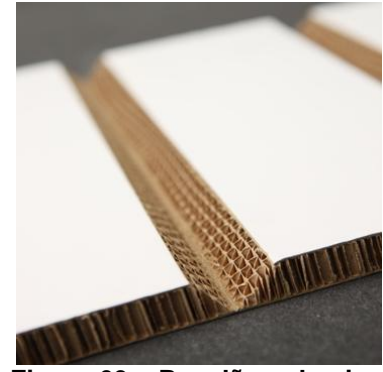

**Figura 69 – Papelão colmeia Fonte: Reboard (2012).**

Para o projeto piloto, devido ao custo e a incerteza de se obter uma solução satisfatória logo de início, optou-se pelo papelão de onda dupla. O sentido da onda é muito importante na hora de estruturar a chapa em pé e também efetuar as dobras. Por isso, optou-se por ondas paralelas ao comprimento maior da chapa. Este tipo de papelão possibilita o corte e a dobra feitos somente com estilete e régua.

Caso fosse utilizado o papelão colmeia, seria necessário o uso de equipamentos elétricos como a tico-tico e o corte em ângulo para vincar a chapa, dificultando o processo. Contudo, este papelão daria mais estrutura e uma vida útil maior ao produto final.

6.1.10.2 Processos de Fabricação

Para fabricação da estrutura maior, é aconselhável o corte e dobra em máquina CNC de papelão. Porém, para os primeiros testes este processo pode ser feito manualmente com estilete e régua. O processo consiste em marcar as dimensões, traçar uma linha reta e cortar ou vincar e dobrar a chapa. É válido lembrar que antes de dobrar a chapa devemos considerar sua espessura.

Para unir as chapas de forma discreta, será utilizado um perfil de acabamento em poliestireno "H" nas extremidades do papelão. Isso facilita a

montagem e desmontagem e também possibilita uma maior agilidade para evacuar a CAVE caso ocorra algum tipo de imprevisto (fogo, estrutura cair, acabar a luz). Este perfil aumenta a durabilidade do papelão, aumenta a qualidade do aspecto visual, proporciona uma maior robustez para as placas e uma maior estabilidade nas fixações. Também foi pensado no encaixe com o próprio papelão, porém esta solução poderia ocasionar pequenas entradas de luz que causariam ruídos na imagem projetada e também, com a movimentação da estrutura poderia deixar o encaixe frágil e diminuir a estabilidade.

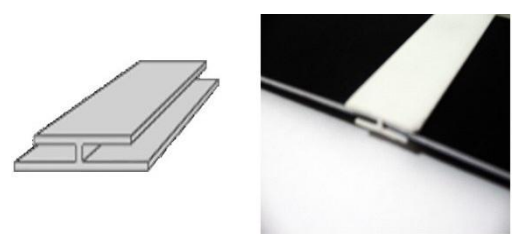

**Figura 70 – Perfil "H" de poliestireno Fonte: Spumapaper (2012).**

A parte da cobertura é opcional, pois a partir dos testes observou-se que a quantidade de luz que entra pela parte superior não tem grande influencia na projeção, prioritariamente feita em locais cobertos. Outro fator favorável é que aumenta a ventilação do espaço. Caso o ambiente esteja muito iluminado, a cobertura será feita em papelão de onda dupla. Seu formato será o contorno interno da estrutura cilíndrica. Para apoiá-lo basta encaixar travas em formato "V", também feitas de papelão. Além de apoiar o teto, esta trava segura o módulo padrão com a angulação pré-estabelecida.

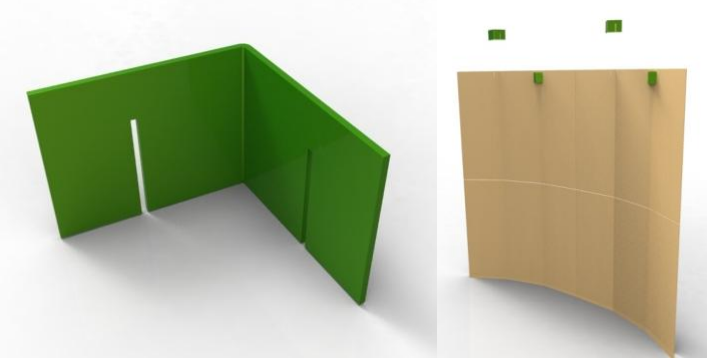

**Figura 71 – Perfil "V" Fonte: Diego Mafioletti (2012).**

Se necessário, tem-se a possibilidade de usar um perfil de alumínio para definir a forma da estrutura. Este perfil é calandrado no ângulo desejado e posteriormente o papelão é encaixado neste perfil, ganhando o formato préestabelecido. O alumínio também pode ser reciclado depois do uso e pode ser cortado e dobrado facilmente.

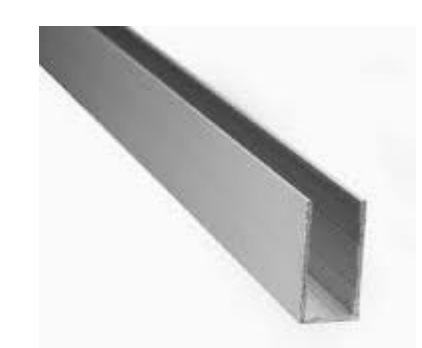

**Figura 72 - Perfil "U" de alumínio Fonte: Fotografado por Diego Mafioletti (2012).**

Para sustentar os projetores foi usado o mesmo módulo padrão, porém é necessário fazer três cortes e uma dobra. Dessa maneira se pode construir rapidamente outro caso ocorra algum dano com o existente.

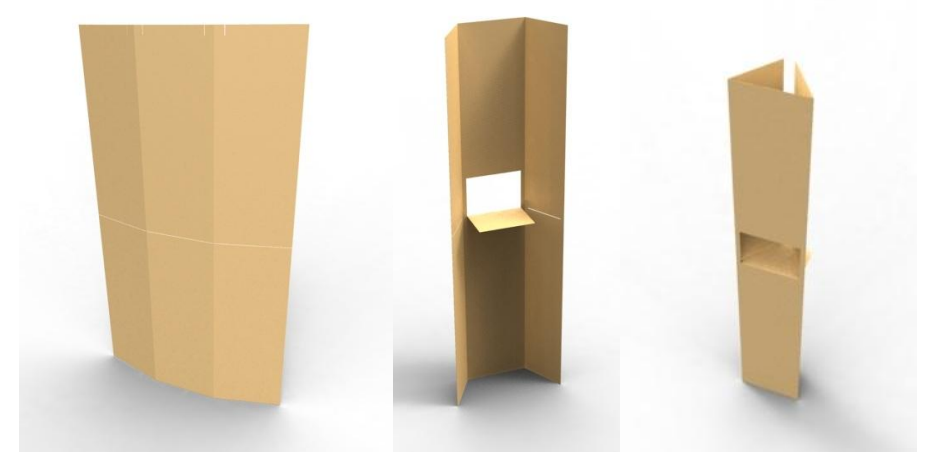

**Figura 73 – Totem para o projetor Fonte: Diego Mafioletti (2012).**

6.1.11 Especificações Técnicas para Produção da Instalação de Mídia **Interativa** 

Para a construção da instalação teste será utilizado:

- 8 chapas de papelão com onda dupla, de 4 mm de espessura e com dimensional de 1400 x 2400 mm para estrutura lateral. Essa medida foi escolhida por ser um padrão já encontrado na indústria;

- 2 chapas de papelão com onda dupla, de 4 mm de espessura e com dimensional de 1400 x 2400 mm para o teto;

- 2 chapas de papelão com onda dupla, de 4 mm de espessura e com dimensional de 1400 x 2400 mm para estrutura que sustentará os projetores;

- 20 metros de perfil "H" de poliestireno;

- 1 chapa de poliestireno branco 1 mm com dimensional 1220 x 2440 mm;

- 33m2 de vinil adesivo preto fosco para o ambiente interno;

- 4 metros de velcro de largura 50 mm;

- 2 projetores Epson com resolução de 1024x768 px cedidos pelo Escritório Verde;

- Cabeamento de força e VGA estendidos com mais de 3m cada.

- 1 computador Desktop ou laptop com placa de vídeo que suporte 2 saídas de vídeo.

- 1 câmera fotográfica simples, Webcam Logitech

- 1 tripé para câmera fotográfica;

- Caixas de som Sound Surround 5.1 Clone.

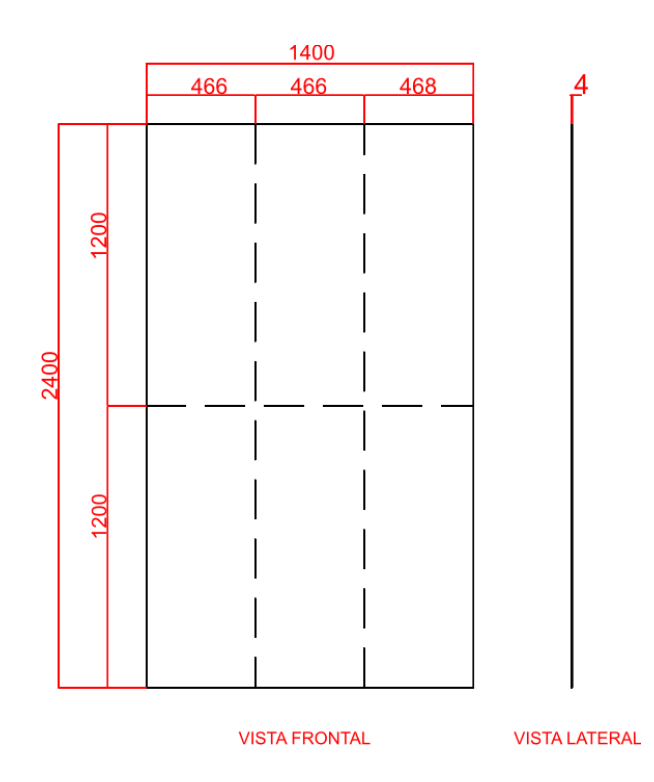

**Figura 74 – Módulo simples padrão planificado com cotas. Fonte: Diego Mafioletti (2012).**

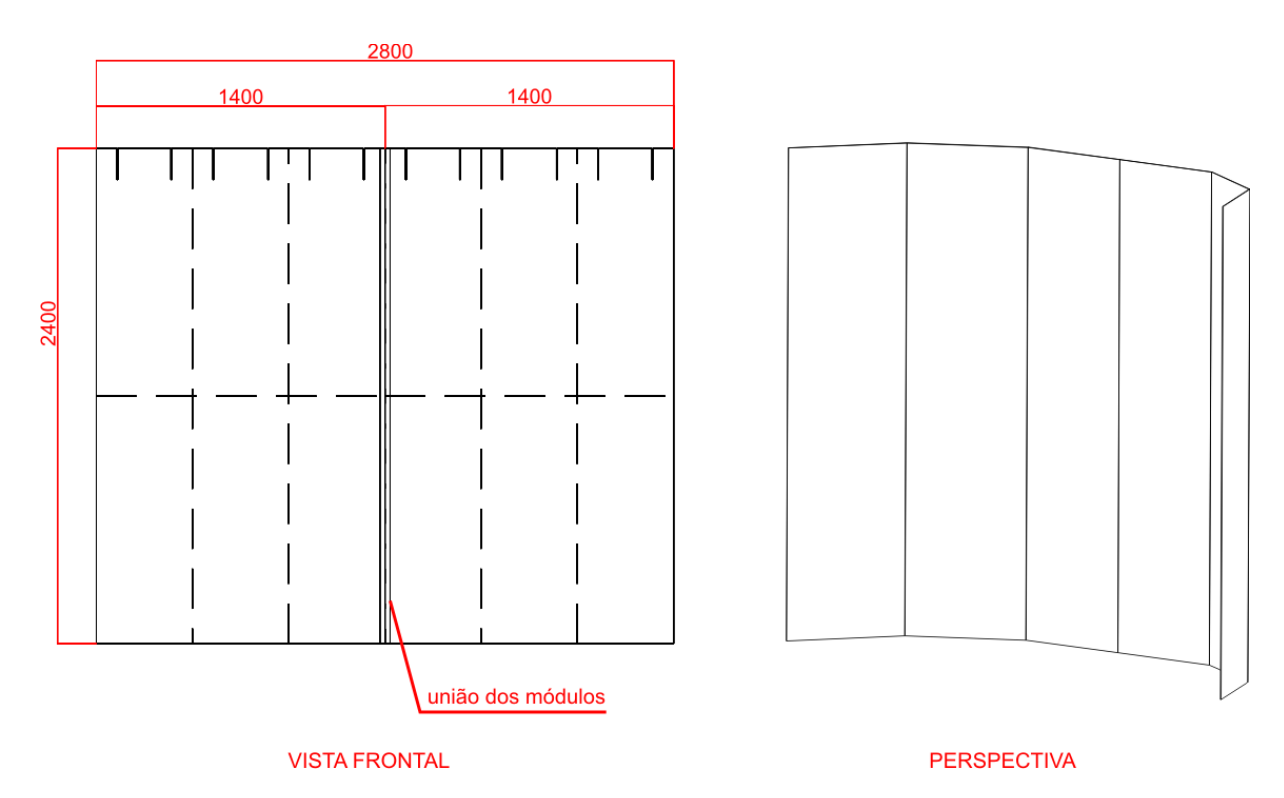

**Figura 75 – União de dois módulos com fita adesiva ou perfil "h". Fonte: Diego Mafioletti (2012).**

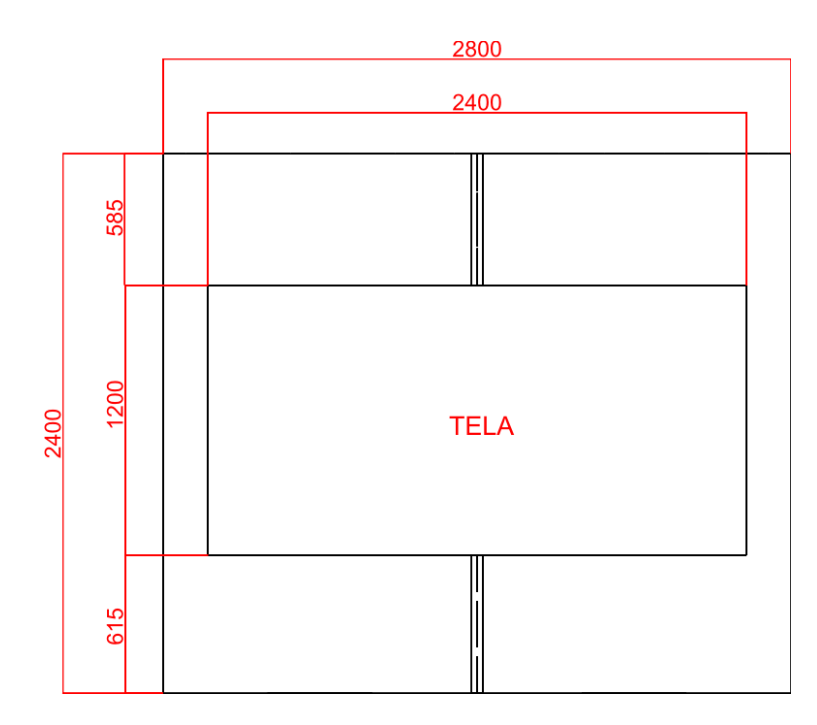

**Figura 76 – Posicionamento da tela na união de dois módulos. Fonte: Diego Mafioletti (2012).**

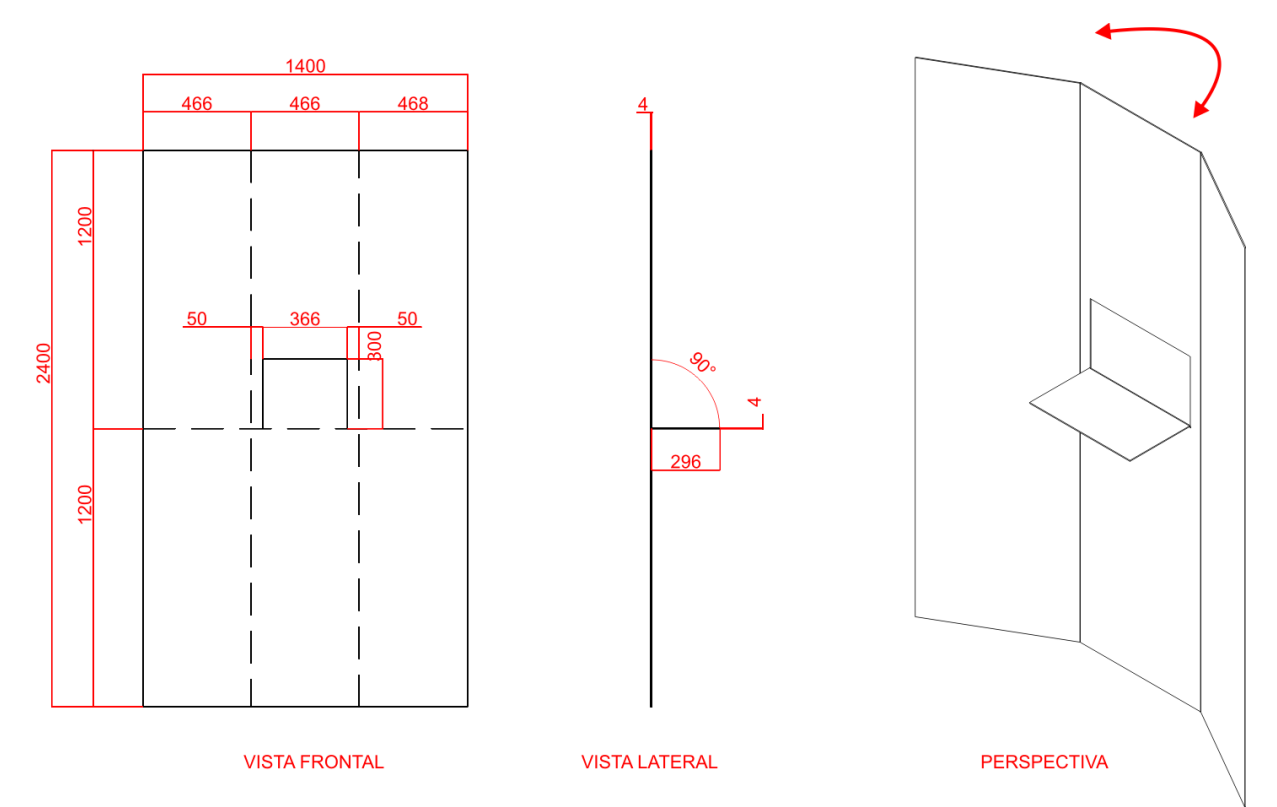

**Figura 77 – Módulo da estrutura que sustentará os projetores. Fonte: Diego Mafioletti (2012).**

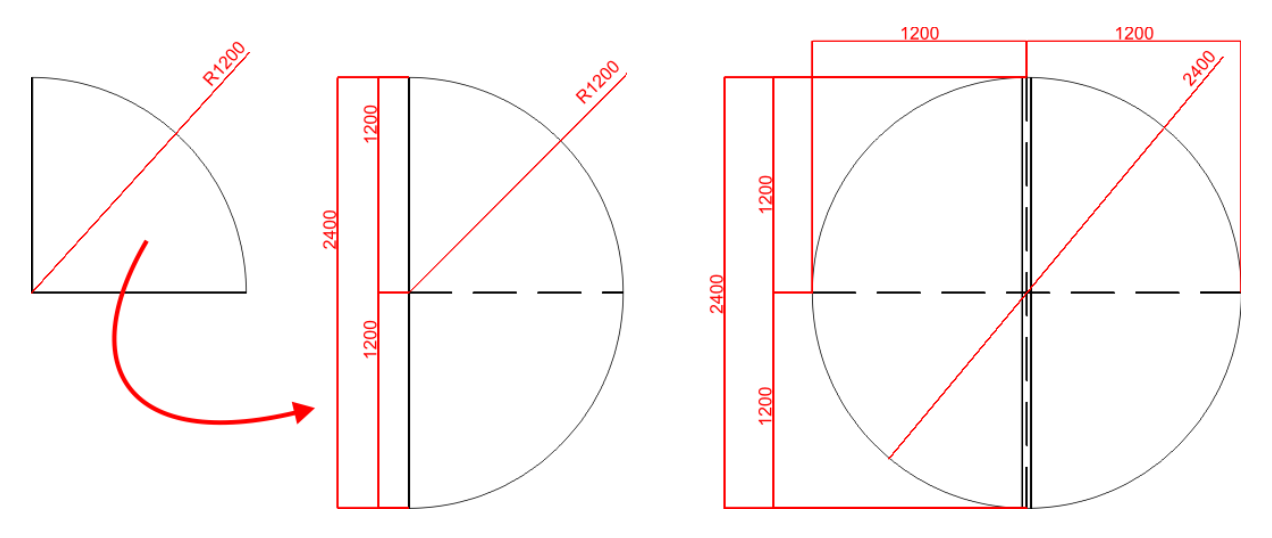

**Figura 78 – Módulo usado no teto sendo desdobrado e unindo-se com outro módulo com fita. Fonte: Diego Mafioletti (2012).**

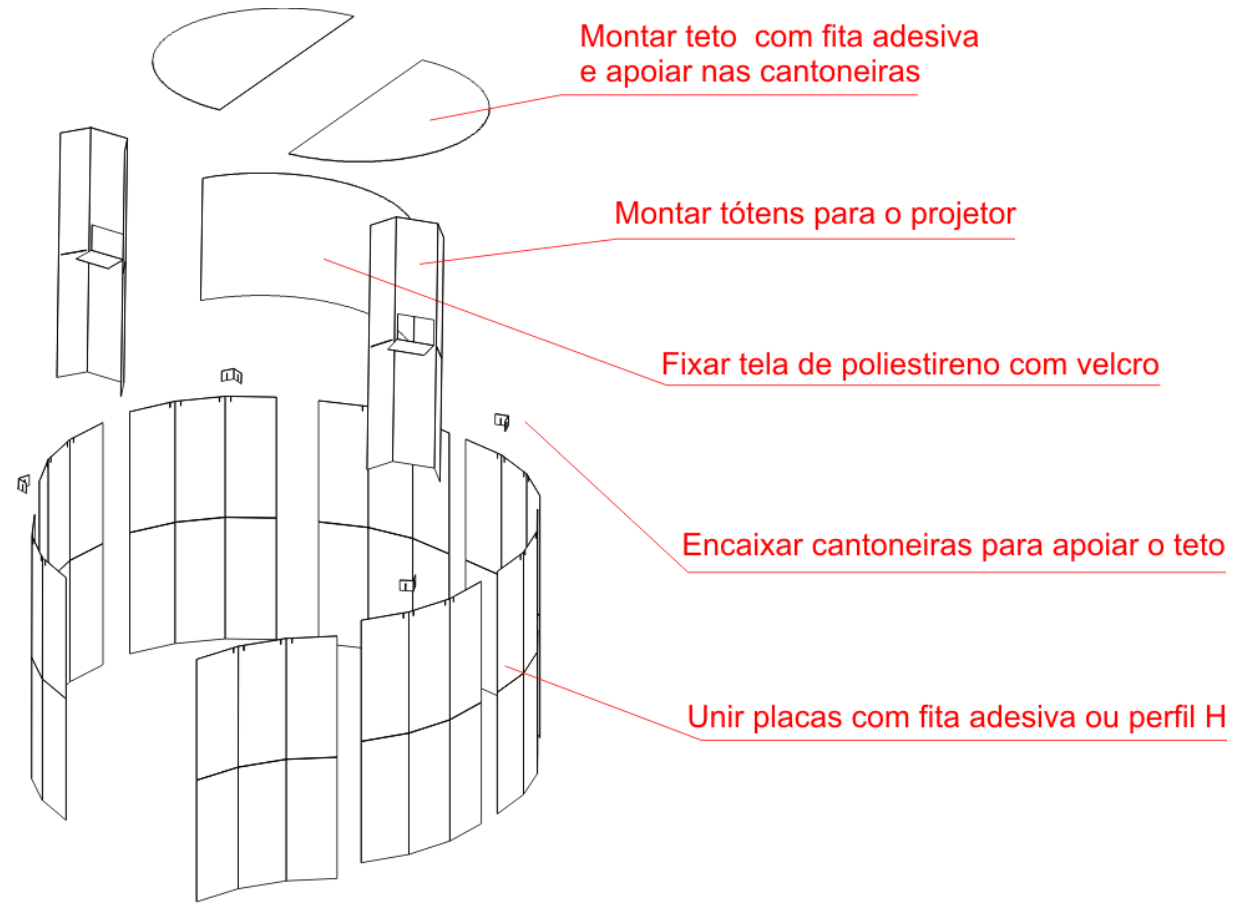

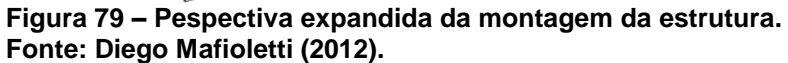

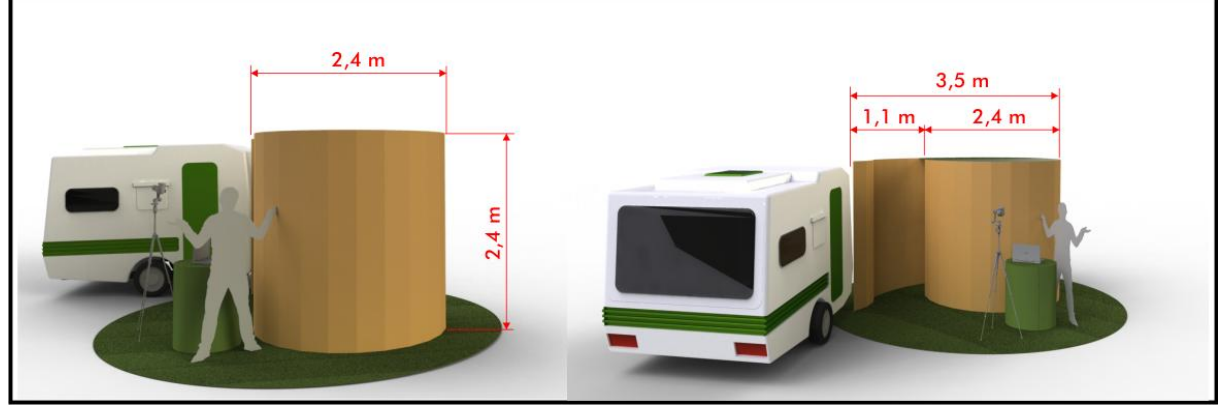

**Figura 80 – Dimensional da estrutura montada. Fonte: Diego Mafioletti (2012).**

## 6.2 DESENVOLVIMENTO DA MÍDIA

A partir do *briefing* e do estudo de sistemas de instalação utilizando mídias interativas, optou-se pelo desenvolvimento de uma Animação que capturaria a foto dos participantes, introduzindo-os como parte do filme e após isso as inseriria num banco de dados junto a todos os outros participantes da mídia, até então. Tais fotos seriam compartilhadas pelo site do projeto do Escritório Verde e Ecotrailer, além de redes sociais.

Em um primeiro momento, houve a intenção de também inserir no roteiro da mídia uma espécie de jogo que envolvesse mais os participantes com o conteúdo.

Entretanto, face aos recursos disponíveis, optou-se por simplificar a mídia. Por tal motivo, decidiu-se dedicar tempo da pesquisa a uma fase de testes de técnicas e recursos, que delineou alguns limites de tempo de trabalho e qualidade de imagem, que não poderiam ser ultrapassados a fim de se finalizar o trabalho dentro do prazo proposto. O próximo subcapítulo traz algumas considerações acerca desses testes.

## 6.2.1 Experimentos

O planejamento prévio de uma animação é uma fase essencial para o sucesso da mesma. É muito importante que se tenha uma noção geral acerca das limitações técnicas, tempo e equipamentos disponíveis a fim de se criar um roteiro, *storyboard* e conceitos visuais possíveis de serem produzidos. Por apresentar recursos interativos que envolvem tecnologias de desenvolvimento de *software*, a fase de planejamento foi dividida entre experimentos e definição de metas.

Iniciou-se então uma fase de desenvolvimento de códigos de computador aplicados à diversos periféricos de interação Humano-computador. Tais tecnologias não são competências centrais do conhecimento de estudantes de *design*, todo equipamento e programação utilizada durante o processo tinha sempre o limitador da falta de capacitação em desenvolvimento de *software*. Por tal motivo, considerouse mais adequado adaptar a criação dos elementos visuais à base de códigos de programação e *hardware* que foi possível desenvolver, o que resultou no descarte de algumas ideias que surgiram nas fases iniciais da pesquisa.

Todo o código de interação entre a mídia e os usuários, foi desenvolvido com a linguagem *Action Script* 3.0. Os principais motivos para a escolha de tal tecnologia foram o *know-how* prévio, a grande possibilidade de integração entre interatividade e gráficos complexos e uma vasta quantidade de material de ajuda gratuito disponível na internet (sem os quais teria sido impossível o desenvolvimento).

Investiu-se, então, um número expressivo de horas para a criação de um jogo interativo simples, que teve como objetivo comprovar a viabilidade do uso de interação por gestos e a captura de imagens, ambos através do uso de uma câmera fotográfica Reflex Canon EOS 1000D adaptada ao computador. O *software* original da câmera não permite que ela seja utilizada como uma *webcam*, o que nos levou a considerar trocar o equipamento por uma *webcam* comum. No entanto, a grande maioria das câmeras disponíveis no mercado é bastante limitada em termos da qualidade de imagem. Testes com as câmeras nativas do *notebook Dell Studio* provaram que a captação de movimentos pelo rastreamento da imagem era parcial ou totalmente comprometida pela baixa qualidade de imagem.

Próximo de ser tomada a decisão de abandonar completamente a ideia da captura e rastreamento de movimentos por imagem, foi encontrado um *software* que resolveria as complicações relacionadas ao uso da câmera Canon EOS 1000D. O *software* se chama *Extra Webcam* e permite que qualquer câmera das séries

PowerShot e EOS seja convertida em uma *webcam* com qualidade de imagem muito superior a qualquer modelo que havia sido testado.

Com o problema técnico resolvido, partiu-se novamente para o desenvolvimento dos códigos de ActionScript 3.0. Na conclusão desta etapa, constatou-se que uma maneira bem simples de se realizar a interação gestual entre a mídia e os usuários, seria a utilização de um objeto de cor bastante contrastante com o meio, como controle do cursor do computador. Nos testes realizados, uma caneta marca-textos verde fosforescente foi rastreada com grande êxito pela câmera fotográfica, possibilitando que o movimento de elementos gráficos da tela respondesse em tempo real ao movimento da mão do interator. Segue a imagem da captura de tela do jogo desenvolvido para testes.

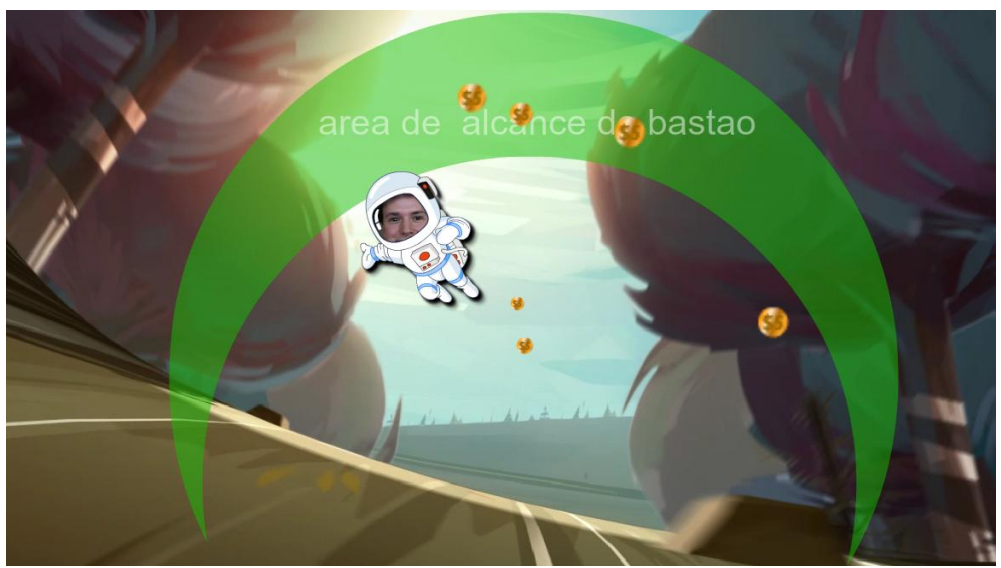

**Figura 81 - Captura de tela do jogo desenvolvido para teste de interatividade Fonte: Rodrigo Janz ( 2012).**

O teste foi desenvolvido sobre um conceito bem simples, porém possibilitou uma série de conclusões acerca da interação para as fases posteriores do desenvolvimento da mídia. O equipamento utilizado era composto pela câmera Canon EOS 1000D conectada a um computador portátil e a uma televisão de 42", que nesse caso substituiu as projeções utilizadas no protótipo funcional da mídia.

As interações entre o computador e os gestos do usuário funcionaram de maneira bem satisfatória nas condições em que foram testadas. Porém notou-se que a qualidade de interação era proporcional à luminosidade do local, porque a câmera depende de boa iluminação para gerar uma imagem de resolução adequada para a interação. Outro problema era o contraste do objeto. Caso algum dos usuários estivesse utilizando alguma peça de vestuário que possuísse a mesma cor da caneta marca texto, interferiria negativamente no rastreamento dos gestos dos usuários.

Por tal motivo, no projeto da CAVE deveria garantir boa iluminação durante todas as fases em que fosse necessária a captura de gestos. Além disso, o uso de roupas com a mesma cor do objeto controlador deveria ser evitado. Em contrapartida, não pode ser esquecido que para melhor experiência da imersão virtual dentro da instalação de mídia interativa, deveria ser propiciado um ambiente escuro, iluminado apenas com as imagens projetadas. Esses limitadores - junto a ruídos e distrações que desviariam o foco da atenção do usuário da mensagem a ser passada levaram à conclusão de que seria melhor abrir mão da interação por gestos e permanecer apenas com a captura de fotos e inserção das mesmas na animação. O objetivo principal será integrar os participantes à mídia e a captura das imagens garantiria isso.

No encerramento da fase de testes, o *software* base necessário para o desenvolvimento de uma mídia interativa estava pronto.

### 6.2.2 Desenvolvimento da Animação

Ao se optar por uma animação e definidas as limitações do projeto, deve-se escolher uma técnica específica de produção, que seja familiar aos envolvidos e que proporcione um resultado final satisfatório. No caso desse trabalho de conclusão de curso, optou-se por utilizar animação digital, compondo elementos bi e tridimensionais.

Na sequência há a descrição dos processos utilizados no desenvolvimento da animação, que utiliza como referência a metodologia usada na empresa estadunidense Pixar Animation Studio e também apresentado por Avgerakis (2004). A figura que segue demonstra as fases do processo:

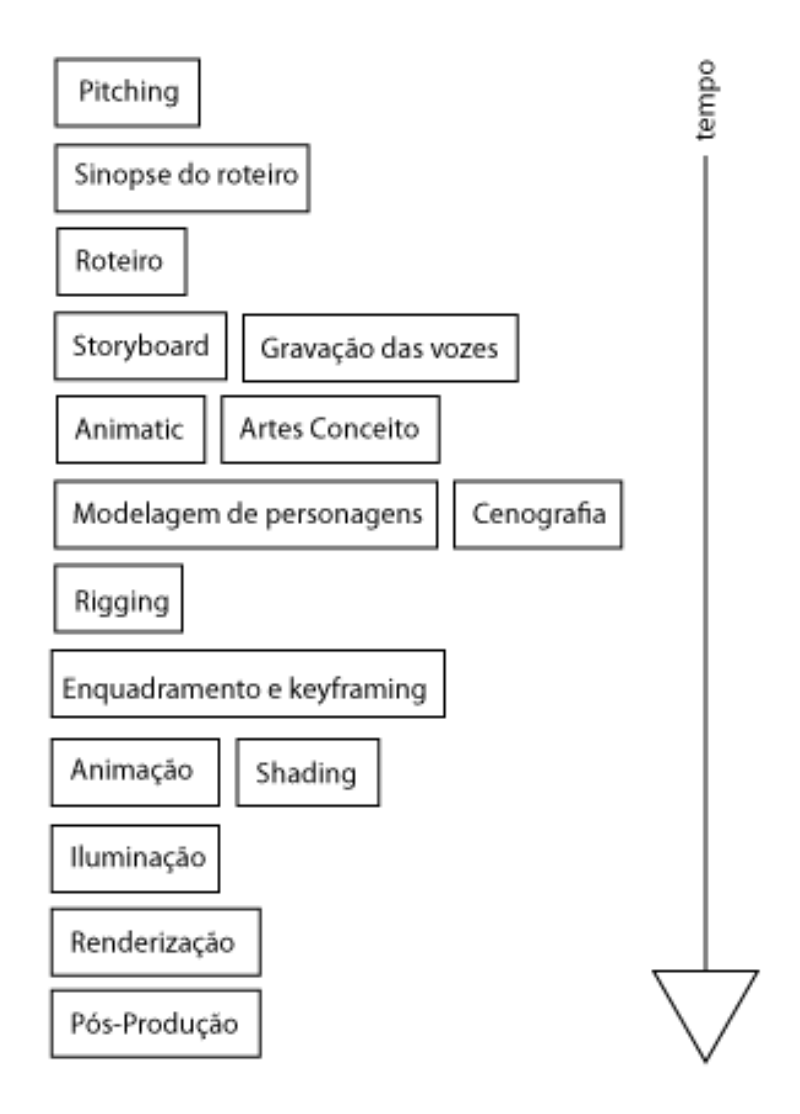

**Figura 82 - Fluxo de trabalho do Pixar Animation Studios® Fonte: Desenvolvido por Rodrigo Janz (2011).**

#### 6.2.2.1 Roteiro

Para se desenvolver um roteiro, é primeiro preciso ter uma ideia simples e grande, algo que possa ser contato em duas frases, porque se você iniciar uma animação com uma imagem, pode ser tão complicado que nem mesmo dois parágrafos serão o suficiente para descrevê-la. Entretanto, se uma história for iniciada de uma maneira simples e confiante, no final do processo de desenvolvimento ela acabará novamente de uma maneira bem simples (THOMAS; JOHNSTON, 1995), com uma mensagem clara e fácil de ser compreendida. Uma história contada através de uma animação também precisa ser descrita inicialmente de uma maneira bem simples, como por exemplo, o filme animado Dumbo (1941), do Walt Disney's Studios foi descrito por Thomas e Johnston (1995) da seguinte maneira:

> Um Bebê elefante é considerado estranho por causa de suas enormes orelhas, até um empreendedor rato descobrir uma maneira de transformar a deficiência em uma surpreendente habilidade (Thomas; Johnston, 1995. p. 368).

Seguindo a mesma lógica, a história a ser contada na mídia foi criada a partir de um conceito bem simples: Um documentário gravado por habitantes do século XXII agradece sarcasticamente às pessoas de nossa época pelos estragos feitos no planeta.

Ao longo do processo, o roteiro foi escrito e reescrito várias vezes para passar a mensagem principal de uma maneira impactante e divertida. O conteúdo foi bastante inspirado no documentário Suzuki Speak's (SUZUKI, 2004), indicado pelo professor Eloy Casagrande como uma boa referência à criação do Escritório Verde.

O próximo passo do desenvolvimento do roteiro foi à criação de uma sinopse da história, detalhando de maneira um pouco mais profunda a narrativa, conforme segue.

Um documentário com narração e estética meio antigos, dão a impressão de que uma história fictícia produzida há muito tempo está se passando. No desenrolar da narrativa, sarcasticamente um mundo devastado, consumido por radiação e ambiente hostil é apresentado como uma época de prosperidade.

No meio da história, as fotos dos espectadores aparecem no filme como retratos de antepassados pendurados numa parede, eles são apontados como responsáveis por todos os acontecimentos daquela época futura. O narrador agradece a contribuição dos participantes e encerra o documentário. Revela-se em seguida que se tratava de um filme passando em uma televisão da atualidade, aonde 2 jovens assistem a tudo espantados. Concluem que agora é a hora e mudar os rumos do desenvolvimento da humanidade para não acabarmos nos autodestruindo.

Encerra-se a história com as boas-vindas ao Escritório Verde e Ecotrailer.

A história precisava se aproximar e tocar os usuários, a fim de causar maior impacto, motivo da interatividade pela captura de fotos e divulgação na internet terem sido mantidas.

A versão final do roteiro está no apêndice A.

#### 6.2.2.2 *Storyboard*

Para o desenvolvimento do *storyboard*, tomou-se como referência o trabalho dentro dos departamentos de *storyman* dos Walt Disney's Studios (THOMAS; JOHNSTON, 1995) e Pixar Animation Studios (PIXAR, 2004). Em ambos, cada quadro era desenhado em pedaços separados de papel, com as proporções dimensionais entre altura e largura iguais às do formato final do filme. Nesses quadros eram desenhados aspectos que guiariam muitos detalhes do filme, como enquadramentos, cortes, movimentos e expressões.

Concluído um desenho, ele era colado na parede para construir a sequencia e facilitar a visualização. A continuidade da história era avaliada pelos membros do departamento de *storyman* e pelo diretor da animação.

No caso da presente pesquisa, a grande maioria das funções da produção da animação foi realizada por um dos autores, embora todas as definições iniciais tenham ocorrido pela dupla. Importante realçar, ainda que na fase de *storyboard* foi de grande importância o envolvimento de outras pessoas exteriores ao projeto que contribuíram com críticas a favor do bom entendimento da história. O envolvimento contínuo com o projeto pode fazer com que o diretor da animação e desenhistas do *storyboard*, se tornem cegos a certos detalhes, que muitas vezes é explícito a alguém que está observando o *storyboard* pela primeira vez.

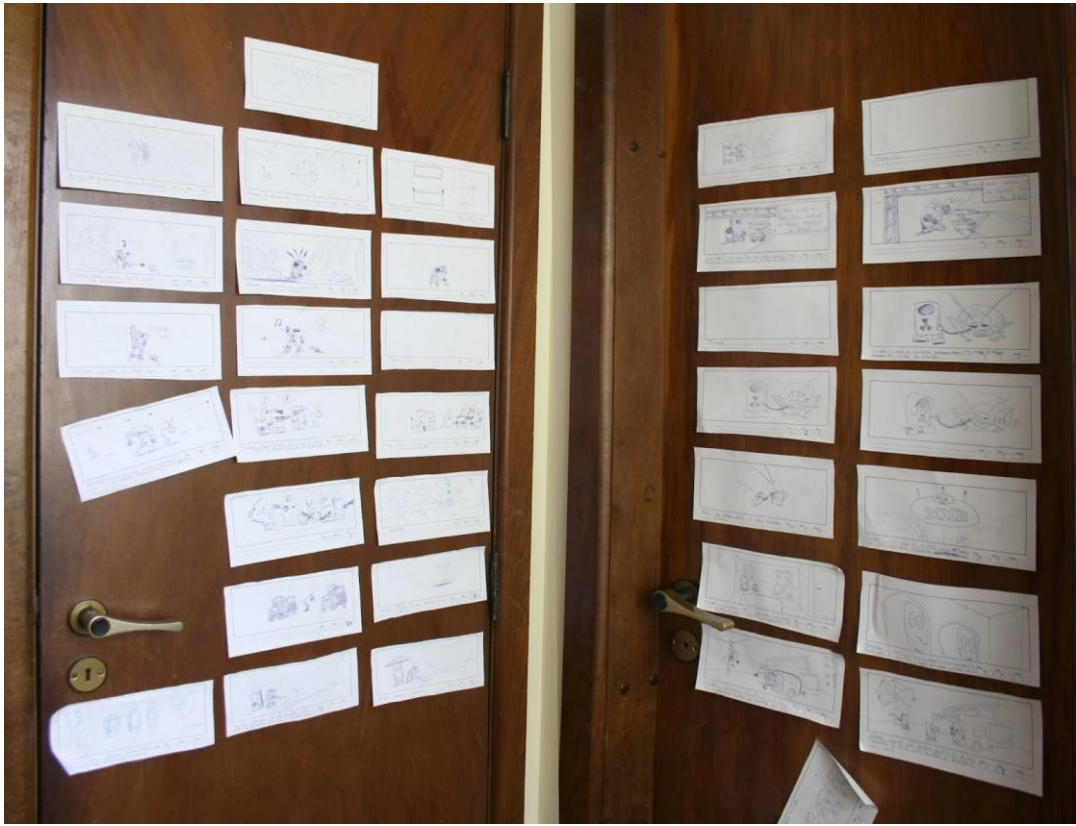

**Figura 83 - Os quadros do storyboard foram colados em portas da sala aonde a animação foi desenvolvida Fonte: foto por Rodrigo Janz (2012)**

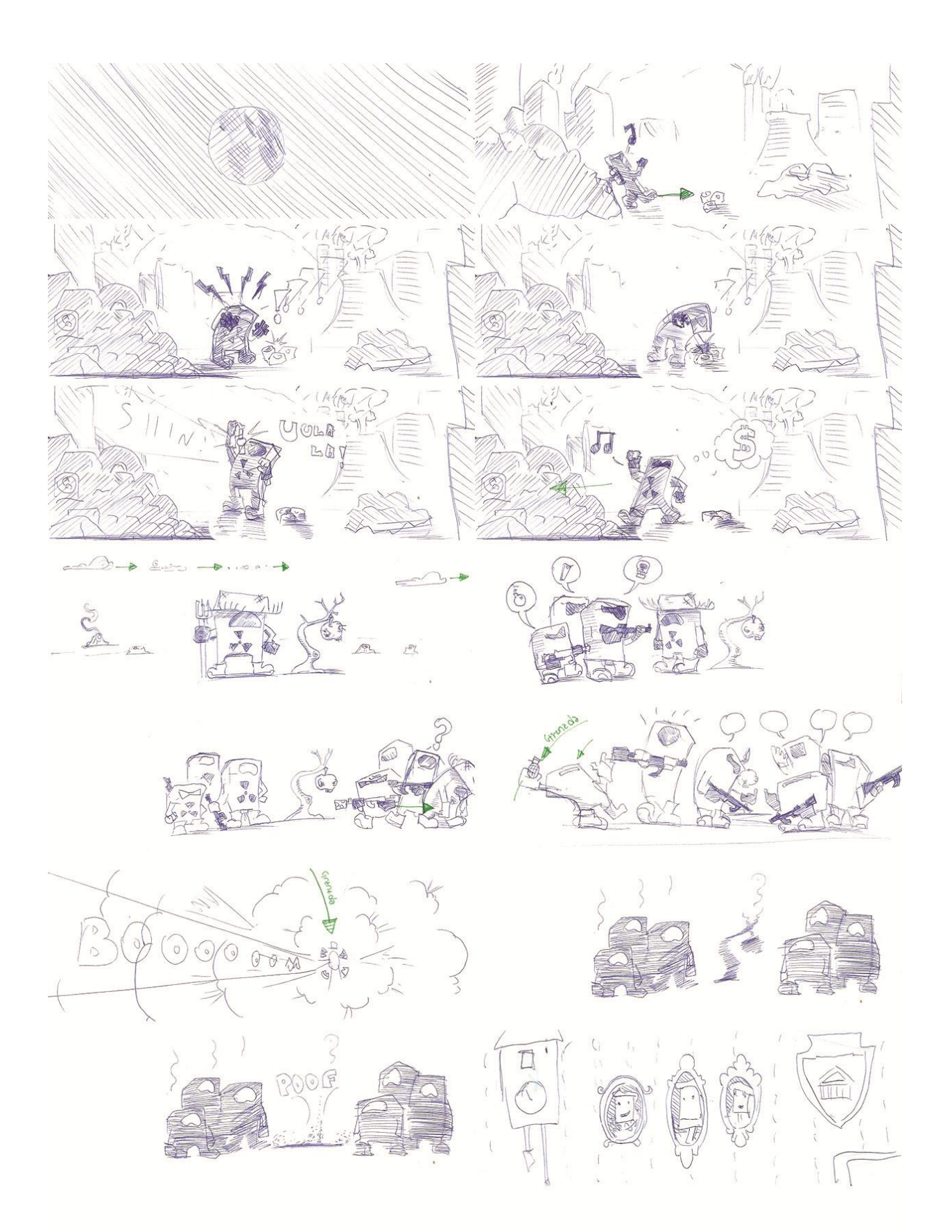

**Figura 84 - Storyboard Fonte: Rodrigo Janz (2012).**

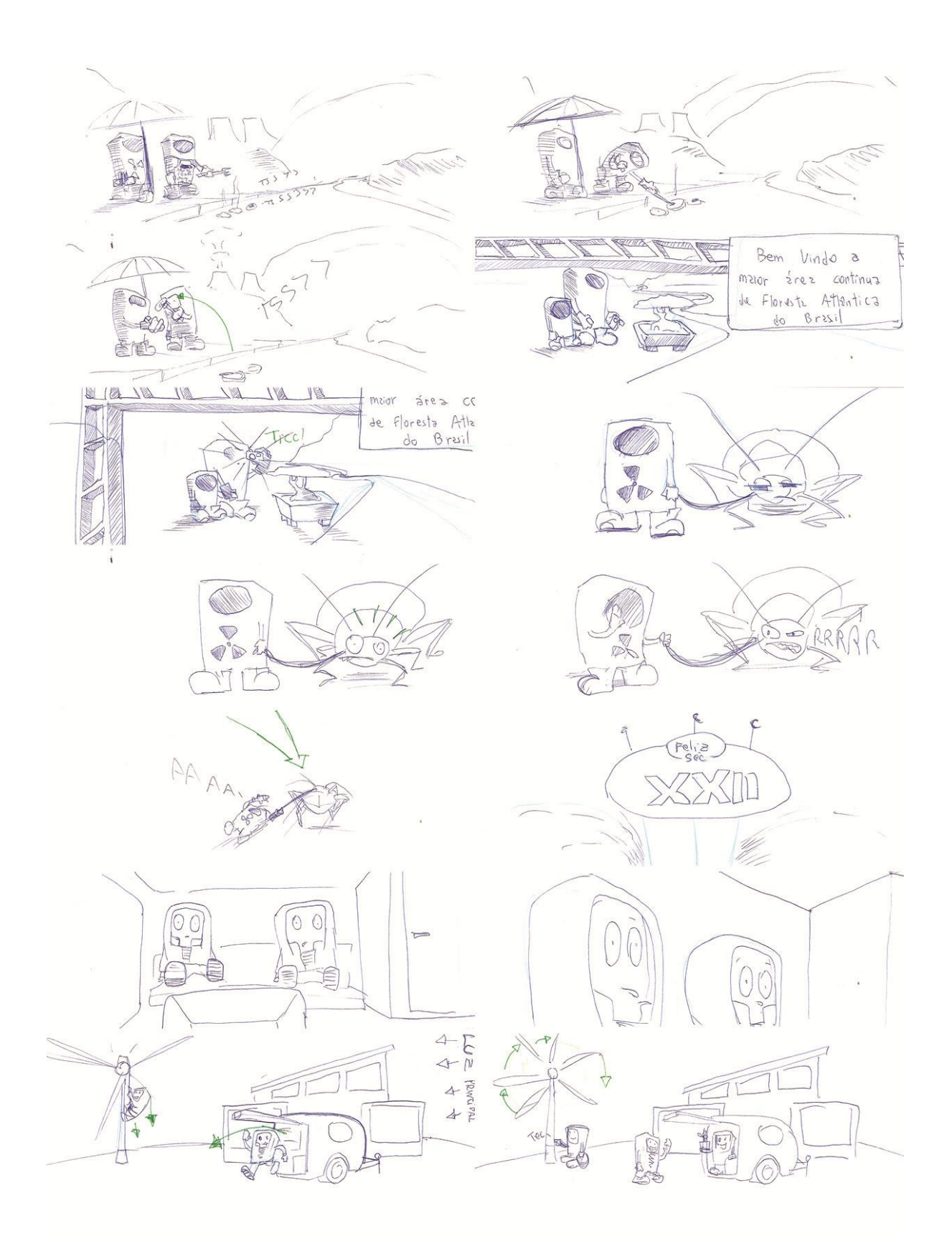

**Figura 85 - Storyboard Fonte: Rodrigo Janz (2012).**

## 6.2.2.3 Conceitos Visuais

O processo de criação dos conceitos visuais é uma das partes mais trabalhosas e importantes da produção de uma animação (interativa ou não). Para esse trabalho de conclusão de curso, muitas pesquisas acerca da semântica do público alvo foram realizadas em uma fase de geração de alternativas para a solução do problema como um todo (envolvendo parte física e digital da instalação). Entretanto tais pesquisas não envolveram a fundo estilos visuais adequados, por isso na fase de conceituação visual, foi iniciado um novo processo de busca de referências, na qual se procurou encontrar enquadramentos de fotografias e iluminação interessantes utilizadas no cinema e animações consagradas. Também foram pesquisadas ilustrações que se adequavam ao estilo pessoal do desenhista e da proposta do projeto.

Com todo esse banco de imagens coletado, deu-se início a criação de rafes, inúmeros desenhos feitos com poucas e simples linhas, a fim de encontrar proporções, combinações e traçados interessantes. Os mais promissores foram escolhidos, digitalizados e finalizados com pintura digital. A imagem a seguir é uma seleção de alguns dos rafes desenhados durante o processo:

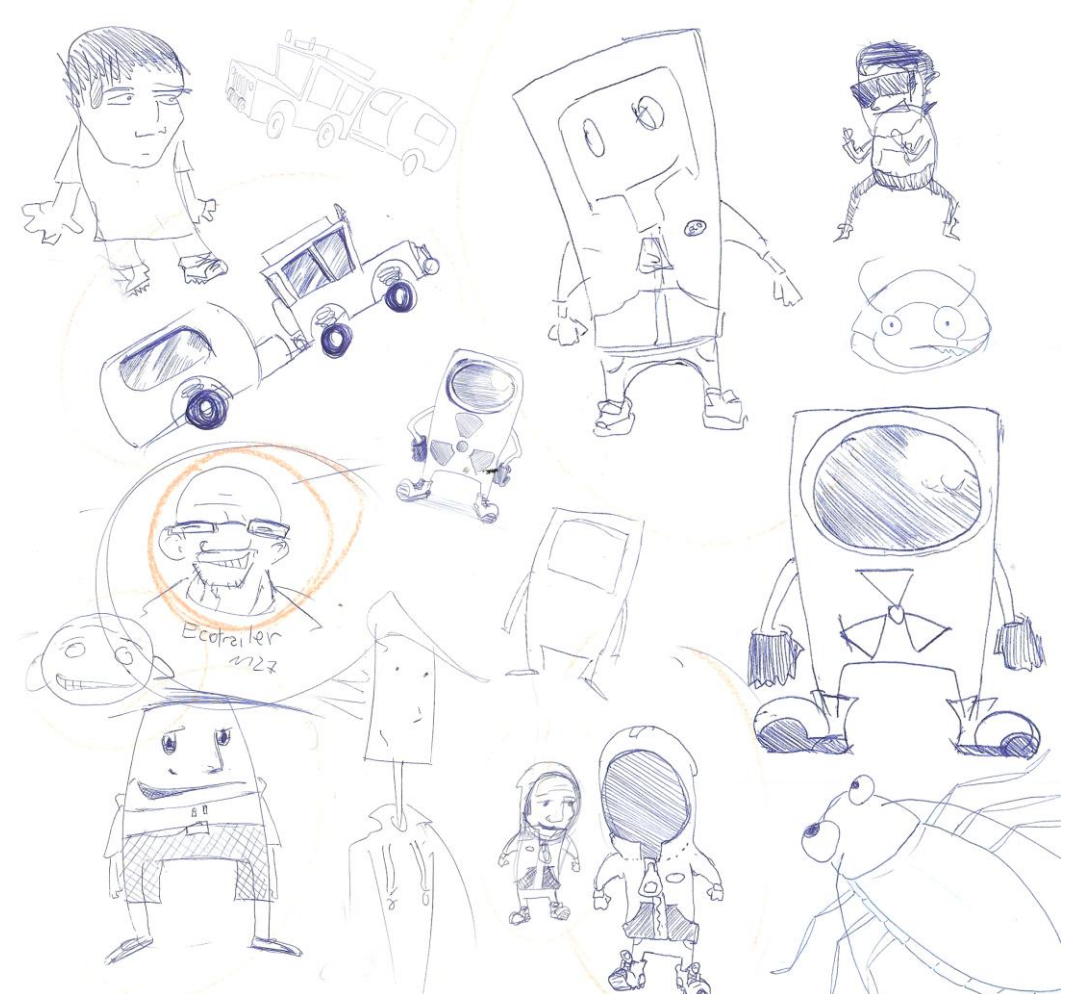

**Figura 86 - Seleção de alguns Rafes dos personagens da animação Fonte: Rodrigo Janz (2012).**

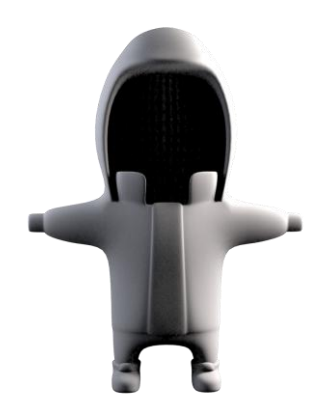

**Figura 87 - Teste em 3D para personagem Fonte: Rodrigo Janz (2012).**

Após fazer os rafes, optou-se por fazer um experimento rápido e simplificado dos desenhos escolhidos modelados no 3D. No entanto, a personagem que apresentava uma riqueza no papel em linhas feitas por caneta, ficou bastante pobre

e sem personalidade no 3D. Decidiu-se criar mais alguns esboços e abusar de formas geométricas, conseguindo dessa maneira personagens bastante originais.

Também foi testada a ideia de inserir a foto dos participantes no lugar do rosto dos personagens. Isso seria utilizado no final da animação e para o compartilhamento em redes sociais, no entanto, devido ao resultado do teste decidiu-se abortar a ideia.

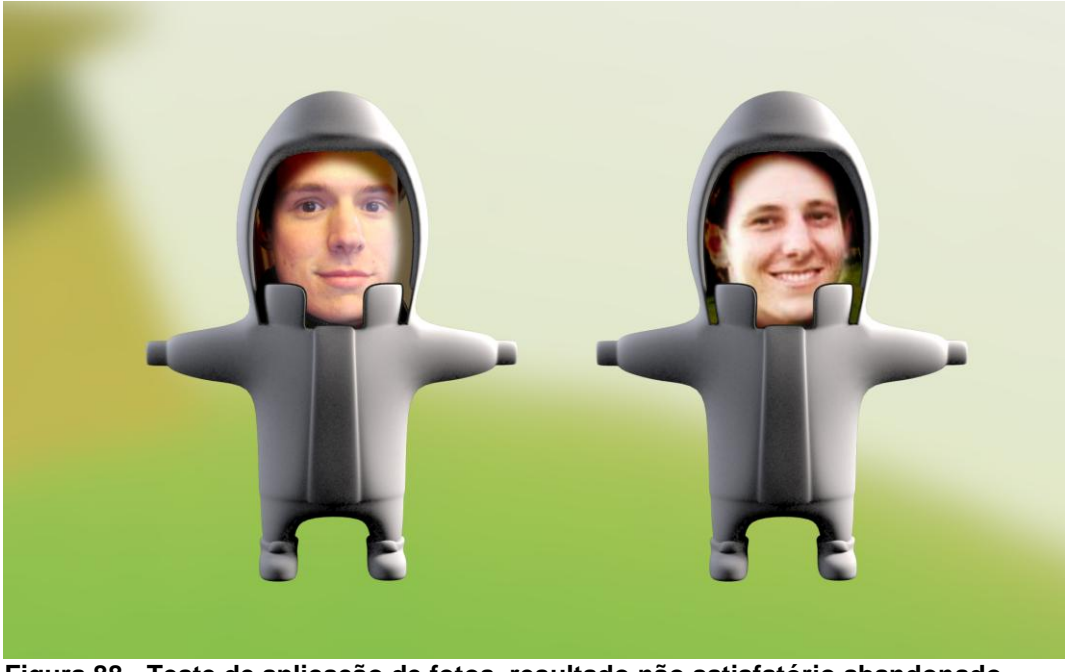

**Figura 88 - Teste de aplicação de fotos, resultado não satisfatório abandonado durante o projeto Fonte: Rodrigo Janz (2012).**

Os produtos finais dessa etapa de conceitos visuais são ilustrações coloridas muito próximas às imagens da animação pronta. Nessa etapa já se considera cenário e iluminação.

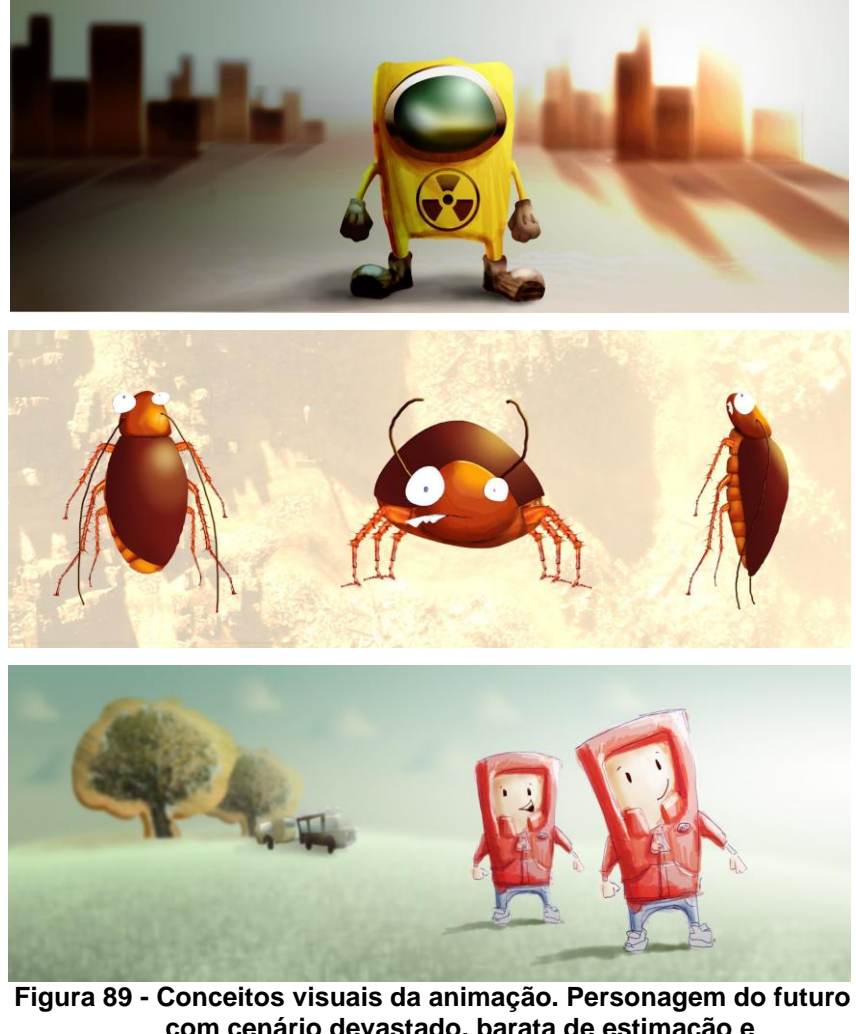

**com cenário devastado, barata de estimação e Personagens da atualidade com ambiente utópico, respectivamente Fonte: Rodrigo Janz (2012).**

Ao todo foram investidas aproximadamente 25 horas de trabalho, das primeiras pesquisas de estilo até o conceito final dos personagens no cenário. Utilizou-se o *software* Photoshop para a pintura dos desenhos, que foram primariamente feitos com lápis azul e caneta esferográfica comum.

## 6.2.2.4 Roteiro de Cor

Uma animação é uma composição de inúmeras ilustrações postas em sequencia para gerar a ilusão do movimento. Cada uma dessas ilustrações possui todos os atributos de uma ilustração estática, como por exemplo, a composição de cor. No entanto, ao se pensar na cor para uma animação, não se deve pensar nos

quadros individualmente, mas na sua sequência como um todo e como eles interagirão com outras cenas e fases do filme.

O roteiro de cor é uma técnica similar ao *storyboard*, mas que não é focada com tanta ênfase em cada pequeno movimento da história e sim nas cores que serão adequadas em cada cena da animação. Colar tais quadros um ao lado do outro durante a criação é bastante útil, pois possibilita uma visualização geral da animação como um todo, tornando mais efetiva a avaliação das escolhas tomadas, facilitando ajustes e aprimoramentos.

De uma maneira empírica, o primeiro esboço da roteirização cromática foi o seguinte:

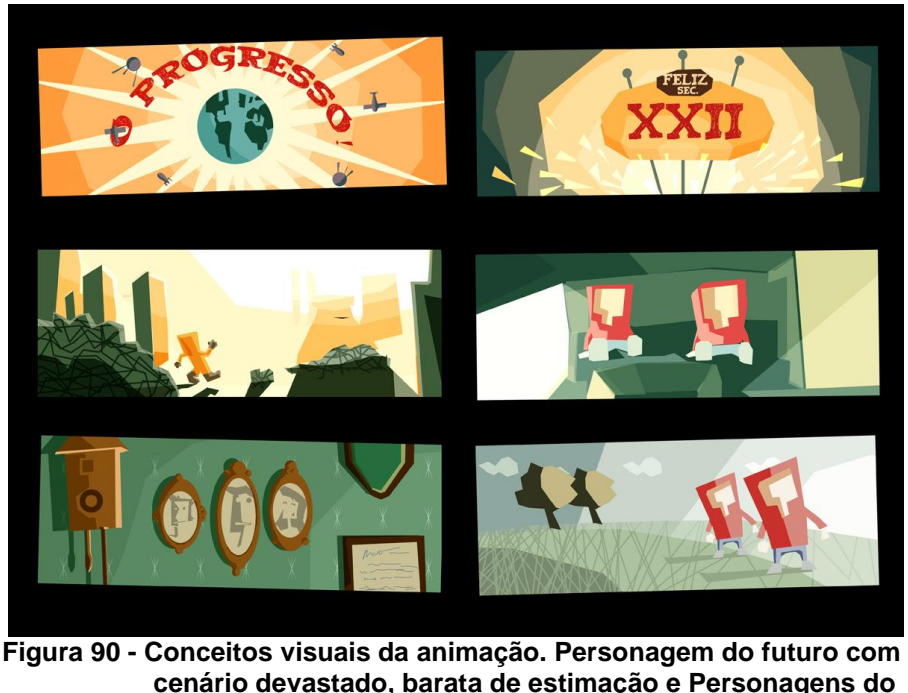

**cenário devastado, barata de estimação e Personagens do presente com ambiente utópico, respectivamente. Fonte: Rodrigo Janz (2012).**

Procurou-se dividir a animação em dois grandes momentos, o futuro que precisava parecer quente, sujo e devastado e o momento atual, que deveria ser muito mais limpo e utópico, pois nessa etapa o Escritório Verde e Ecotrailer seriam apresentados.

Conforme Silveira (2012) as cores de um filme ou animação se somam conforme a cena passa, isto é, no final de cada sequência os espectadores ficam com uma sensação maior da quantidade e qualidade do vermelho, por exemplo. Por

tal motivo poderia ser mais vantajoso ao andamento do projeto seguir o roteiro de cor desenvolvido a princípio e no final, na fase de pós-produção fazer ajustes em todo o filme a fim de minimizar problemas decorrentes dessa soma de cor.

Silveira (2012) também comenta que o azul utilizado abundantemente na cena final, dará de fato a sensação de futuro promissor, e o vermelho utilizado nos personagens é pertinente, mas deve ser dosado com cautela, pois marcaria muito mais que o azul.

Quanto às luzes e sombras, na criação de imagens tridimensionais, é interessante seguir o pensamento impressionista para a escolha de cores, as sombras poderiam ser criadas misturando-se cores contrárias no círculo cromáticos, os tons-rompidos (SILVEIRA, 2012). No entanto é preciso atentar-se e manipular o círculo cromático de cor Luz:

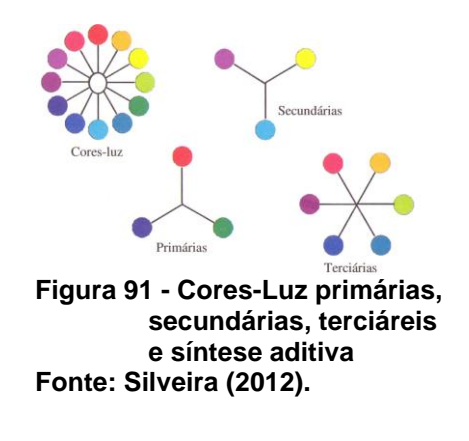

#### 6.2.2.5 Modelagem 3D

A produção de modelos digitais em 3 dimensões é um processo que envolve conhecimento técnico específico e sensibilidade artística. Por mais que sejam feitos desenhos das vistas ortogonais de cada elemento a ser esculpido digitalmente, muitas decisões serão tomadas no momento da modelagem visando um melhor resultado final.

Devido a essa complexidade, é comum na produção de uma animação fazer a mistura entre elementos desenhados em 2 dimensões e os modelados em 3D. Todos podem ser unidos em um *software* de composição na fase de pós produção, mas é nessa fase que se deve decidir quais elementos serão modelados em 3D e quais serão desenhados em 2D.
Uma análise individual de cada cena foi realizada para levantar todos os elementos necessários e definir como que cada um seria produzido.

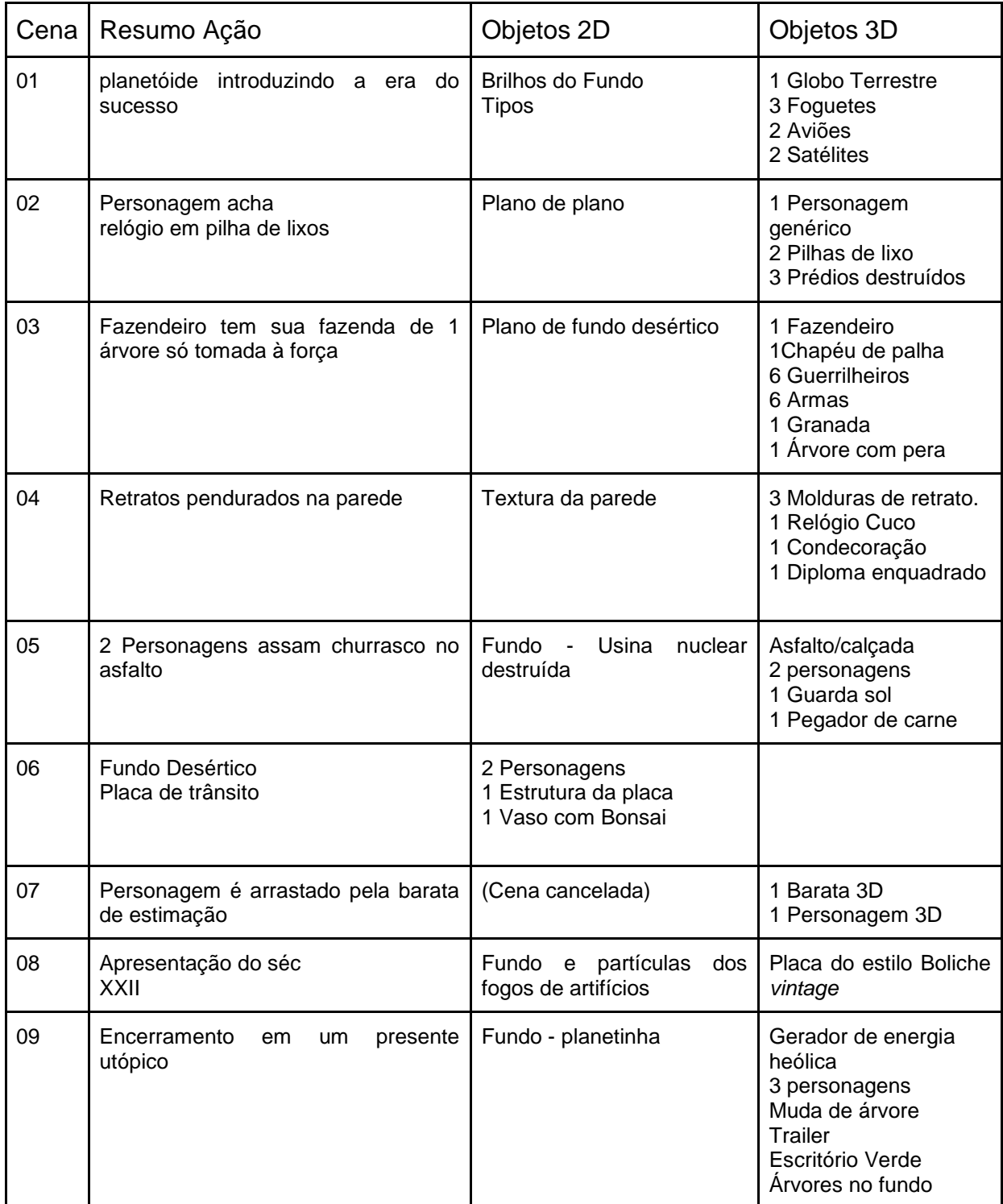

**Quadro 01 - Lista de elementos da animação Fonte: Diego Mafioletti e Rodrigo Janz (2012).**

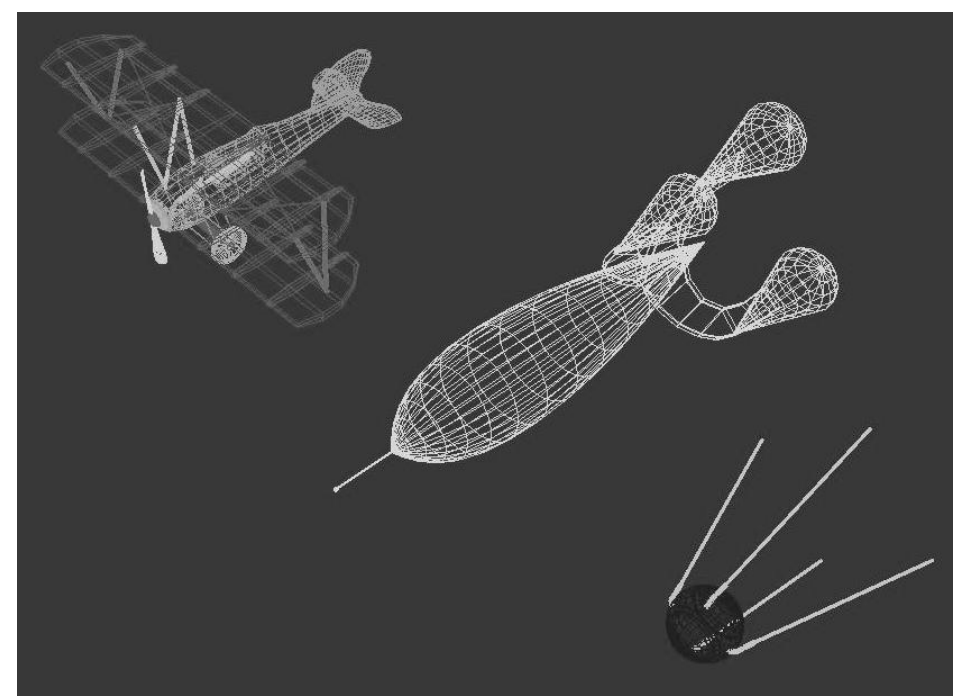

**Figura 92 - Avião, Foguete e Sputnik, modelos 3D feitos para a Cena 01 Fonte: captura de tela por Rodrigo Janz (2012).**

### 6.2.2.6 Texturização e Materiais

Em uma produção profissional de animação, composta por várias pessoas, após a modelagem já podem começar a ser realizados diversos trabalhos paralelamente, como a texturização, criação de esqueletos, testes de iluminação, entre outros. No caso do presente trabalho, devido à escassez de mão de obra, a texturização foi eleita para ser feita logo após a modelagem, pois, conceitualmente falando, ela ainda faz parte da construção dos modelos. Desta forma, não foi necessário desviar o foco, que era reproduzir no 3D o que foi previamente desenhado,

Existe uma infinidade de formas de se criar materiais e texturas para os modelos 3D, cada qual com finalidades distintas e melhor adaptadas para tipos específicos de modelo. No atual projeto, foram usadas três formas. Texturização através de imagem criada por Photoshop, texturização de personagens e modelos complexos através do Z-Brush, *software* de escultura 3D, e aplicação de materiais procedurais do 3DS max em todos os objetos secundários que não necessitaram de grande detalhamento.

Um exemplo de texturização de imagem criada pelo Photoshop é a do planeta poligonal apresentado na cena 01. O 3Ds Max tem um sistema de mapeamento chamado UVW, que pega imagens Bitmap e cobre modelos como uma capa. Dentre as várias opções da ferramenta, há uma que permite uma cobertura esférica. A criação de uma textura adequada de um planeta Terra é bastante fácil. Na internet há inúmeras imagens planificadas do globo terrestre, basta utilizar uma como referência para posicionar os continentes e países e desenhar por cima. Essas imagens planificadas são feitas pelo processo inverso ao que o 3Ds Max utiliza para aplicar texturas no modelo 3D, fazendo com que texturas do planeta terra sofram pouca distorção e o resultado final é bastante satisfatório.

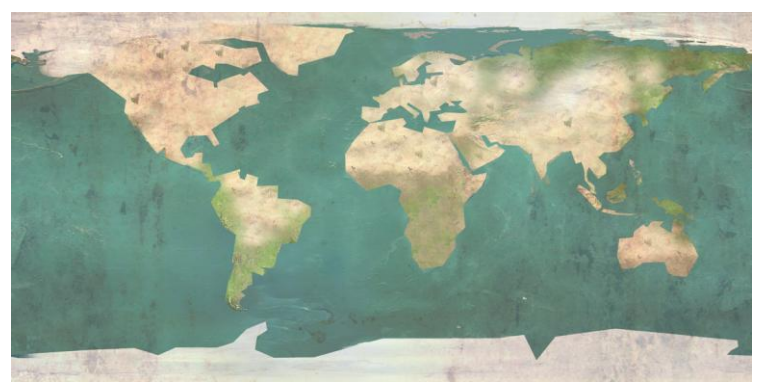

**Figura 93 - Textura do planeta utilizado na Cena 01. Uma ilustração feita no Photoshop. Fonte: Rodrigo Janz (2012).**

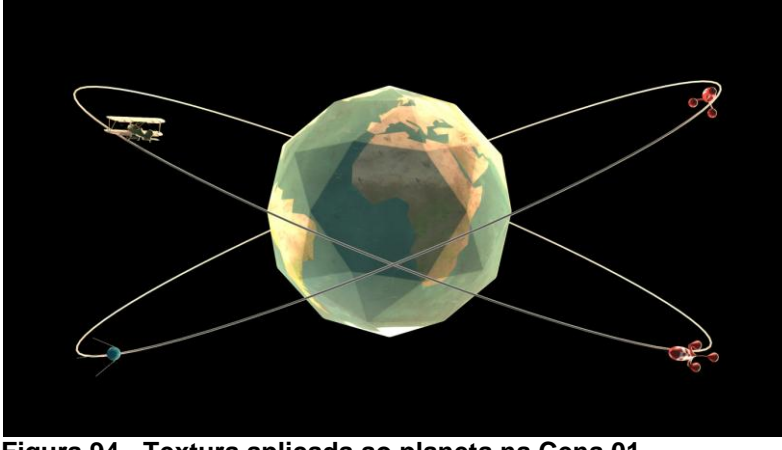

**Figura 94 - Textura aplicada ao planeta na Cena 01. Fonte: Rodrigo Janz (2012).**

As personagens e árvores foram texturizados pelo Z-Brush, um processo muito mais demorado que o utilizado no planeta Terra, pois envolve o conceito de escultura digital, que auxilia muito na criação de mapas de relevo, normais e cor dos

objetos. Outra grande vantagem da utilização desta tecnologia é uma grande economia em números de polígonos em cada objeto.

Todos os modelos 3Ds utilizados na animação são feitos por inúmeros quadrados e triângulos, na figura 87 foram intencionalmente utilizados pouquíssimos polígonos para criar um planeta. Apesar de ser uma escolha de estilo, serve como um bom exemplo para entender a estrutura dos modelos 3D. Na figura 85 a visualização em aramados dos objetos voadores demonstra a estrutura fundamental daqueles modelos. Ao se criar objetos 3Ds deve-se ter em mente sempre que quanto mais polígonos o objeto possuir, mais tempo ele demandará para ser finalizado como uma animação. Como a animação do presente trabalho de conclusão de curso foi desenvolvida em equipamentos limitados, houve uma constante preocupação pela redução do número de polígonos de cada objeto. No entanto, objetos com poucos polígonos ficam facetados, como o planeta Terra, porém é nesse ponto que a texturização ajuda, através dela é possível "esconder" a maior parte desse facetamento da imagem.

Na imagem a seguir é possível verificar os aspectos das personagens das últimas cenas da animação, sem textura.

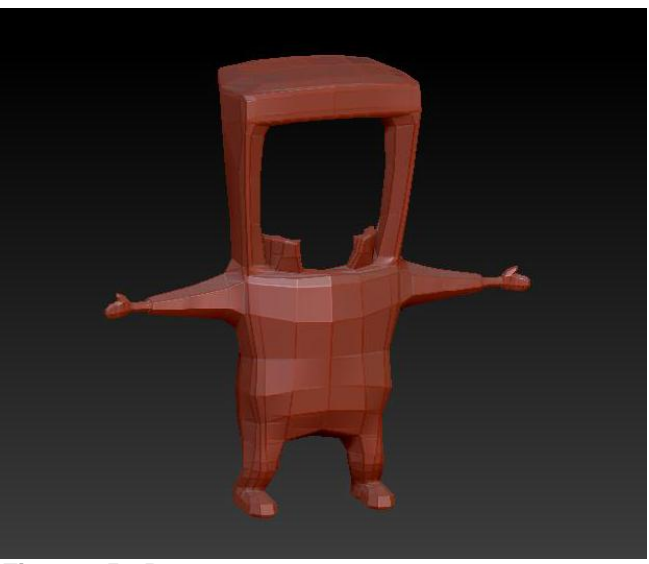

**Figura 95 - Personagem sem textura Fonte: Rodrigo Janz (2012).**

Após um adequado trabalho em texturas, pode-se chegar à este resultado:

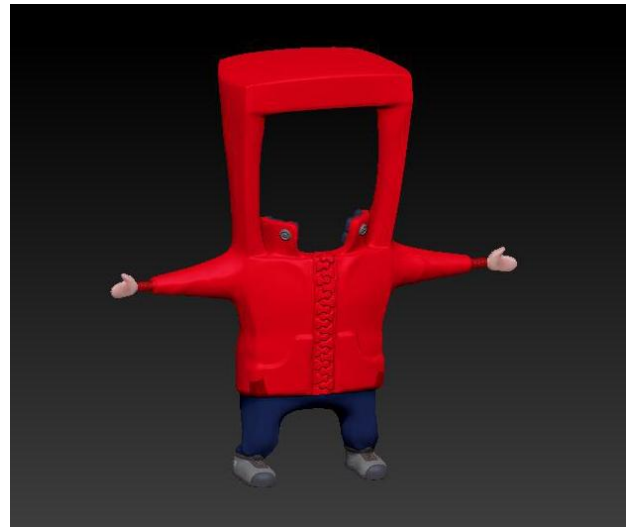

**Figura 96 - Textura de relevos aplicada Fonte: Rodrigo Janz (2012).**

Ao final do processo, com aplicação de textura, ajustes e outros detalhes, foi possível atingir um nível de detalhamento bastante satisfatório nos personagens:

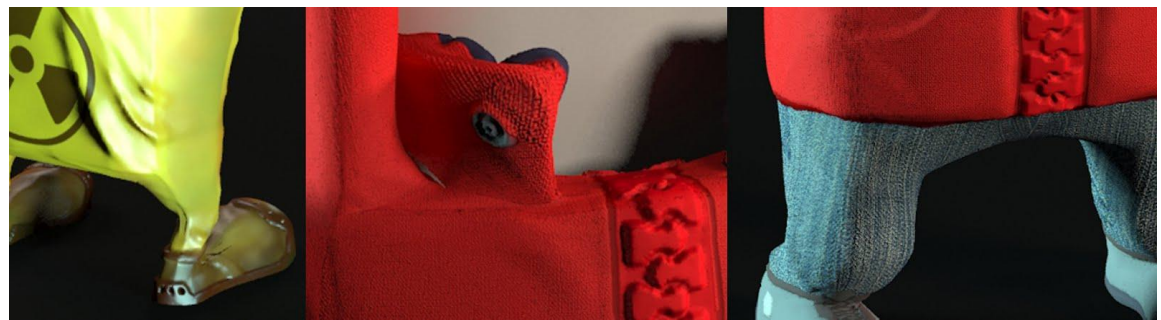

**Figura 97 - Detalhes dos modelos dos personagens Fonte: Rodrigo Janz (2012).**

Por trás do resultado final, observado na figura 90, há uma série de texturas aplicadas ao modelo, conforme observado:

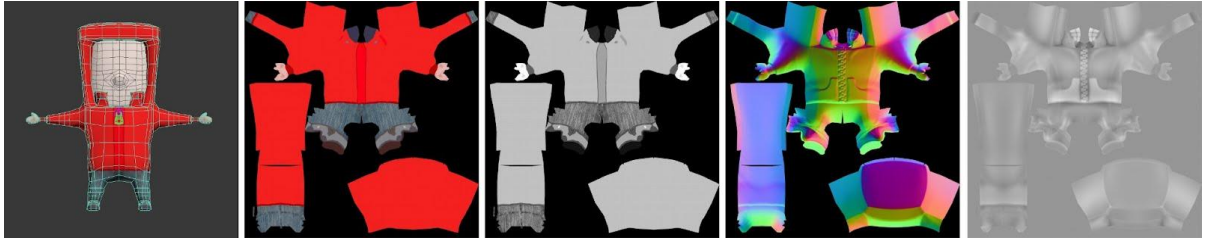

**Figura 98 - Todas as texturas aplicadas Fonte: criado por Rodrigo Janz (2012).**

O primeiro quadro da figura XX demonstra o modelo 3D criado com poucos polígonos. O segundo representa aquilo que realmente é visível, as cores difusas do modelo.

Os três quadros seguintes, Bump Map, Normal Map e Displacement Map, são texturas de caráter mais técnico que dizem ao software de modelagem 3D como a superfície do modelo deverá se comportar conforme a incidência da luz e relevo. Por exemplo. No terceiro quadro, o programa entende que as partes da imagem que possuem a cor preta, devem ser afundadas sobre a superfície do modelo 3D, enquanto as mais claras permanecem mais elevadas. No quarto quadro, as cores auxiliam a luz a entender o ângulo que a superfície possui em relação à câmera, isso permite uma interação mais precisa entre os raios de luz e sombras. A última imagem é entendida como o que o software deve projetar para fora do modelo 3D, diferente da imagem no terceiro quadro, que só trabalha com a impressão da existência de uma superfície com relevos, a quinta imagem definitivamente altera a posição da superfície em relação ao modelo 3D original, proporcionando texturas mais realistas, porém custosas em tempo de processamento de imagem. A técnica utilizada para a criação dos modelos visa equilibrar o uso das texturas, a fim de se obter a melhor relação entre o tempo de processamento e qualidade de imagem.

O último tipo de texturização utilizado na cena é a criação de materiais procedurais. Ou seja, que não envolvem a utilização de imagens Bitmap externas, pois são gerados por códigos dentro do próprio 3Ds Max. Foram utilizados em vários objetos que não demandaram uma alta personalização, como por exemplo os quadros de madeira e relógio da cena 04.

#### 6.2.2.7 Animação

O processo de animação de modelos 3D é muito diferente dos utilizados em animações convencionais, mas é igualmente importante conhecer e dominar os conceitos básicos de animação. Em poucas palavras, pode-se utilizar uma máxima de Grim Natwick (WILLIAMS, 2001) bastante difundida para dizer que animação é sobre tempo e espaço, conceito que é bem aplicado no raciocínio necessário para animar em *softwares* de modelagem 3D, baseado em *timelines*, *keyframes* e interpolação. Esses elementos serão mais aprofundados no decorrer do capítulo, pois antes é preciso compreender conceitos básicos utilizados como fundamento para as decisões tomadas durante o processo de animação.

A escolha do ritmo com que as cenas passam e os tempos necessários para cada ação precisam ser feita tendo em mente o bom entendimento da mensagem que se pretende passar. Os elementos que farão com que isso seja alcançado com êxito são um bom *layout*, disposição dos elementos na tela, tempo adequado para antecipar uma cena que acontecerá e também para a execução da cena. Erros de escolhas nesses processos pode causar um desvio de atenção de quem assistir (WHITAKER; HALAS, 1981).

Trata-se de uma tarefa muito difícil, que pode ter sua qualidade facilmente comprometida pela inexperiência do animador e diretor de animação. Por tal motivo, para a maioria das cenas foram filmados vídeos de pessoas atuando e interpretando o *storyboard*, servindo de referência ao tempo e movimento que deveria ser reproduzido nos modelos 3D.

Paralelo à isso, foi criado um *Animatic*. Em termos gerais é a distribuição dos quadros do *storyboard* em uma linha de tempo, definindo os tempos necessários para cada cena (WILLIAMS, 2001). É igualmente uma tarefa difícil que demanda muita experiência, mas o planejamento da animação na fase de *storyboard* previu cenas simples e com movimentos mais fáceis de serem criados, exceto pela cena em que aparecem 7 personagens e a que que possui uma barata, mais complexa que as demais. Para o *animatic* foi gravada uma narrativa provisória, mas que demonstrou quanto tempo seria necessário para cada fala e a animação precisaria se adaptar à isso, também.

A narrativa final foi gravada posteriormente, inlcusive quando já haviam algumas cenas animadas. Lucas Takashi, um estudante de dublagem profissional foi convidado para fazer 2 vozes do curta, enquanto as outras 2 foram feitas pelos próprios estudantes autores deste trabalho de conclusão de Curso. A dublagem foi realizada com equipamento amador e improvisado. De fato, a qualidade dos microfones comuns para computadores disponíveis no mercado hoje em dia é relativamente boa, se um arquivo de áudio captado amadoramente for posteriormente mixado por equipamentos e *softwares* profissionais, a qualidade final ficará muito satisfatória.

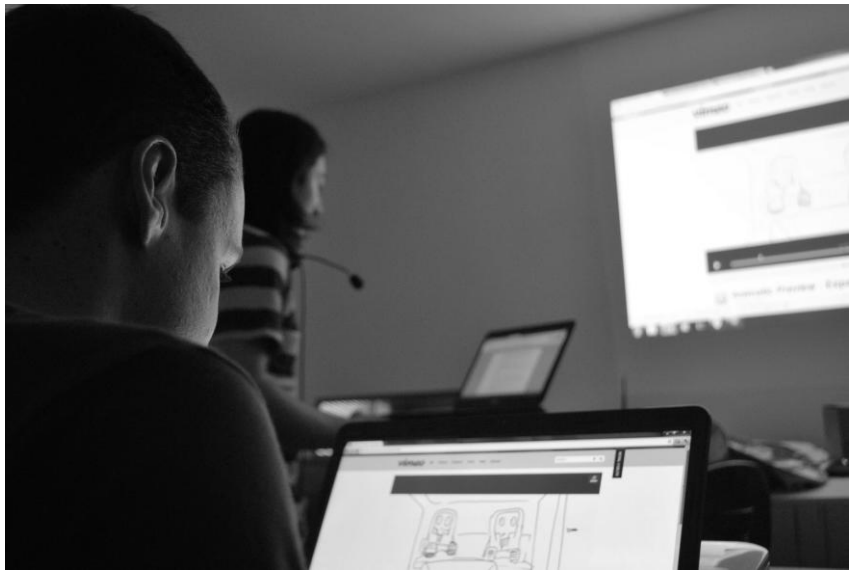

**Figura 99 - Registro da dublagem Fonte: Foto por Diego Mafioletti (2012)**

Definidos os tempos e espaçamentos, iniciou-se a fase de decisões técnicas, primeiramente, acerca do formato do vídeo. Por mais que atualmente os formatos de televisão NTSC ou digital full-HD utilizem filmes que são compostos por aproximadamente 30 imagens (quadros) por segundo corrido, foi concluído que seria melhor utilizar uma animação de 24 quadros por segundo nesse trabalho de conclusão de curso. Possuindo uma duração estimada de 2 minutos, 30 quadros por segundo significaria mais 480 quadros para serem renderizados (mais informações sobre o processo no capítulo sobre iluminação). Visto que a média de tempo para renderizar cada quadro foi de 10 minutos, seria necessário mais 3 dias dedicados a render somente esses quadros extras. A diferença entre um filme de 24 e 30 quadros por segundo é quase imperceptível, no resultado final.

A resolução de saída do vídeo seria de 2560 x 1024 pixels, para preencher a tela com a imagem de 2 projetores de resolução 1280 x 1024 pixels. Essa resolução significa uma qualidade de imagem bem próxima à reproduzida por um equipamento de *Bluray*.

# 6.2.2.7.1 Quadros chave e interpolação

O conceito básico da animação em 3D é definir quadros chaves e ajustar o movimento automático que o *software* gera para interpolar 2 quadros.

Para facilitar a compreensão, resgata-se um exemplo clássico da animação, o pêndulo, o relógio da cena 4. O movimento pendular possui 3 quadros chaves. O ponteiro no extremo esquerdo, no meio e o extremo direito. Pensando assim, podese imaginar que para criar a animação seria necessário colocar os quadros como apresentado na figura abaixo:

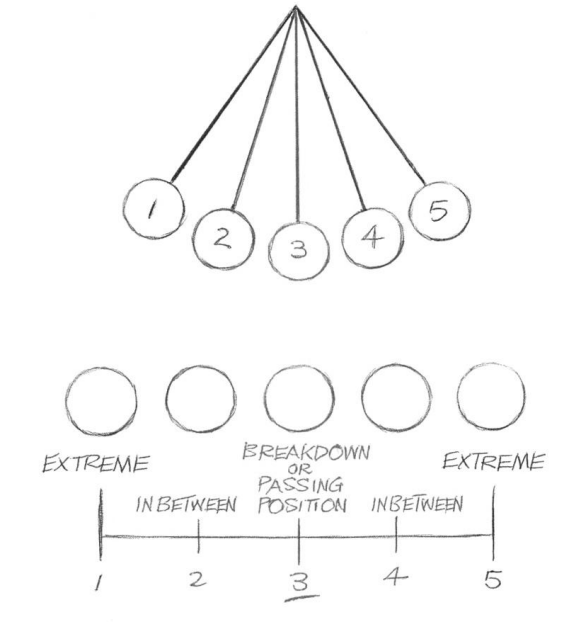

**Figura 100 - Esquema de movimento pendular regular Fonte: Williams (2001).**

No entanto, isso geraria um movimento mecânico e contínuo. Pouco natural, pois os objetos tendem a acelerar e a desacelerar e é preciso passar essa impressão quando realizar a interpolação dos quadros chaves, a fim de se conseguir um movimento mais natural. Williams (2001) distribuiu os quadros da seguinte maneira, fazendo com que gaste mais tempo na extremidade esquerda e direita, dando a impressão de desaceleração e aceleração:

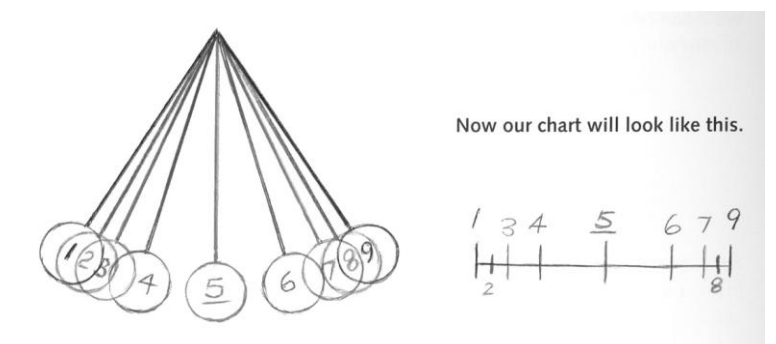

**Figura 101 - Esquema de movimento pendular com aceleração e desaceleração nas extremidades Fonte: Williams (2001).**

Nos *softwares* de animação 3D foram criadas as linhas de interpolação. São gráficos que mostram a relação entre a variação do que está sendo animado e o tempo. No caso da figura abaixo, correspondente ao pêndulo, onde se propõe a variação de tempo por deslocamento. Nota-se que 2 curvas Bezier suavizam o movimento próximo aos quadros chaves das extremidades, mas aceleram no do meio. Essa ferramenta também permite que a animação se repita pelo tempo que a linha de tempo se estende, tornando necessário animar apenas um ciclo do pêndulo.

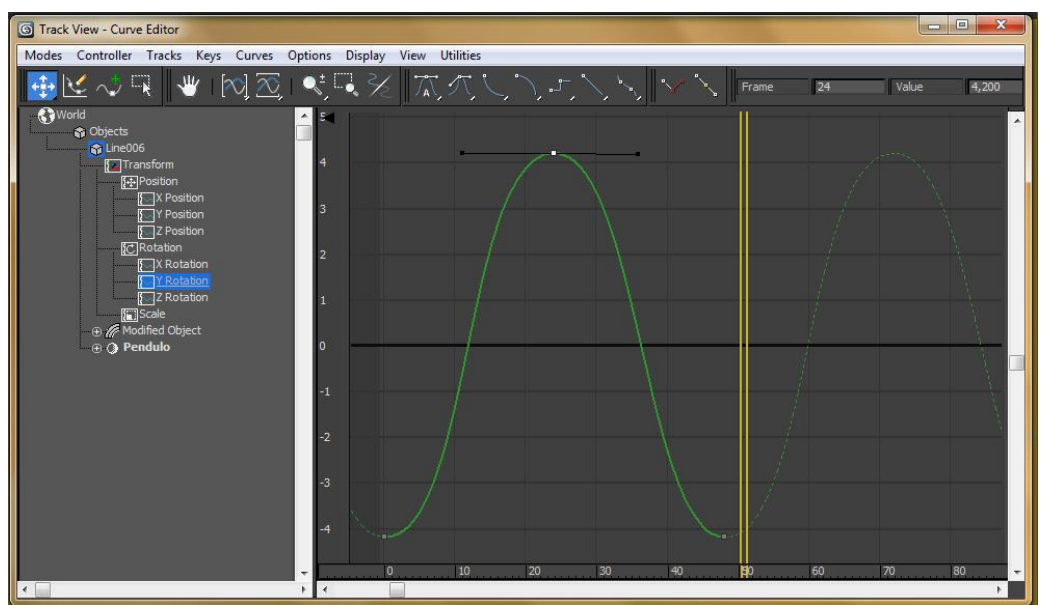

**Figura 102 - Janela das curvas de interpolação de keyframes. Suavização do movimento próximo aos keyframes das 2 extremidades. Fonte: Captura de tela por Rodrigo Janz (2012).**

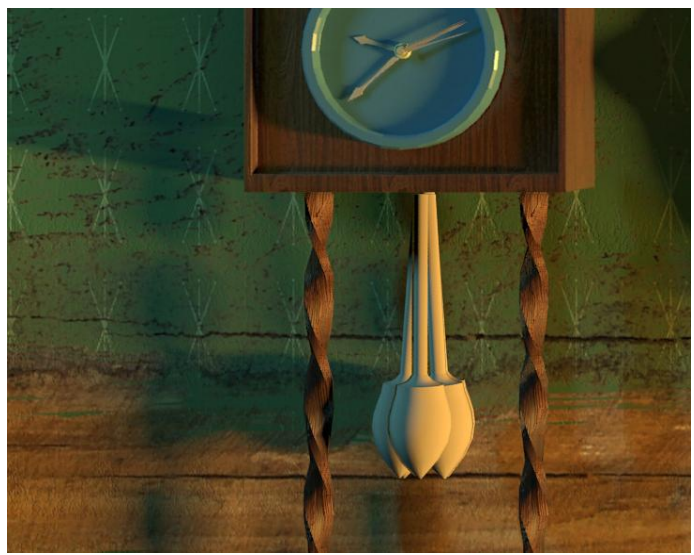

**Figura 103 - Sobreposição dos quadros da cena mostrada nas curvas acima. Uma concentração maior de quadros em cada extremidade. Fonte: Rodrigo Janz (2012).**

# 6.2.2.7.2 *Rigging*

O exemplo demonstrado no capítulo anterior é a aplicação mais simples dos *keyframes* e interpolação, sendo assim um bom exemplo introdutório do funcionamento do sistema facilitaria a compreensão acerca de animações mais complexas, como a dos personagens. Um personagem modelado e animado em *softwares* de 3D possui um *rigging*, palavra inglesa que se refere à uma armação que funciona como um esqueleto agindo sob uma pele e músculos.

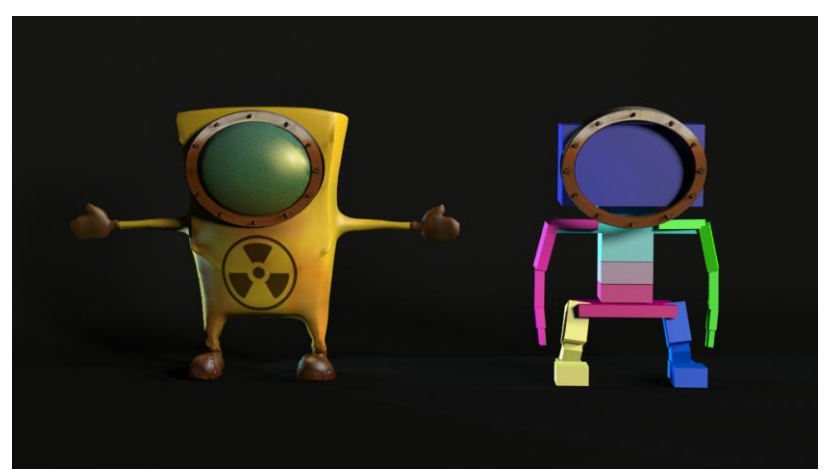

**Figura 104 - A pele e o esqueleto do personagem postos lado a lado. Fonte: Rodrigo Janz (2012).**

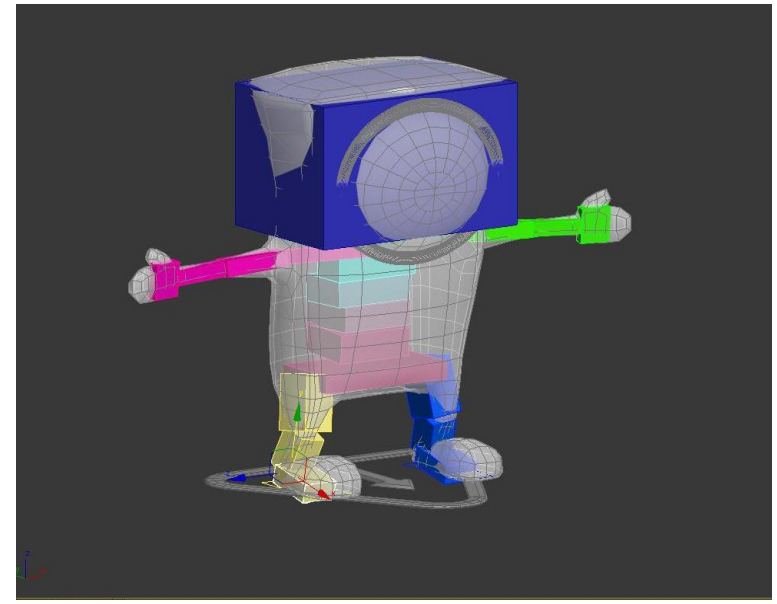

**Figura 105 - Rigging montado visto sob pele transparente. Esse tipo de visualização é muito útil para quando os ossos forem animados. Fonte: Rodrigo Janz (2012).**

A vantagem de se trabalhar com esqueletos é que elimina a necessidade de mover os vértices que compõem o modelo 3D. Se isso fosse necessário, para cada passo dado por uma personagem precisar-se-ia modelar 3 ou 4 personagens, tornando a animação extremamente custosa em termos temporais. Com o esqueleto, só é preciso mover os ossos como se fossem partes de um corpo de verdade. A aceleração e desaceleração dos movimentos pode ser facilmente controlada através das curvas de interpolação.

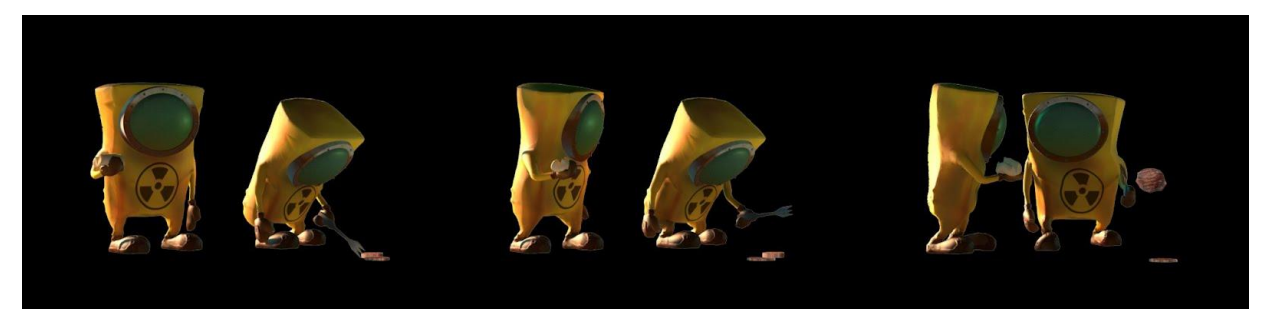

**Figura 106 - Sequencia de 3 quadros-chaves de animação de personagem colocados lado a lado. Fonte: Rodrigo Janz (2012).**

## 6.2.2.8 Iluminação e Fotografia

A iluminação e a direção de fotografia de uma animação 3D são etapas de importância crucial. A qualidade final do projeto é profundamente afetada pelas decisões tomadas no posicionamento e configuração de luzes e câmeras.

Durante o projeto foi possível notar a importância que um conhecimento prévio sobre fotografia possui para um artista 3D. Não importa existir alto níveis de qualidade nas fases de modelagem e texturização, pois se a iluminação não valorizá-los, o trabalho terá sido em vão. No levantamento e análise de dados, foi possível observar que vários modelos simples tinham sua complexidade e qualidade estética aumentada bastante somente pelo bom uso de fotografia e iluminação.

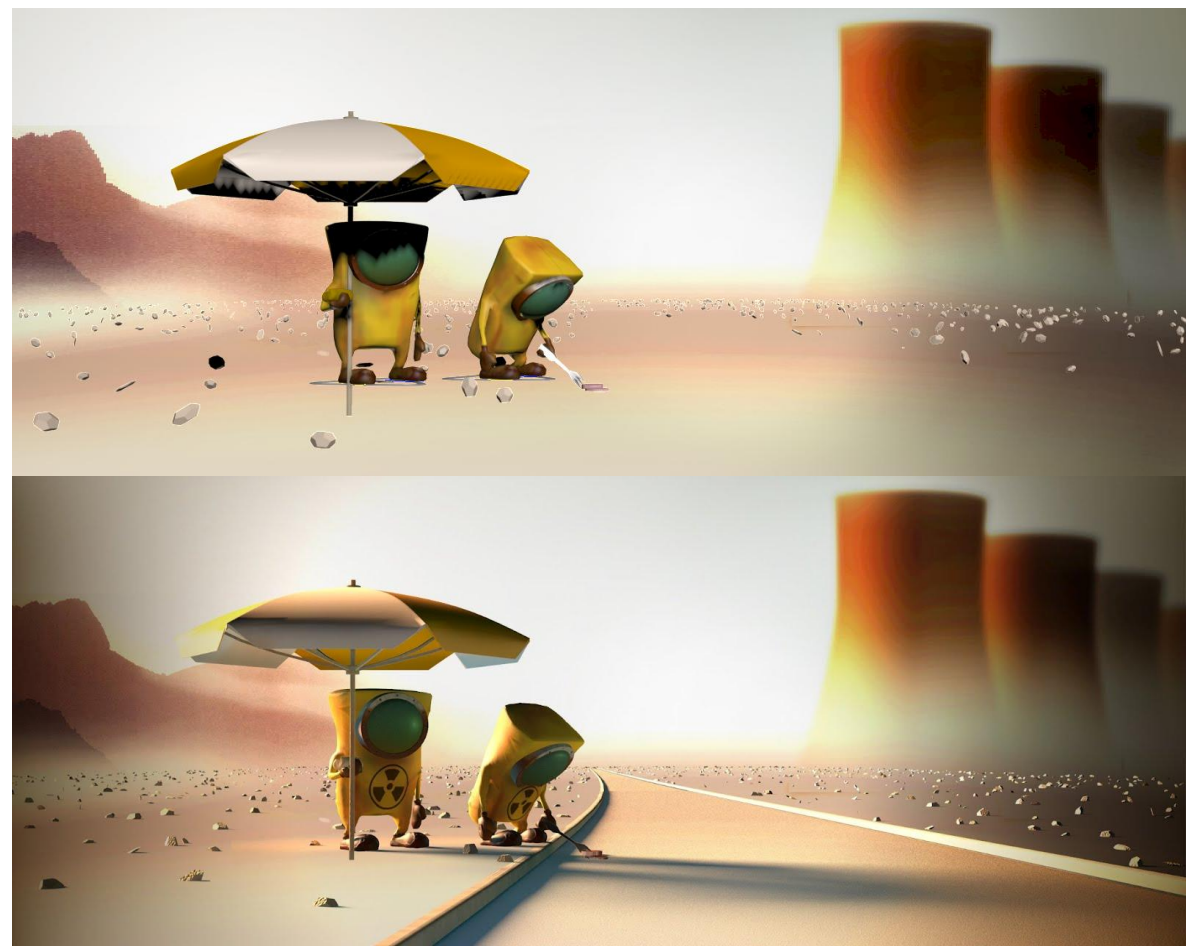

**Figura 107 - O mesmo quadro finalizado com as luzes padrões do Autodesk 3DS Max e com um estudo/planejamento prévio, respectivamente Fonte: Rodrigo Janz (2012).**

Para conseguir resultados como o apresentado na segunda figura, é preciso estar sempre atento ao computador disponível para processar a imagem final. Os cálculos que são realizados pelo *software* de modelagem 3D para simular os raios de luz são muito demorados e a finalização de uma única imagem pode utilizar muitas horas de processamento. Um conhecimento técnico acerca das funções e ajustes do sistema de *render* é vital para a produção da animação, pois conhecendo tais conceitos é possível atingir um bom resultado com apenas alguns minutos de processamento por imagem.

A grande maioria das animações 3D profissionais abusa do uso de fótons, que são as partículas de luz que traçam o espaço, gerando áreas claras, sombras e meios tons. Trata-se de uma luz que emite fótons em uma cena 3D, diferente de uma convencional, porque gera iluminação indireta, ou seja, áreas de bruma, por meio do rebatimento de raios. Esse tipo de comportamento dos raios de luz permite que áreas de sombra preta, como as observadas no primeiro *render* da figura 100, suavizem e pareçam mais naturais.

Os argumentos em prol do uso de fótons tinham feito com que no começo do projeto, não houvesse dúvida acerca de sua aplicação, no entanto, ao se iniciar os testes de render, os tempos consumidos para o *rendering* de uma cena satisfatória eram proibitivos, levando de 30 a 60 minutos por quadro da animação, o que totalizaria numa média aproximada de 2160 horas para a animação inteira. No entanto, há alternativas para se conseguir um bom resultado, através da simulação de iluminação indireta e fótons com o uso de outras luzes convencionais dirigidas às áreas de sombra. O processo é, sem dúvida, mais trabalhoso de ser preparado e testado, mas o resultado final fica muito próximo ao obtido com fótons, mas com um total aproximado de 192 horas de *render*.

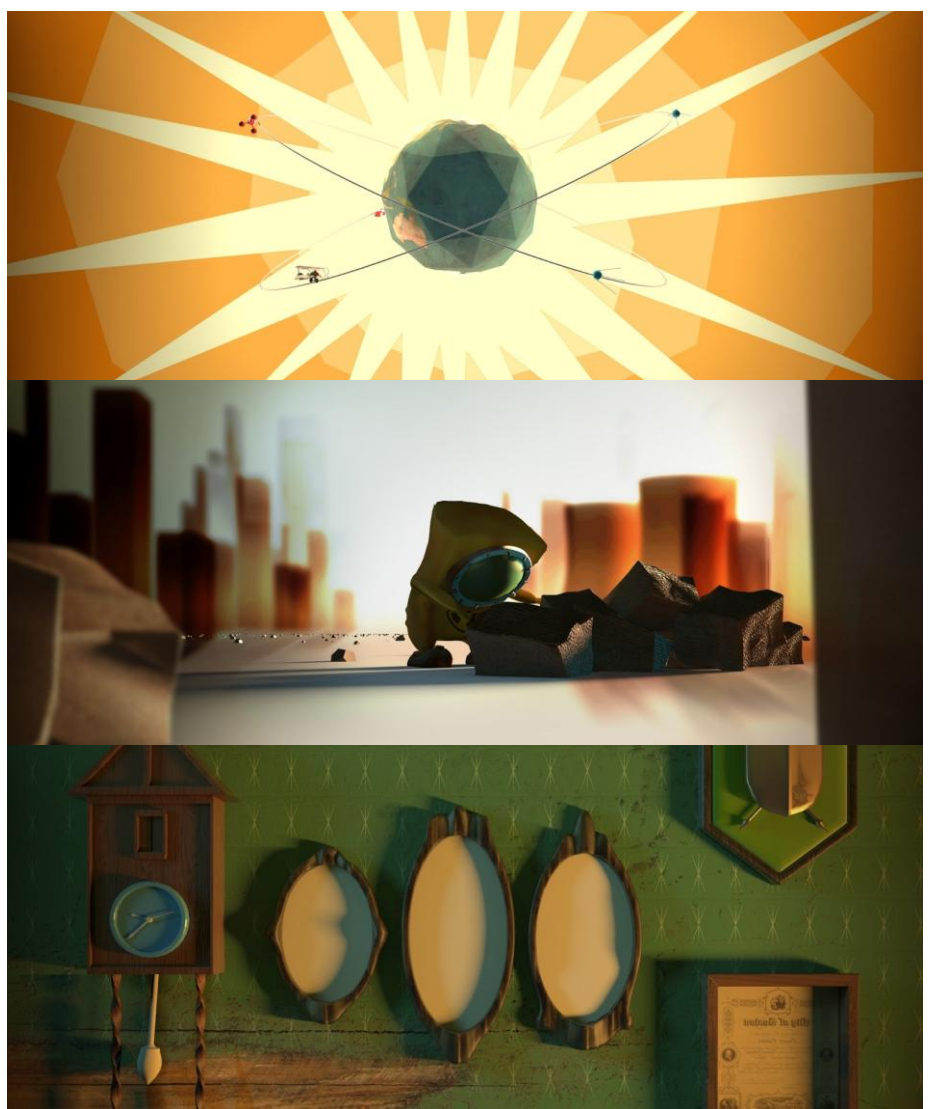

**Figura 108 - Iluminação final das cena 01, 02 e 04, respectivamente Fonte: Rodrigo Janz (2012).**

### 6.2.2.9 Pós Produção

Após o *render* das imagens pelos *softwares* 3D, elas geralmente ainda precisam de algum tratamento. Para economizar tempo e dar mais flexibilidade acerca do controle de cores, desfoques e outros efeitos, muitas cenas da animação foram geradas em fases. Por exemplo, o fundo de todas as cenas é estático, então, basta que ele seja gerado uma única vez e depois inserido em um *software* de composição junto ao personagem animado.

Na figura que segue um esquema mostrando todas as fases presentes na cena 05:

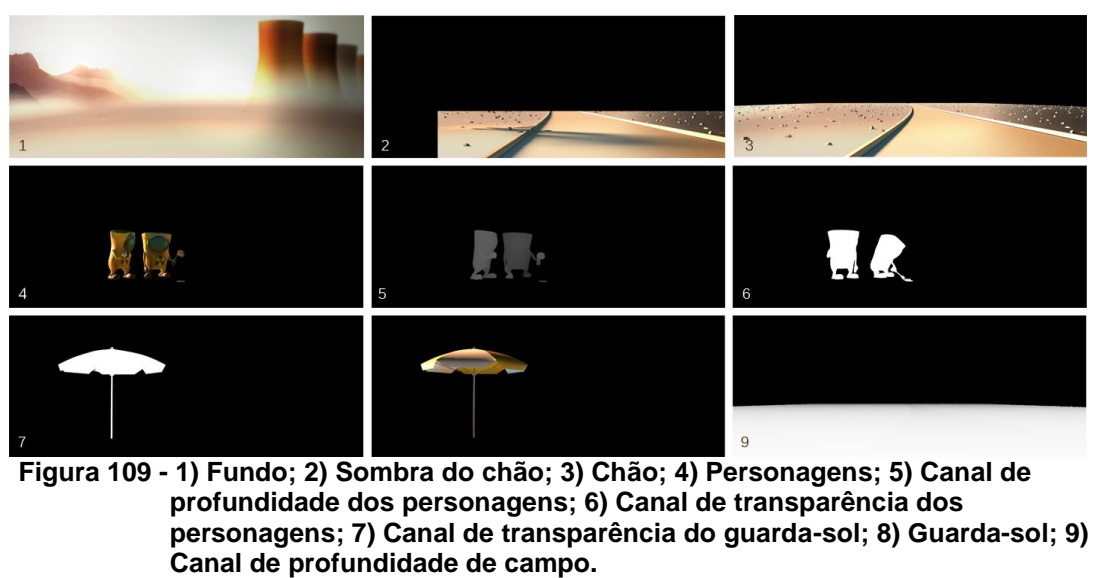

**Fonte: Rodrigo Janz (2012).**

É também na fase de pós-produção onde as cores são corrigidas, visando equilibrar e garantir que o filme gere uma experiência agradável para quem assistilo. Todo esse processo foi realizado no *software* Adobe After Effects.

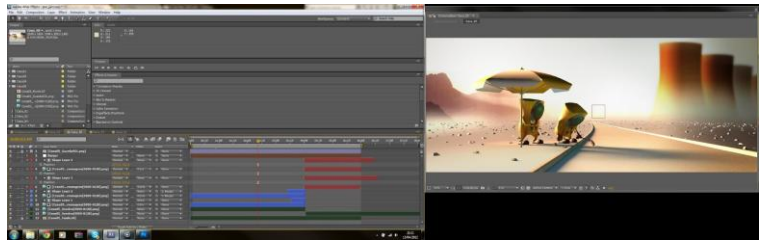

**Figura 110 - Captura de tela da pós produção da animação Fonte: Rodrigo Janz (2012).**

### 6.2.2.10 Programação

Após a finalização do filme, bastou unir o que havia sido desenvolvido nas fases de testes preliminares com o *software* de interação. Na cena 04, quando o narrador sarcasticamente agradece aos avós e avôs por toda a destruição ocorrida à época deles, fotos dos participantes da instalação aparecerão inesperadamente, causando uma reação de surpresa que visa aumentar o impacto da mensagem transmitida pelo filme. O armazenamento das fotos dos participantes e a interação com redes sociais, uma possibilidade de ampliar os canais de comunicação, permanecem apenas como concluídos, pois dependem do investimento em serviços de hospedagem e da adaptação do *site* do Ecotrailer e Escritório Verde,

representando ações a serem desenvolvidas posteriormente, definições e investimentos que extrapolam os objetivos do presente trabalho de conclusão de curso.

# **7 TESTE DA MÍDIA E FUNCIONAMENTO**

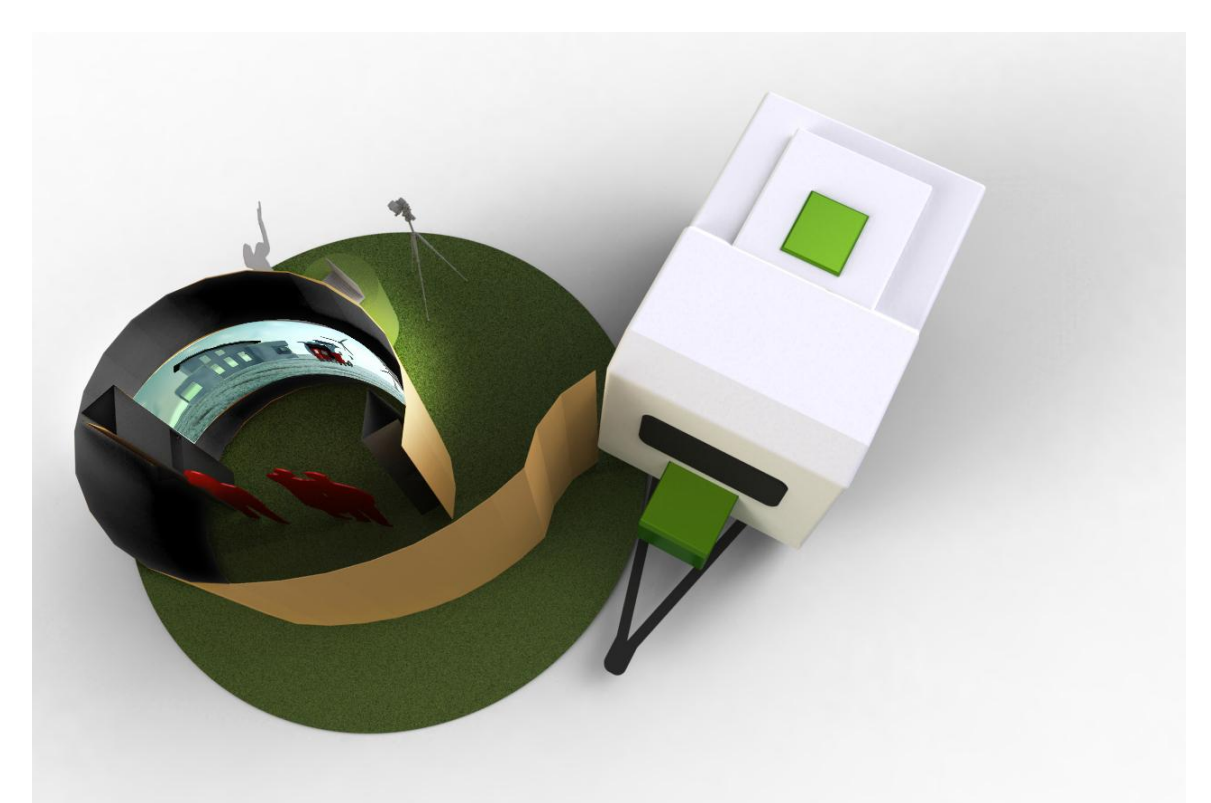

**Figura 111 - Ilustração da Instalação com Ecotrailer e animação interativa. Fonte: Diego Mafioletti (2012).**

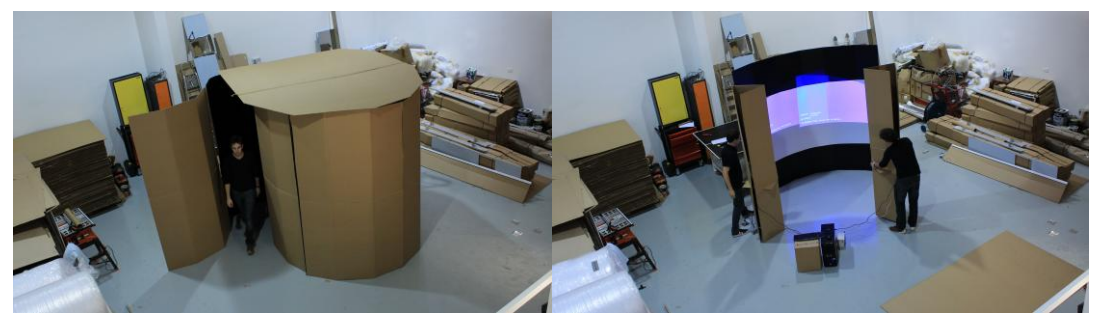

**Figura 112 - Fotos capturadas durante primeiro teste da instalação interativa. Fonte: Marcos Flavio Hinke e Jaqueline Souza (2012).**

O primeiro teste da instalação foi realizado em um barracão pertencente à Varie, empresa de Curitiba especializada em decoração de elevadores. Este local foi propício para o teste por ser um local espaçoso, alto, plano e coberto. Sendo um lugar alto, foi possível visualizar a instalação em uma vista superior, podendo ter uma noção de como ela ocuparia o espaço em um evento. O teste foi filmado e fotografado para explicar como é o funcionamento da instalação e fazer parte da documentação desta pesquisa.

Durante a primeira montagem da instalação, foi observado que os módulos desenvolvidos foram fáceis de transportar no interior do veículo. A montagem, mesmo sendo feita em parcelas, foi rápida.

A estabilidade, ou seja, quando a estrutura não dá a impressão que irá cair, foi alcançada. O papelão, por ter sido dobrado sem o uso de uma dobradeira e não ter sido devidamente vincado em uma máquina, não obteve um bom acabamento. Porém, supriu a necessidade de bloquear a luz e servir de estrutura para a tela curva.

Neste primeiro teste, algumas pessoas estavam presentes e demonstraram interesse em saber o que era a estrutura e o que havia na parte interna. Esta era uma das intenções do projeto, despertar o interesse das pessoas. Quando questionados sobre o porquê do interesse, respondiam que era pelo tamanho e o formato que os instigava a entrar.

Com a instalação montada, também se pode observar um ambiente escuro o suficiente para a projeção. A tela, feita com poliestireno, atendeu as necessidades exigidas. Foi de fácil montagem e a imagem ficou nítida.

A animação interativa criada tornou-se muito mais simples do que havia sido idealizado na proposta de pesquisa. Porém cumpriu com êxito as expectativas levantadas na fase de criação do roteiro e *storyboard*. No momento em que foi escolhido se trabalhar com uma mídia interativa de imersão virtual, levantou-se os seguintes desafios a serem alcançados:

- Passar uma grande quantidade de informação em um curto período de tempo;

- Concorrer com as informações provenientes do ambiente ao redor da instalação;

- Assimilar na memória de longa duração do usuário o conteúdo exposto;

- Gerar repercussão em forma de diálogo ou ações nos usuários.

Foram convidadas três pessoas para experimentarem o protótipo resultante da pesquisa. Como resultado, mostraram entusiasmo e foram surpreendidas pela aparição de suas fotografias no meio da narrativa do filme. Durante o primeiro teste notou-se um grande interesse dos participantes e uma série de comentários positivos em voz alta, despertando a curiosidade das outras pessoas que estavam em volta da instalação. Devido essa reação, não houve a necessidade de se

convidar o segundo grupo a participar, pois pessoas próximas ao local voluntariamente tomaram a iniciativa para descobrir o que estava acontecendo e utilizar a mídia.

Tal acontecimento demonstrou uma capacidade satisfatória da mídia despertar a atenção das pessoas e a eficiência em comunicá-los acerca dos objetivos do Ecotrailer e do Escritório Verde. Pela originalidade e tecnologia, a instalação se destacou de seu ambiente, despertando o interesse das pessoas, comentou um dos usuários do segundo grupo a utilizar a mídia. "A presença da fotografia foi algo bastante divertido e surpreendente", comentou outro participante.

A animação possui uma narrativa que transmite uma visão distópica de futuro, apresenta a responsabilidade dos participantes na preservação do ambiente, expõe catástrofes socioambientais, descreve o espaço de tempo apresenta ideologica e visualmente o Ecotrailer e EV. Por isso considerou-se concretizado o primeiro tópico dos desafios listados anteriormente.

Sendo a instalação uma caixa praticamente isolada dos estímulos visuais do ambiente externo, conclui-se que concorre efectivamente contra os ruídos de comunicações providos do ambiente, assim o segundo desafio também foi superado.

Não houve tempo remanescente hábil nem metodologia de pesquisa para validarmos o armazenamento das informações transmitidas dentro da memória de longa duração dos participantes. No entanto consideramos esse desafio também superado devido ao grande destaque da instalação frente à *stands* comuns de feiras e elementos em pátios de instituições de ensino.

Obteu-se sucesso também com o último obstáculo. O diálogo sobre o conteúdo exposto na mídia foi algo bastante evidente. Todas as pessoas que participaram do primeiro teste saíram da instalação conversando sobre o conteúdo exposto ou sobre a própria instalação.

A intenção principal levantada no começo da fase de desenvolvimento do protótipo foi a criação de veículo de comunicação que torne mais clara e interessante a mensagem de apresentação acerca do Escritório Verde e o Ecotrailer. Também, pretende-se criar uma conexão entre as ações de divulgação em espaços públicos e o ambiente da Web, despertando o interesse do participante em compartilhar nas redes sociais os projetos das duas organizações. Tornando, por fim, o Escritório Verde e o Ecotrailler mais conhecidos pelo público exterior à UTFPR.

Apesar de ainda não ter sido possível analisar os impactos que a instalação faz a longo prazo na divulgação do EV e Ecotrailer, pode-se afirmar que mídia atualmente é um veículo de comunicação mais claro e interessante do que o antigo stand pertencente ao EV (visualizar figura 106). A fase de conexão com a Web não foi concluída a tempo de ser inserida nesse relatório, mas com auxílio de um programador voluntário, a instalação enviará as fotos dos participantes a algumas redes sociais e ao *site* do Escritório Verde, ampliando assim as possibilidades de divulgação.

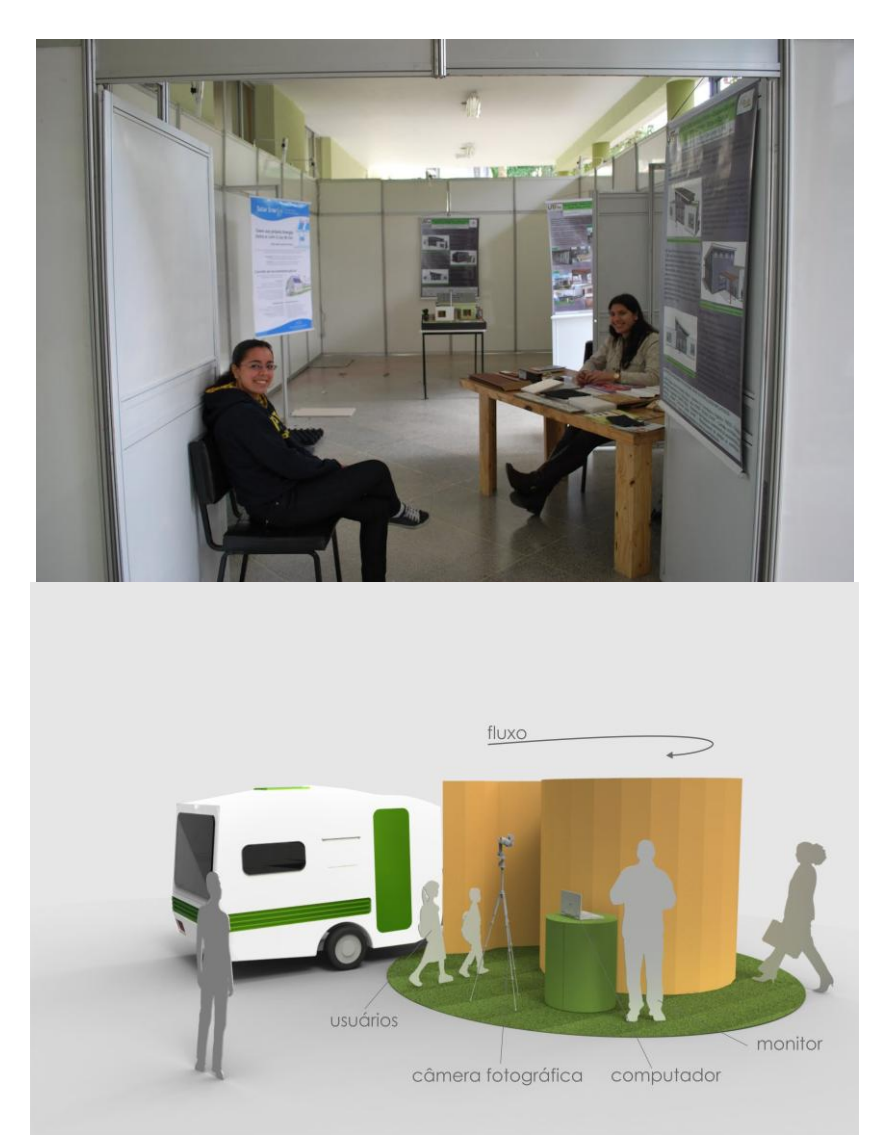

**Figura 113 - Comparativo entre o stand antigo e o atual Fonte: Diego Mafioletti (2012).**

### **8 CONSIDERAÇÕES FINAIS**

Desde o início da pesquisa, considerou-se a amplitude e o desafio que estariam atrelados ao desenvolvimento da instalação. Não se trata de um projeto com enfoque específico para gerar um produto ou material gráfico com refinamento e altíssima qualidade de detalhamento, mas de uma concepção em que o intuito é visualizar o Design de forma abrangente a partir da abordagem de diversas áreas, incluindo o design gráfico e de produto, em conjunto, para atingir os objetivos propostos. Nenhuma das partes do projeto pode existir sem a inter-relação com as outras em forma de um sistema multidisciplinar de design.

Certamente, a quantidade de trabalho e de tempo investidos demonstrou, claramente, que a pesquisa seria muito mais facilmente solucionada se executada por uma grande equipe de alunos ou uma agência de design. A escassez de recursos humanos e materiais gerou a necessidade de se focar na simplicidade do projeto, guiando o desenvolvimento de interessantes alternativas que pudessem ser executadas com baixo custo e por poucas pessoas, evidenciando não ser necessária ao design a existência de uma grande estrutura ou tecnologias de ponta.

Envolver clientes que existem de fato, como o Escritório Verde, o Ecotrailer, a UTFPR e a comunidade, retrata, de maneira fiel, uma realidade que o mercado de trabalho pode exigir de um profissional. Não basta gerar conceitos e ter uma pesquisa bem elaborada. É necessário conhecer as limitações, os prazos, os custos e a responsabilidade socioambiental na prática, para tornar um projeto viável.

Durante todas as fases da pesquisa, observou-se que o desenvolvimento de um projeto com aplicação real foi muito mais proveitoso para a formação intelectual dos envolvidos do que seria em um caso hipotético. Em um projeto em que se tem um problema real a ser resolvido, não há como moldar os obstáculos para aplicar as soluções mais fáceis ou já existentes. Cada desafio precisou ser solucionado com seriedade e especificidade para que, ao final, se obtivesse êxito.

O presente trabalho mostrou-se bastante desafiador e, talvez, não tão conclusivo quanto se poderia supor no início do projeto. No entanto, espera-se que as informações coletadas durante todo o processo possam servir como base para novos pesquisadores, no sentido de facilitar, cada vez mais, o ramo de estudos sobre as instalações de mídias interativas.

Entre as considerações concisas pertinentes, pode-se ressaltar a importância que as mídias digitais representam na sociedade, já que estão a cada dia mais presentes e seguem influenciando um número crescente de pessoas, em suas residências ou em qualquer outro ambiente. É possível afirmar, ainda, que se torna cada vez mais fundamental, para um designer, o entendimento das novas mídias e, com isso, a maneira como os usuários estão acostumados a receber informações.

Trabalhar em um projeto de mídia para imersão virtual significa se posicionar como mediador da percepção dos usuários e atuar no entendimento do que as pessoas são para poder induzi-las às reações planejadas.

Apesar de alguns autores que escrevem sobre mídias digitais possuírem a tendência a um relativo determinismo tecnológico, é sugerido que ao se pesquisar o tema, se esteja disposto a estudar outros fatores que envolvem as mídias, como cultura e arte.

Depois de concluído o trabalho e feitos os testes, o retorno à sociedade já começa a ser observado, através da reação das primeiras pessoas que participaram da instalação. O projeto, sem fins lucrativos e de utilidade pública, adota um modelo simples de educação, inovador e de baixo custo, baseado no sistema de parcerias.

Através do Ecotrailer, juntamente com uma mídia interativa desenvolvida voluntariamente como parte do presente trabalho, pessoas terão contato com informações por meio de um veículo comunicacional efetivo e de tecnologia atual, promovendo a expansão do saber e a inserção de conhecimento a pessoas que, anteriormente, não tinham um meio de acesso.

A possibilidade de se expor a mídia em vilas, escolas, eventos e outros tipos de comunidade pode significar uma grande diferença ao ser o fator que influenciará e incentivará a tomada de iniciativas por parte das pessoas que aprenderam com o projeto. Espera-se, com isso, causar um impacto positivo no futuro desses que poderão se tornar cidadãos engajados em promover ações sustentáveis.

Os objetivos iniciais propostos na pesquisa foram alcançados, no entanto, devido aos altos custos, o nível de imersão virtual inicialmente almejado não foi atingido. Em contrapartida, foram sugeridas soluções de baixo custo para proporcionar ao usuário uma experiência imersiva mais intensa do que aquelas com que está habituado ao utilizar computadores, celulares, ir ao cinema, entre outras mídias digitais simples com as quais tem contato. Os meios de interação e a possibilidade de interferir no conteúdo da mídia também foram simplificados, mas compensados com a inserção pertinente desses recursos ao roteiro da animação desenvolvida.

Como a instalação é feita com painéis modulares, pode ser adaptada a outros usos e tamanhos. Esses módulos se tornam ideais para exposições que necessitam ocupar grandes áreas com um orçamento reduzido. Além de poupar tempo e mão de obra, já que a montagem é simples e rápida, o material pode ser reciclado depois do evento. Sendo assim, economiza-se com transporte e elimina-se a necessidade de um local para a armazenagem. Este formato de instalação também permite a exploração de outros materiais que se adaptem melhor a cada situação à qual for exposta.

Representantes das entidades tema do projeto fizeram comentários positivos acerca da mídia desenvolvida na pesquisa. Também foi possível notar a eficiência com que a instalação, atrelada ao Ecotrailer, atraiu interessados em conhecer e se envolver com o conteúdo exposto.

Os primeiros testes foram bastante satisfatórios, porém, tem-se consciência da necessidade de que sejam realizados mais testes com o público alvo, o que poderá ser concretizado com a participação do Ecotrailer e do Escritório Verde em feiras e ações educacionais.

A complexidade da pesquisa proposta gerou uma série de dificuldades, que levaram a uma simplificação da proposta inicial. No entanto, acredita-se que o esforço investido possa servir como contribuição a futuros designers e pesquisadores, de maneira a ajudar antever possíveis erros e evitar retrabalho.

O significado desse trabalho resume-se a um expressivo amadurecimento pessoal e profissional por parte de seus autores, tendo-os tornado mais conscientes sobre novos aspectos relacionados ao desenvolvimento de sistemas de design, assim como em termos de responsabilidade social, cultural e ambiental da profissão.

# **REFERÊNCIAS**

ARANTES, Prisicila. **Arte e Mídia:** Perspectiva e Estética Dgitial. São Paulo: Senac, 2004.

ARNHEIM, Rudolf. **Arte & percepção visual**: uma psicologia da visão criadora: São Paulo: Pioneira, 2003.

AVGERAKIS, George. Digital Animation Bible´s. New York; Chicago; San Francisco: MC-Graw-Hill, 2004

**Ars Eletronica Website - About**. Disponível em http://new.aec.at/about/en/about/, acessado em 03/04/2011.

BONSIEPE, Gui. **Interface**: design neu begreifen. Köln: Bollmann Vlg, 1998.

BRAGA, Eduardo Cardoso**. A interatividade e a construção do Cyber Espaço**, in O Chip e o Caleidoscópio, organizado por LEÃO, São Paulo: Senac, 2003.

BADRE, Albert N. *Shaping Web usability:* **interaction design in context.** Boston: Addison Wesley, 2002.

DOMINGUEZ, Diana. **Heterogenesis**. Disponível em: http://www.heterogenesis.com/Heterogenesis-2/Textos/hcas/h24/diana.html, Acessado em 12 de março de 2012.

DONDIS, Donis **A. Sintaxe da linguagem visual**. São Paulo: Martins Fontes, 2007.

Escritório Verde, 2010. Disponivel em www.escritorioverde.com.br, Acessado em 20 de fevereiro de 2012.

IIDA, Itiro. **Ergonomia**: projeto e produção. 2. Ed. São Paulo: Blücher, 2005.

FRASCARA, Jorge. **Communication Design**: Principles, Methods and practice. New York: Allworth Press, 2004.

GOMES FILHO, João. Gestalt do objeto: sistema de leitura visual da forma. São Paulo: Escrituras, 2000.

JOHNSTON, Ollie; THOMAS, Frank. The illusion of life: Disney animation. New York: Hyperion, 1995.

LINDSAY, Peter H.; NORMAN, Donald A.. **Human information processing**: an introduction to psychology: 2 ed. New Yourk: Academic Press, 1977.

KAZAZIAN, Thierry. **Haverá a idade das coisas leves:** design e desenvolvimento sustentável. São Paulo: Senac, 2005.

LÖBACH, Bernd. **Design Industrial:** Bases para a configuração dos produtos industriais. São Paulo: Edgar Blücher Ltda, 2001.

MANOVICH, Lev: **Novas Mídias como tecnologias e idéias**: dez definições, in O Chip e o Caleidoscópio, organizado por LEÃO, L.; São Paulo: Senac, 2003.

MANZINI, Ezio; VEZZOLI, Carlo. **O Desenvolvimento de Produtos Sustentáveis:**  os requisitos ambientais dos produtos industriais. São Paulo: EDUSP, 2002.

MOURTHÉ, Claudia. **Mobiliário Urbano**. Coleção Base Design. Rio de Janeiro: 2AB, 1998.

MUNARI, Bruno. **Das coisas nascem coisas**. São Paulo: M. Fontes, 1993.

PFÜTZENREUTER, Edson Prado: **Contribuições para a questão da formação do**  *design***er de hipermídia**, in O Chip e o Caleidoscópio, organizado por LEÃO, L. São Paulo: Senac, 2003.

PLAPLAX Limited, **Webpage da instalação Tool's Life**. 2007. Disponível em http://www.plaplax.com/legacy/artwork/minim++/artwork/tools-e.htm, acessado em 05/06/2011.

PREECE, Jennifer; ROGERS, Yvonne; SHARP, Helen. *Design* **de interação**: além da interação homem-computador. Porto Alegre: Bookman, 2005.

PHILLIPS, Peter L. **Briefing**: a gestão do projeto de *design*/Peter L. Phillips. São Paulo : Blucher, 2008.

ONO, Maristela; SILVA, Rodrigo Janz. *Interaction Design and Visual Literacy: a case study of a Web Site about Design and Culture*. In 41st Annual Conference of the International Visual Literacy Association (IVLA), Chigaco, 2009.

STOCKER, Gerfried. SCÖPF, Christine .**Human Nature in Ars Electronica**: Festival für Kunst, Technologie und Gessellschaft. Ostfildern-Alemanha, Editora Hatje Cantz Verlag, 2009.

SUTCLIFE, Alistair. *Multimedia and Virtual Reality: Designing multissensory User Interfaces. Lawrence Erlbaum Associates, Publishers, Mahwah, 2003.*

SUZUKI, David. **Suzuki Speaks**. Montreal: Avanti Pictures, 2004.

TORI, R. **Desafios para o** *design* **de informação em ambientes de realidade aumentada**. In: Congresso internacional de *Design* da Informação, Anais p.77. Rio de Janeiro, 2009.

VAN AMSTEL, Frederick. **Políticas de participação no** *Design* **de interação**. 4º Congresso internacional de Design da Informação. Rio de Janeiro, 2009.

VINCE, John. *Virtual reality systems. Wokingham, Ebgland: Addison-Wesley,* 1995.

PIXAR, Animations Studios: **The Making of The Incredibles.** Pixar Animation Studios. Los Angeles, 2004.

PIXAR, How we do it. Página do site oficial da empresa Pixar Animatio Studios. Disponível em http://www.pixar.com/howwedoit/index.html, acessado em 20 de novembro de 2009.

SILVERIA, Luciana M. Entrevista por e-mail acerca do roteiro de cor. Curitiba, 03 de março de 2012.

SOARES, M. M. **21 anos da ABERGO:** a Ergonomia brasileira atinge a sua maioridade. ABERGO – Associação Brasileira de Ergonomia, 2005.

WILLIAMS, Richard. The animator's survival kit. London; New York: Faber and Faber, 2001.

WISNER, Alain. **Por Dentro do Trabalho:** Ergonomia: Método & Técnica. São Paulo: FTD/Oboré, 1987.

WITAKER, Harold; HALAS, John. **Timing for animation.** Burlington, MA: Focal Press, 1981.

WINOGRAD, Terry. **Bringing Design To Software**. Addison: Wesley. 1997.

### **REFERENCIAS DAS IMAGENS CONSULTADAS EM SITES**

CAVE EXISTENTE. Disponível em: http://eco.ufrj.br/aparente/. Acesso em: junho de 2011.

CAMA ELÁSTICA. Disponível em: http://mundodecrianca.com.br/cama-elastica-parafestas-alugar-e-comprar/. Acesso em: dezembro de 2011.

CONCEITO DE STAND MÓVEL. Disponível em: http://www.joosdecodesign.com/index.php/mydeco-pro/structures-d-acceuil-etreceptions.html. Acesso em: agosto de 2011.

DISPLAY / BACKDROP CURVO - LW2342 DA EMPRESA DISPLAY BRASIL DE CURITIBA. Disponível em: http://www.displaybrasil.com.br/produto\_view.php?cd=100. Acesso em: junho de 2011.

ESQUEMA DE FECHAMENTO DO OMBRELONE. Disponível em: http://lista.mercadolivre.com.br/Ombrelone-Suspenso-C%2Fregulagem-3,0m-Di%C3%A2metro---Import. Acesso em: dezembro de 2011.

EXEMPLO DE BARRACA ABRE-FÁCIL. Disponível em: http://www.decathlon.com.br/BR/2-second-simple-i-66383184/. Acesso em: novembro de 2011.

EXEMPLO DE BARRACA FECHADA. Disponível em: http://pt.made-inchina.com/tag\_search\_product/Fishing-Tent\_nioie\_1.html. Acesso em: novembro de 2011.

EXEMPLO DE UM DOMO. Disponível em: http://www.fetchaphrase.com/dome/. Acesso em: novembro de 2011.

EXEMPLO DE DOMO GEODESICO. Disponível em: http://domecity.es/. Acesso em: novembro de 2011.

EXEMPLO DE STAND INFLÁVEL. Disponível em: http://www.alibaba.com/showroom/inflatable-room.html. Acesso em: agosto de 2011.

INFLÁVEL DESENVOLVIDO PELA INFLATABLES. Disponível em: http://www.dpinflatables.info/alugarinflaveis.html. Acessado em: junho de 2011.

INFLÁVEL BIBLIOPARQUE DESENVOLVIDO PELA KOOM DESIGN DE CURITIBA. Disponível em: http://www.komm.com.br/. Acesso em: junho de 2011.

INSTALAÇÃO DE MÍDIA INTERATIVA DE DIANA DOMINGUEZ. de Diana<br>Dominguez. Disponível em: http://www.heterogenesis.com/Heterogenesis-Dominguez. Disponível em: http://www.heterogenesis.com/Heterogenesis-2/Textos/Indices/Anteriores/inidice24.html. Acesso em: junho de 2011.

INSTALAÇÃO DESENVOLVIDA PELO ESTÚDIO SUPERUBER, PARA O MUSEU DA LÍNGUA PORTUGUESA. Disponível em: http://www.superuber.com.br/projeto/museu-da-lingua-portuguesa-estacao-da-luz/. Acesso em: junho de 2011.

INSTALAÇÃO EM LOJA DE CHINELOS EM SÃO PAULO. Disponível em http://www.superuber.com.br/projeto/instalacao-na-loja-conceitual-havaianas. Acesso em: abril de 2011.

MODELO DE BIOMBO MODULAR. Disponível em: http://www.ergoindemand.com/room-dividers.html. Acesso em: novembro de 2011.

MODELO DE BIOMBO MODULAR. Disponível em: http://www.ergoindemand.com/room-dividers.html. Acesso em: novembro de 2011.

PAPELÃO COLMEIA. Disponível em: http://www.blogiveco.com.br/tag/facebook/ Acesso em junho de 2012.

MODELO DE BARRACA PARA STAND. Disponível em: http://www.okatent.com/. Acesso em: novembro de 2011.

MODELO DE STAND PARA FEIRA. Disponível em: http://hipolitongunza.blogspot.com.br/2010/06/ngol-stand.html. Acesso em: dezembro de 2011.

PERFIL "H" DE POLIESTIRENO. Disponível em: http://www.spumapaper.com.br/ Acesso em junho de 2012.

PROJETO DE UMA CAVE. Disponível em: http://www2.cs.uic.edu/~kenyon/Conferences/NASA/Workshop\_Noor.html. Acesso em: junho de 2011.

REPRESENTAÇÃO DA CAVERNA DE PLATÃO. Disponível em: http://www.historyguide.org/intellect/allegory.html. Acesso em: Abril de 2011.

TELA CURVA. Disponível em: http://www.guanabara.info/2012/07/tela-de-160 polegadas-e-com-175-graus-cobre-toda-visao/. Acesso em: dezembro de 2011.

TENDA DESENVOLVIDA PELA INFLATABLES. Disponível em: http://www.dpinflatables.info/tendas.html. Acesso em: junho de 2011.

TIPOS DE PAPELÃO, ROMANA EMBALAGENS. Disponível em http://www.romanaembalagens.com/produtos-chapas-papelao-ondulado.htm. Acessado em junho de 2012

# **APÊNDICES**

### **APÊNDICE A - ROTEIRO**

#### ROTEIRO EXPANSÃO VERDE

#### **Storyline**

Um documentário gravado por habitantes do século XXII agradece sarcasticamente as pessoas de nossa época pelos estragos feitos em nosso planeta.

#### **Sinopse**

Um documentário com narração e visual meio antigos, dão a impressão de que uma história fictícia produzida há muito tempo está se passando. No desenrolar da narrativa, sarcasticamente um mundo devastado, consumido por radiação e ambiente hostil é apresentado como uma época de prosperidade.

No meio da história, as fotos dos participantes aparecem no filme como retratos de antepassados pendurados numa parede, que são responsáveis por todos os acontecimentos daquela época. O narrador agradece à contribuição dos participantes e encerra o documentário. Revela-se em seguida que se tratava de um filme passando em uma televisão da atualidade, aonde 2 jovens assistem tudo com cara de espanto concluindo que agora é a hora e mudarmos os rumos do desenvolvimento da humanidade para não acabarmos nos destruindo.

Encerra-se a história com as boas-vindas ao Escritório Verde e Ecotrailer.

#### **Roteiro**

#### 4. 3. 2. 1

Em uma vista aérea de um planetóide bem artificial flutua no escuro enquanto ouve-se o som de algum movimento humano no fundo. Em seguida as luzes se acendem revelando um letreiro cintilante que anuncia Futuro de uma forma que remete muito à linguagem de comercial dos anos 50. Com elementos toscamente posicionados sobre a tela e exageradamente artificiais.

#### **NARRADOR:** A *era do progresso!*

No instante seguinte corta para uma cena mais terrena e quente. Muito lixo e prédios destruídos se revelam entre a poeira desértica que cobre o ar e e difunde a luz que clareia o ambiente árido todos os elementos.

**NARRADOR:** ...onde *podemos respirar o puro ar da prosperidade enquanto as oportunidades de bons negócios aparecem em todos os cantos*

Assim que a narração recomeça revela um tubo de oxigênio atrelado às costas de um ser com roupa anti-radiação. O ser vasculha uma pilha de entulhos de construção e encontra um relógio, veste-o e sai andando estupidamente feliz, ignorando o fato de que acaba de retirar um relógio de um esqueleto que manda um joinha pra ele.

**NARRADOR:** ...e é no campo aonde encontramos os grandes frutos, não é mesmo senhor pereira.

Corta para uma cena aonde um homem vestindo o traje antiradiação e um chapéu posa orgulhoso ao lado de uma árvore raquítica que possui apenas 1 fruto com umas 2 ou 3 verrugas asquerosas.

**NARRADOR:** ...Tenho certeza que você não sentirá falta de clientes interessados no seu agronegócio.

Segundos depois, chegam 3 homens armados e tomam o lugar do seu Pereira, intimidando-o e fazendo recuar para o canto da tela.

**NARRADOR:** ...Aliás, o ramo de alimentos não pára nunca, afinal, foi o que sobrou do século XXI.

Na sequência chegam 3 outros homens de um outro grupo com metralhadoras e começam a brigar pela posse da árvore. Não tarda e já vem um quarto grupo também com armas, começam a discutir e uma granada voa do grupo recém chegado ao centro da tela. Gerando uma explosão que transforma a pobre árvore em cinzas. Fazendo todos as pessoas com roupas anti-radiação ficarem de olhos arregalados sentindo-se estúpidas.

**NARRADOR:** ...BOM, assim esperamos que continue! *Mas não podemos esquecer, devemos todos esses avanços aos nossos inestimáveis papais e mamães,* 

Cai sobre a cena uma placa vintage de homenagem aos Pais, algo com faxinhas e corações suspenso por uma corrente. Corta para uma cena aonde há 3 personagens se espremendo de baixo de um guarda-sol precário. Um dos personagens se

abaixa com um pegador de carne e tira um filé bem passado do asfalto! coloca no pão de um dos colegas.

**NARRADOR:...** *obrigado pela generosidade, sem vocês, ainda precisaríamos gastar rios de dinheiro com aquecedores e frigideiras.*

*Corta para uma cena com muitas árvores, que indica a placa presente na br 277 sentido praias do paraná "você está entrando na maior área de preservação contínua da mata atlântica. Dando um zoom para fora, revela-se 2 personagens grandes e 1 pequeno tirando fotos de um vasinho que contém um Bonsai. Todos estão impressionados com a raridade daquele exemplar de vida.*

**NARRADOR:...** *e ainda ter que aturar aquelas chaaatas e tediosa vastas áreas cheia de mato e mosquitos...* 

Após um flash disparado da câmera de um turista, corta para a cena em que há um personagem segurando a ponta de uma coleira, cuja outra extremidade está amarrada a uma espécie gigantesca de barata mutante. Ela rosna e em poucos instantes sai correndo carregando o personagem com sigo.

**NARRADOR:...** *como se não bastasse, vocês nos deram novas opções de bichinhos de estimação... ééé... que também podem ser uma estupenda montaria*

**NARRADOR: ...***mas papai e mamãe, hoje estamos aqui para agradecer por todos esses presentes de século XXII!*

*No momento cai uma placa escrito feliz ano 2101 sobre o planetinha que apareceu no início da animação.*

**NARRADOR: ...***que com tanto carinho foram deixados SÓ para nós, pois, afinal, não sobrará muita coisa para as próximas gerações...*

*A terra cai num prato posicionado entre um par de mãos. Logo após a beirada da mesa, 3 crianças com roupas radioativas olham com cara de tristes a terra sendo consumida.* 

*CORTA - O comercial acaba e revela 2 pessoas que assistem a um comercial na TV, com as feições extremamente espantadas. Estão sentadas dentro do trailer, que está estacionado no escritório verde.* 

**Personagem 1: O,O** Bicho... não é essa não mensagem que eu quero dos meus filhos

**Personagem 2: O,O** ééé Fera, é agora que temos que mudar isso aí.

CORTA - Os 2 saem do trailler e começam a ajudar outros 2 personagens que instalam um aparelho de energia solar no Trailler e uma sisterna no escritório verde.

**NARRADOR: ...***o futuro assusta, mas ainda há muito espaço para iniciativas que acreditam que podemos conviver de maneira pacífica com nosso ambiente. O Escritório Verde e o Ecotrailler existem para divulgar e unir ideias de quem acredita em um bom futuro para todos nós.* 

CORTA - A câmera começa a passar correndo por uma fila com vários personagens acenando. Cada personagem contém uma foto de um participante da instalação:

**NARRADOR:** *Sejam bem vindos, façam parte e aproveitem o passeio pelo projeto!*
## APÊNDICE B - CARTAZ EXPANSÃO VERDE

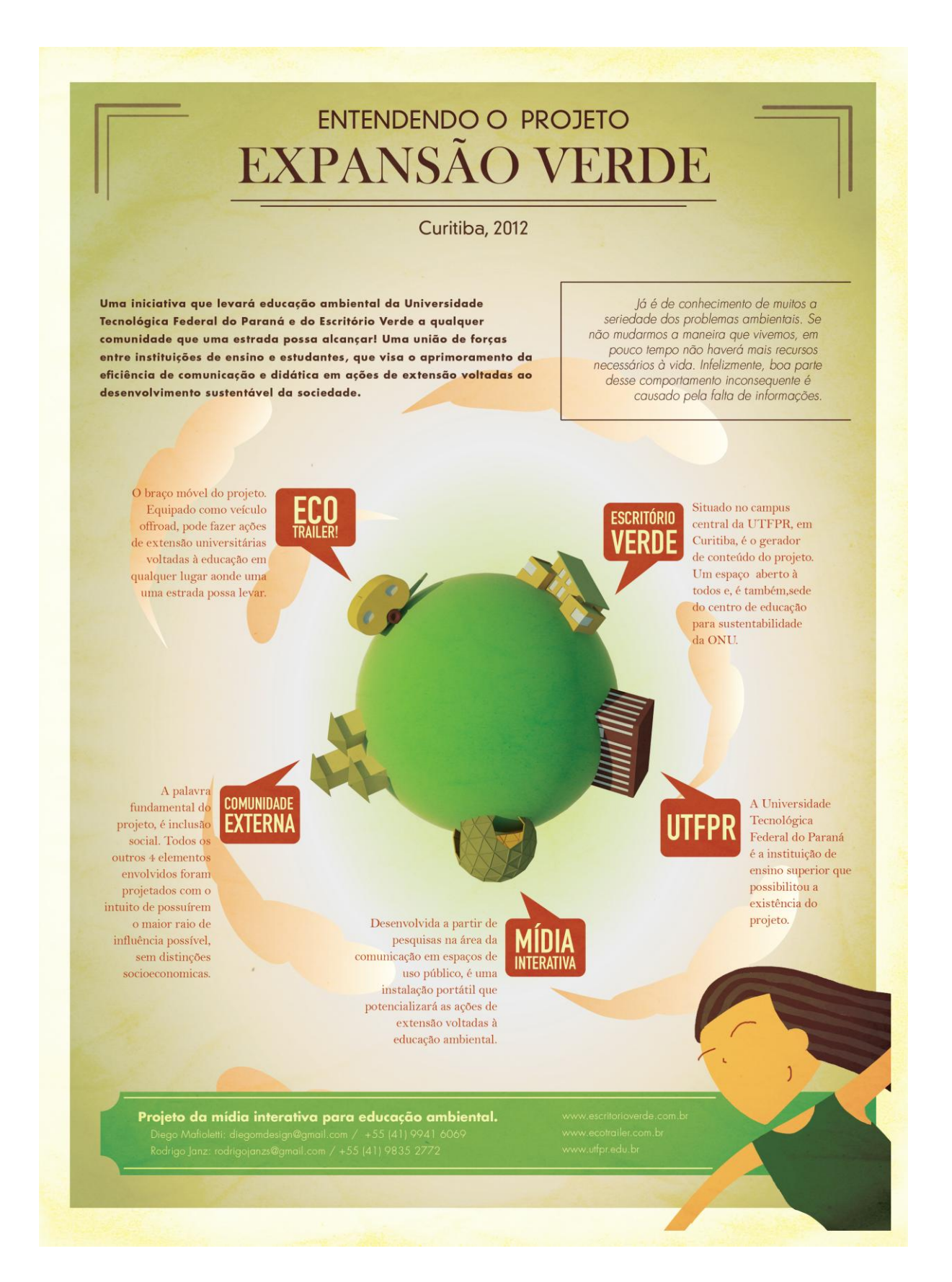

## **APÊNDICE C – DVD DE CONTEÚDOS**

Lista de arquivos do DVD:

- 1. Documentário sobre a montagem da instalação de mídia interativa;
- 2. Documentário sobre Expansão verde;
- 3. Animação da Mídia interativa;